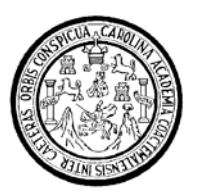

Universidad de San Carlos de Guatemala Facultad de Ingeniería Escuela de Ingeniería Civil

## **DISEÑO DE LA EDIFICACIÓN DE DOS NIVELES PARA OFICINAS MUNICIPALES Y RED DE DISTRIBUCIÓN DE AGUA POTABLE PARA LA ALDEA SAN LUIS PUEBLO NUEVO, MUNICIPIO DE PASTORES, DEPARTAMENTO DE SACATEPÉQUEZ**

# **Jorge Mario García Bautista**

Asesorado por el Ing. Juan Merck Cos

Guatemala, octubre de 2006

UNIVERSIDAD DE SAN CARLOS DE GUATEMALA

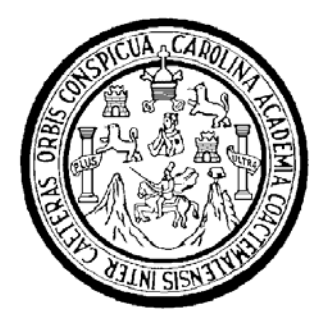

FACULTAD DE INGENIERÍA

## **DISEÑO DE LA EDIFICACIÓN DE DOS NIVELES PARA OFICINAS MUNICIPALES Y RED DE DISTRIBUCIÓN DE AGUA POTABLE PARA LA ALDEA SAN LUIS PUEBLO NUEVO, MUNICIPIO DE PASTORES, DEPARTAMENTO DE SACATEPÉQUEZ**

TRABAJO DE GRADUACIÓN

## PRESENTADO A LA JUNTA DIRECTIVA DE LA FACULTAD DE INGENIERÍA POR

## **JORGE MARIO GARCÍA BAUTISTA**

ASESORADO POR EL ING. JUAN MERCK COS

AL CONFERÍRSELE EL TÍTULO DE **INGENIERO CIVIL** 

GUATEMALA, OCTUBRE DE 2006

# UNIVERSIDAD DE SAN CARLOS DE GUATEMALA FACULTAD DE INGENIERÍA

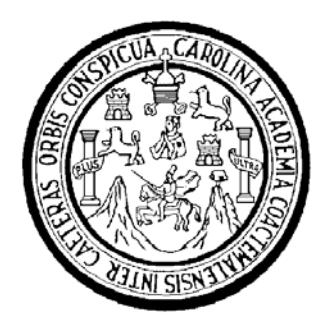

## NÓMINA DE JUNTA DIRECTIVA

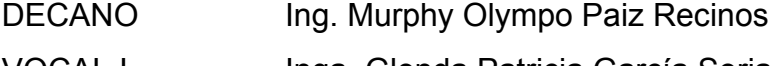

- VOCAL I Inga. Glenda Patricia García Soria
- VOCAL II Lic. Amahán Sánchez Alvarez
- VOCAL III lng. Julio David Galicia Celada
- VOCAL IV Br. Kenneth Issur Estrada Ruiz
- VOCAL V Br. Elisa Yazminda Vides Leiva
- SECRETARIA Inga. Marcia Ivonne Véliz Vargas

## TRIBUNAL QUE PRACTICÓ EL EXAMEN GENERAL PRIVADO

DECANO Ing. Murphy Olympo Paiz Recinos EXAMINADOR Ing. Oswaldo Romeo Escobar Álvarez EXAMINADOR Ing. Pedro Antonio Aguilar Polanco EXAMINADOR Ing. Juan Merck Cos SECRETARIA Inga. Marcia Ivonne Véliz Vargas

### **HONORABLE TRIBUNAL EXAMINADOR**

Cumpliendo con los preceptos que establece la ley de la Universidad de San Carlos de Guatemala, presento a su consideración mi trabajo de graduación titulado:

## **DISEÑO DE LA EDIFICACIÓN DE DOS NIVELES PARA OFICINAS MUNICIPALES Y RED DE DISTRIBUCIÓN DE AGUA POTABLE PARA LA ALDEA SAN LUIS PUEBLO NUEVO, MUNICIPIO DE PASTORES, DEPARTAMENTO DE SACATEPÉQUEZ,**

tema que me fuera asignado por la Dirección de la Escuela de Ingeniería Civil, con fecha 20 de febrero de 2006.

Jorge Mario García Bautista

### **AGRADECIMIENTOS A:**

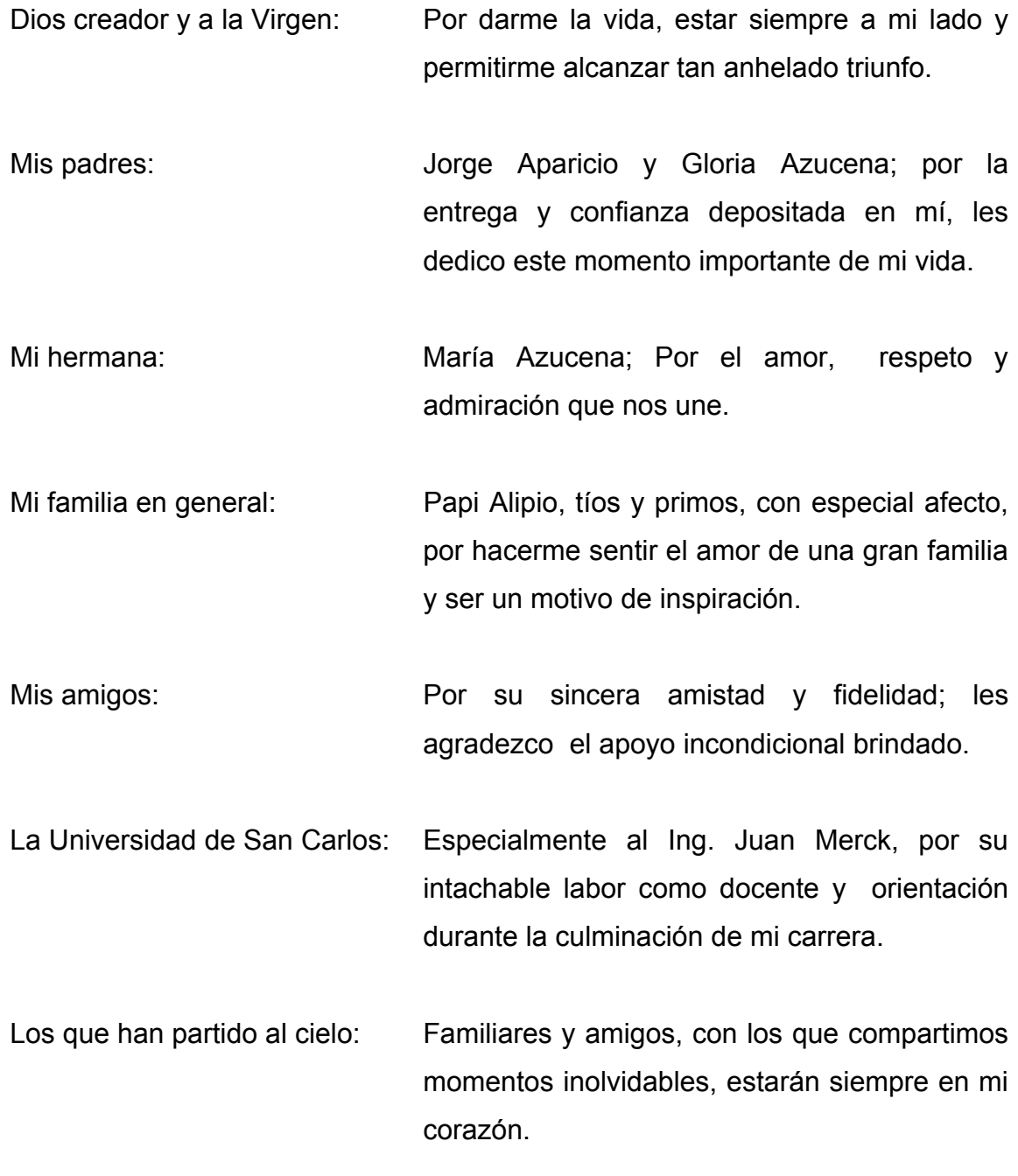

A todas las personas que han confiado, creído y acompañado a lo largo de mi vida, agradezco a Dios haber puesto en ustedes un gran tesoro en mi camino.

## **ÍNDICE GENERAL**

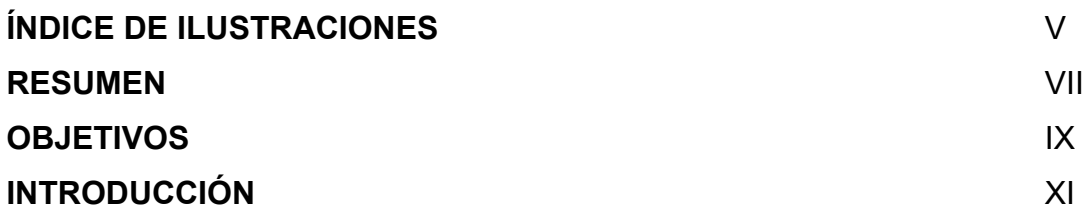

### **1 FASE DE INVESTIGACIÓN**

## **1.1 Monografía del municipio de Pastores, sacatepéquez**

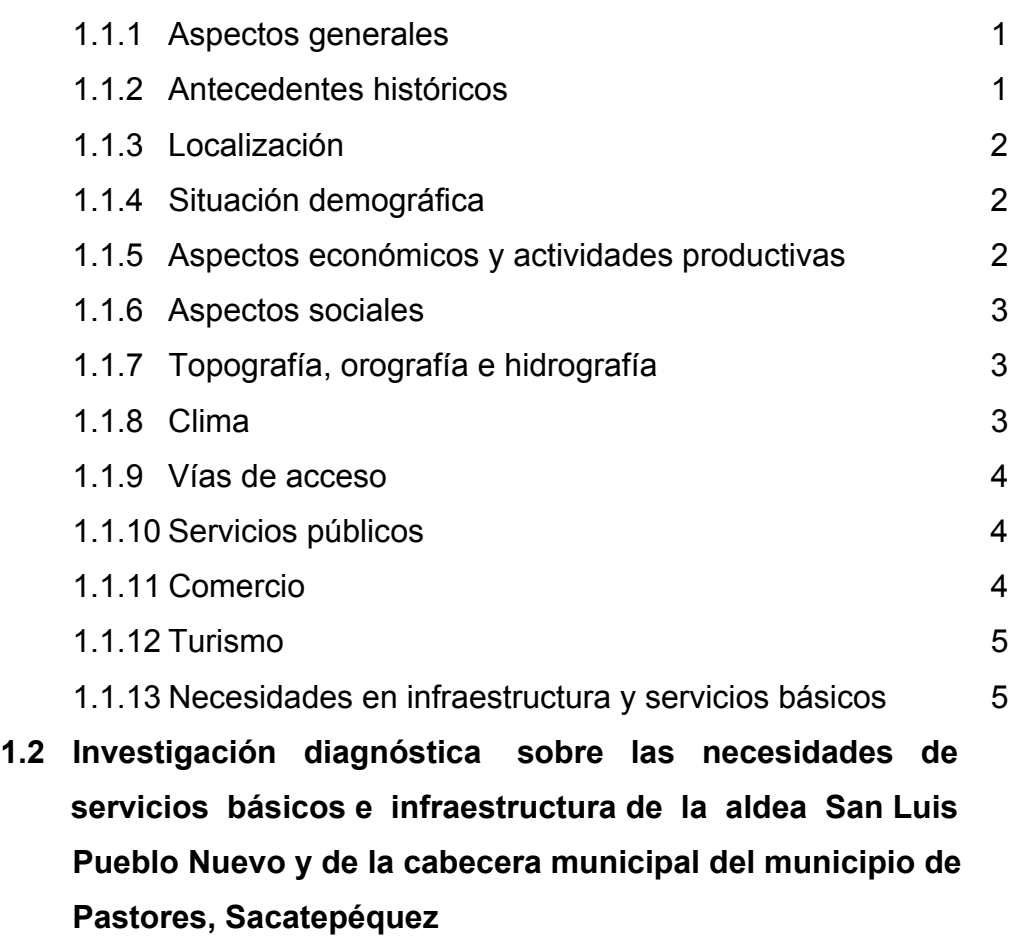

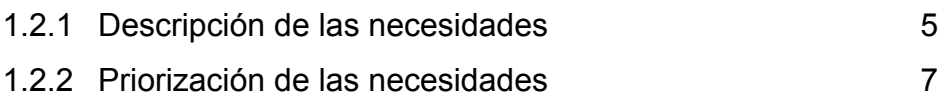

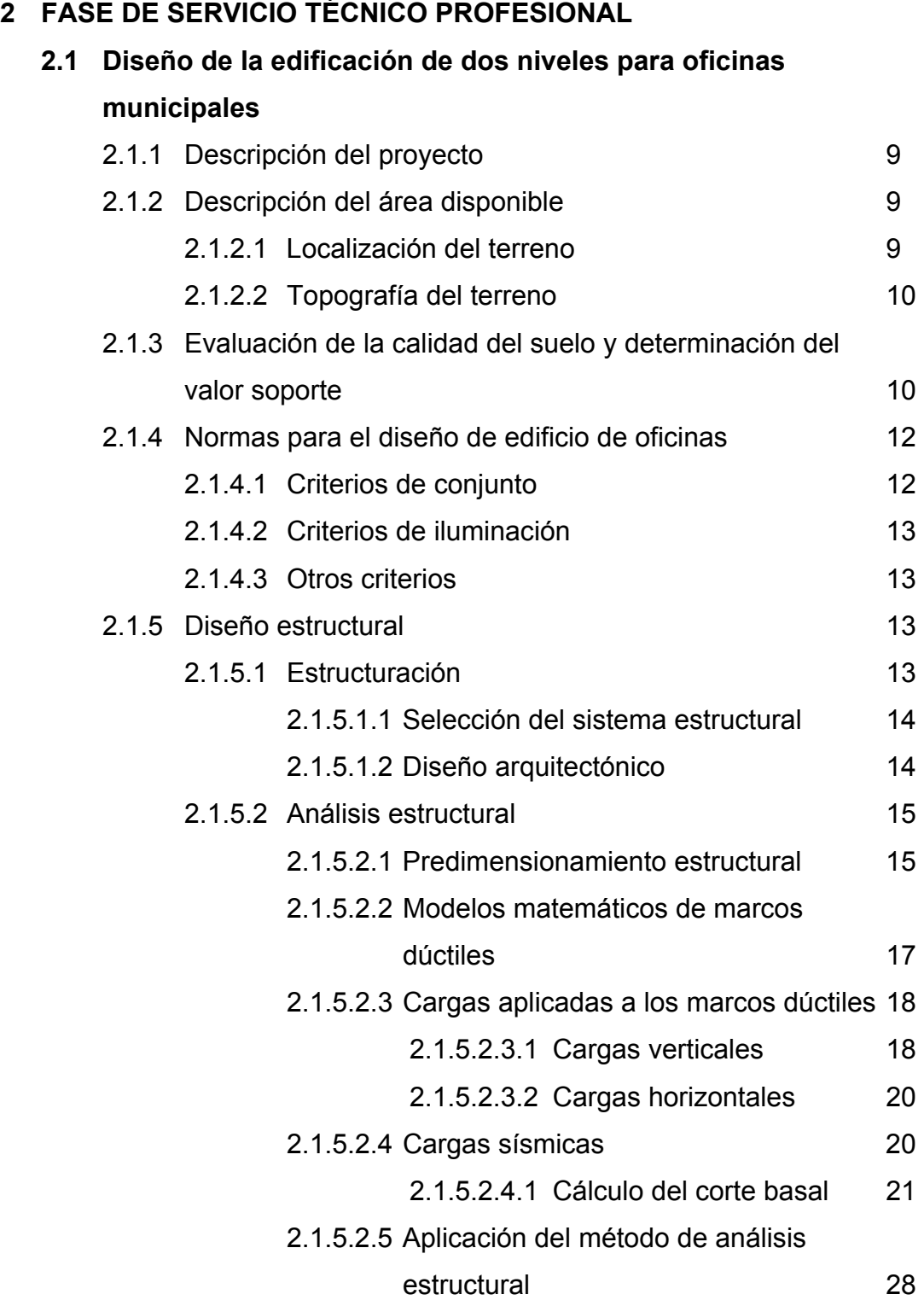

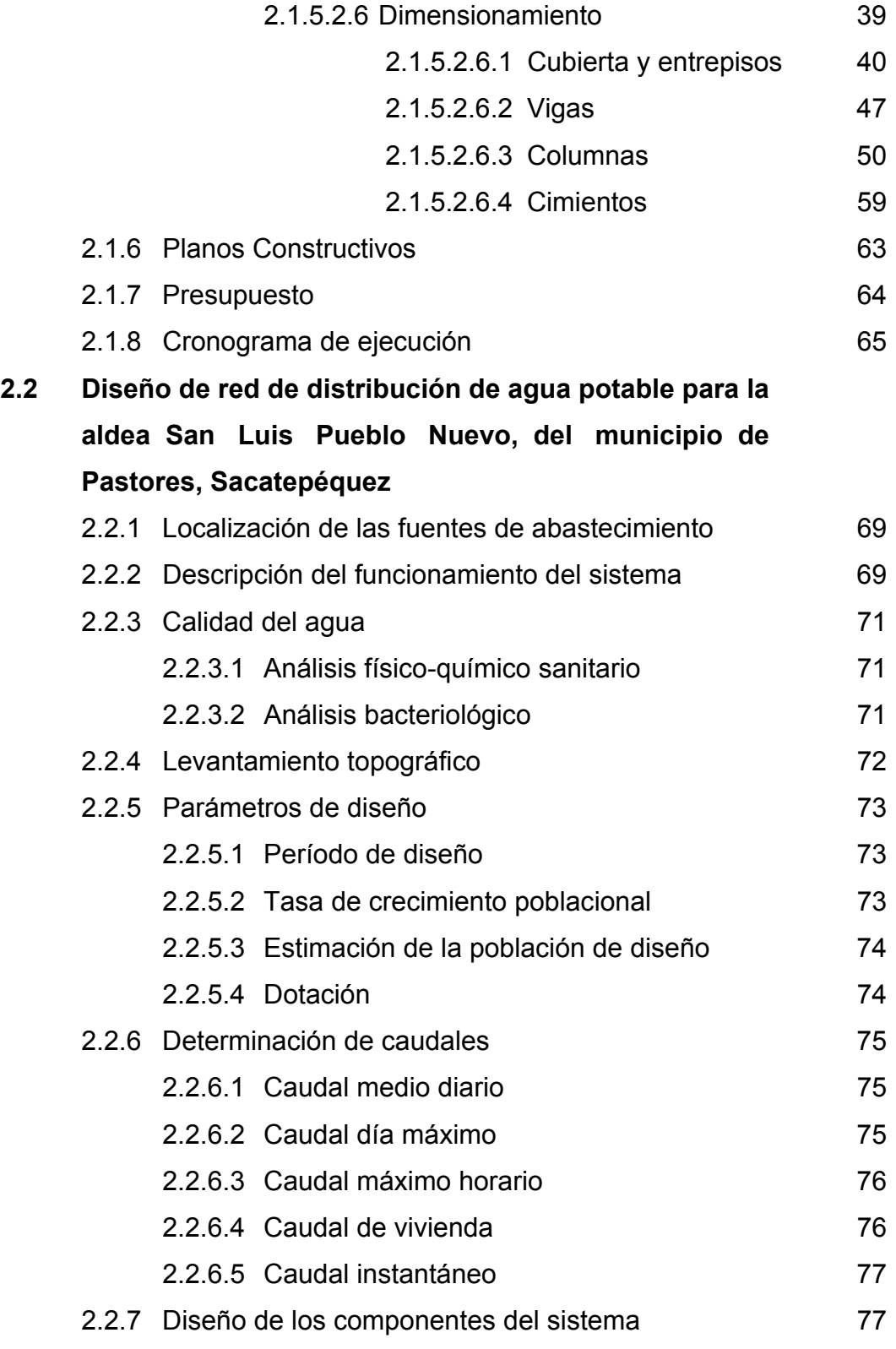

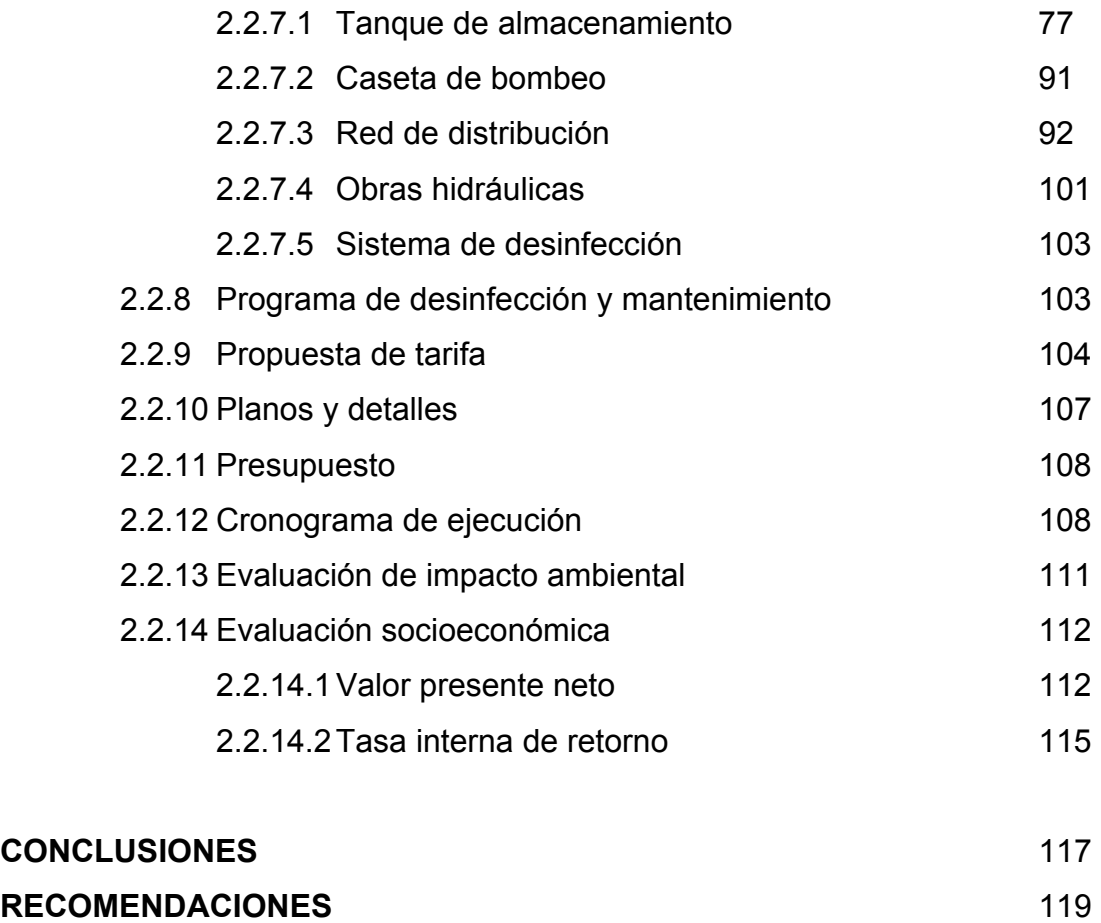

**BIBLIOGRAFÍA** 121 **APENDICE** 123

# **ÍNDICE DE ILUSTRACIONES**

### **FIGURAS**

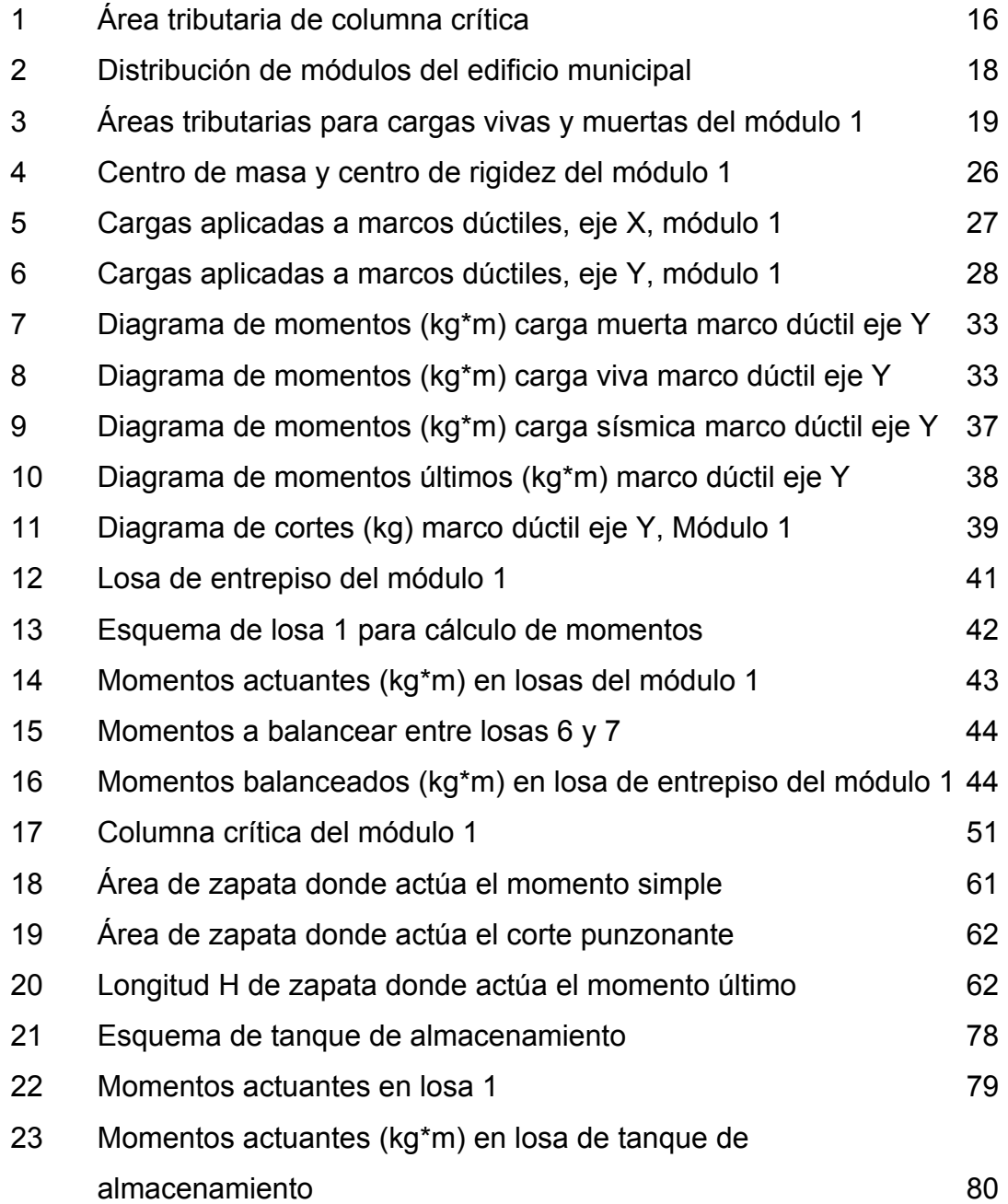

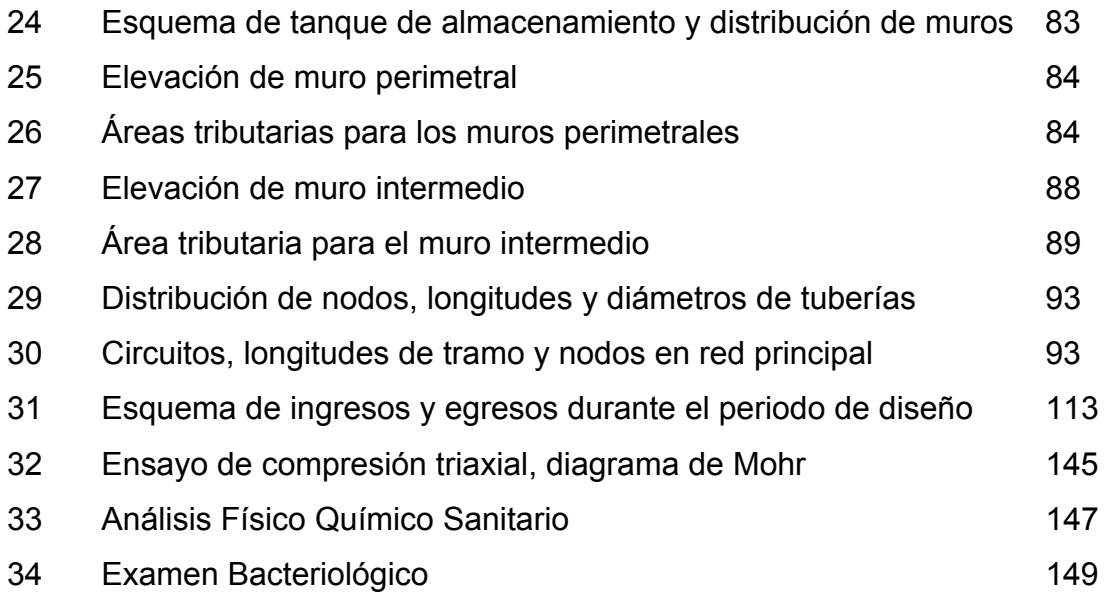

### **TABLAS**

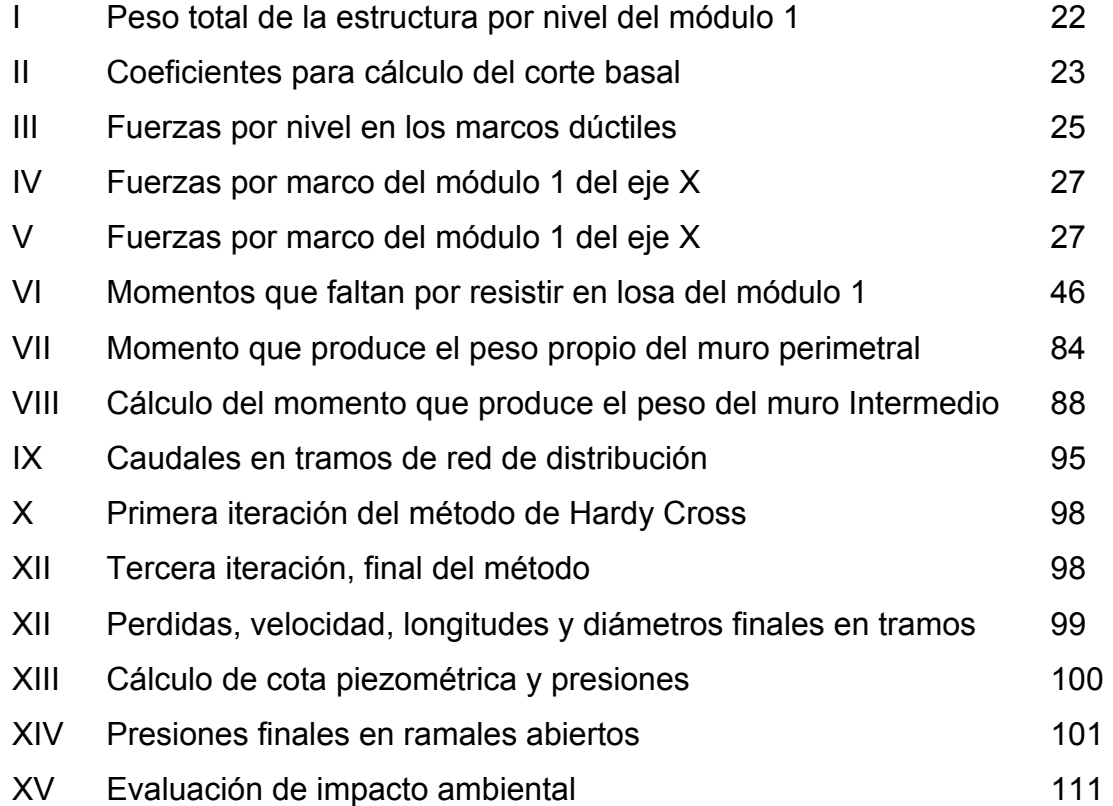

#### **RESUMEN**

 El presente trabajo de graduación contiene el desarrollo de los proyectos: Edificación de dos niveles para oficinas municipales y red de distribución de agua potable para la aldea San Luis Pueblo Nuevo, ambos ubicados en el municipio de Pastores, Sacatepéquez, como un aporte del programa del Ejercicio Profesional Supervisado (E.P.S.) de la Facultad de Ingeniería de la Universidad de San Carlos de Guatemala.

El primer capítulo contiene la fase de investigación donde se detalla la monografía del municipio, así como un diagnóstico de necesidades de servicios básicos e infraestructura describiéndolas y realizando una priorización.

En la segunda parte se presenta la fase de servicio técnico profesional, desarrollando tanto el diseño estructural del edificio municipal de dos niveles, como el diseño hidráulico de la red de distribución de agua potable.

En la parte final se adjuntan las conclusiones, recomendaciones, bibliografía y apéndices -planos constructivos, presupuestos, cronogramas y resultados- como complemento a la fase de servicio técnico profesional.

VII

VIII

### **OBJETIVOS**

### **EDIFICACIÓN DE DOS NIVELES PARA OFICINAS MUNICIPALES**

#### **General**

- Diseñar la edificación de dos niveles para oficinas municipales que supla las necesidades de espacio, ambiente y atención que requiere la población del área urbana.

#### **Específicos**

- 1. Dotar al edificio con espacios que cumplan con las normas de diseño.
- 2. Diseñar ambientes que proporcionen suficiente iluminación natural para la comodidad de los trabajadores municipales.
- 3. Dotar al edificio de ambientes para locales comerciales que generen ingresos, con el fin de garantizar su mantenimiento.

## **RED DE DISTRIBUCIÓN DE AGUA POTABLE PARA LA ALDEA SAN LUIS PUEBLO NUEVO**

#### **General**

- Diseñar un sistema de red de distribución de agua potable que supla las necesidades de la población.

#### **Específicos**

- 1. Satisfacer la demanda actual y futura de agua potable que requiere la población de la aldea San Luis Pueblo Nuevo.
- 2. Evitar enfermedades gastrointestinales que pueda sufrir la población por abastecerse de fuentes inadecuadas.

X

### **INTRODUCCIÓN**

El desarrollo de las comunidades se basa en la infraestructura y servicios básicos que posean; a medida que las necesidades primarias sean suplidas, el potencial de la población se concentrará en obtener fuentes de ingreso que le permitan vivir plenamente, generando, con ello, la expansión económica.

Tal es el caso del municipio de Pastores, que carece de infraestructura, edificio para oficinas municipales, que les permita el desarrollo de sus actividades en forma cómoda y eficiente; así como la situación de la aldea San Luis Pueblo Nuevo, el cual tiene dificultades con el sistema de distribución de agua potable, provocando con ello problemas de diversa índole en el área de salud.

Este trabajo de graduación está enfocado en el planteamiento de soluciones, tanto técnicas como económicas, factibles para ambas situaciones, presentando los diseños del edificio para oficinas municipales y la red de distribución de agua potable. Como parte final, se adjuntan las conclusiones y recomendaciones respectivas.

XI

XII

### **1. FASE DE INVESTIGACIÓN**

#### **1.1 Monografía del municipio de Pastores**

#### **1.1.1 Aspectos generales**

Pastores es uno de los dieciséis municipios que integran el departamento de Sacatepéquez, su jurisdicción municipal comprende la cabecera municipal, tres aldeas, nueve cantones y ocho fincas distribuidos en un área de diecinueve kilómetros cuadrados a 1650 metros sobre el nivel del mar.

#### **1.1.2 Antecedentes históricos**

Según cuenta la historia, este municipio debe su nombre a que durante la época colonial, Don Pedro de Alvarado lo destinó a la crianza de ovejas y cabras, por tal razón, fue habitado inicialmente por familias de pastores que cuidaban del rebaño, convirtiéndose con el tiempo, en una gran comunidad, conocida con el nombre de San Dionisio Pastores, desde entonces reconocido como municipio del departamento de Sacatepéquez.

Por Acuerdo Gubernativo del 27 de junio de 1,876, la aldea San Luis Las Carretas pasó a jurisdicción de San Lorenzo El Tejar; volviendo a la jurisdicción de Pastores el doce de abril de 1,889, según acuerdo gubernativo de esta fecha. San Lorenzo El Tejar, fue anexado al Municipio de Pastores, según acuerdo gubernativo del 23 de agosto de 1,935.

#### **1.1.3 Localización**

El municipio de Pastores, está ubicado al noroeste del departamento de Sacatepéquez. Su extensión territorial es de diecinueve kilómetros cuadrados; limita al norte con el municipio de Sumpango, y El Tejar, del departamento de Chimaltenango; al sur, Santa Catarina Barahona y La Antigua Guatemala; al este, Jocotenango y Antigua Guatemala; al oeste, Santa Catarina Barahona y Parrámos, este último del departamento de Chimaltenango.

#### **1.1.4 Situación demográfica**

La población asciende a once mil seiscientos ochenta y dos habitantes, de los cuales el 50.2% pertenecen al sexo masculino y el 49.8% al femenino, de acuerdo al censo efectuado por el Instituto Nacional de Estadística, INE, en Noviembre de 2002. El crecimiento demográfico a nivel municipal, tiene un promedio del 3.4% anual.

Según grupo étnico, el 5.98% de la población pertenece al grupo indígena y el 94.02% pertenece a grupos no indígenas.

#### **1.1.5 Aspectos económicos y actividades productivas**

La economía es impulsada principalmente por el sector agropecuario, los productos obtenidos por esta actividad son empleados en su mayoría para el consumo familiar. Se encuentran establecimientos comerciales y de servicios que atienden las necesidades de la población; no obstante, el municipio no es altamente comercial, por lo que casi la totalidad de las compras al por mayor se efectúan en la ciudad de Antigua Guatemala.

#### **1.1.6 Aspectos Sociales**

La mayoría de la población del municipio es ladino-mestiza, cuyo único idioma es el español. Sus habitantes tienen gran vocación por la agricultura y la artesanía. La religión que se practica principalmente es la católica, con gran tradición, en menor escala la evangélica. La mayor actividad social se concentra en la cabecera municipal.

Existen organizaciones de carácter social, deportivo y religioso, que reúnen a la población, tales como cofradías, hermandades, etc.; organizándose eventualmente comités con determinados fines.

#### **1.1.7 Topografía, orografía e hidrografía**

El territorio que compone el municipio es irregular, presentando amplios valles y cerros cultivables, como el Cerro Paula, El Manzanillo y Maturite, que también producen maderas finas y de construcción. Riegan su territorio varias corrientes pluviales, siendo la mayor la del río Guacalate, que recibe en su curso los riachuelos llamados El Tizate, Paso de San Luis, Del Paso Grande y Papúa, atravesando el municipio de norte a sur.

#### **1.1.8 Clima**

El municipio registra alturas que oscilan entre 1,600 y 1,750 metros sobre el nivel del mar. Por lo que el clima es templado con un invierno benigno, la temperatura media anual es de 20 grados centígrados, con una biotemperatura de 18.5 grados centígrados. La estación meteorológica más cercana es la llamada "Suiza Contenta" ubicada en el municipio de San Lucas Sacatepéquez del departamento de Guatemala.

3

#### **1.1.9 Vías de acceso**

La cabecera municipal se encuentra a cuarenta y siete kilómetros de la capital de la República, y a cuatro de la cabecera departamental de Sacatepéquez, ambas distancias sobre carretera asfaltada de primera clase. Así mismo, posee una red de caminos intermunicipales de terracería.

Existen dos vías de acceso alternas: Por la carretera CA-1 y por la ruta Antigua Guatemala-Pastores, siendo este el acceso más utilizado.

#### **1.1.10 Servicios públicos**

La población cuenta con servicios de agua potable, drenajes, energía eléctrica, correos, telecomunicaciones, teléfonos residenciales, telefonía celular, escuelas, centros de salud y educativos, canchas deportivas, rastro de ganado y cementerio general.

Existe además, servicio diario de transporte motorizado, tanto hacia la cabecera departamental de Sacatepéquez, como a Chimaltenango, incluyendo los pueblos aledaños y la capital de la República.

#### **1.1.11 Comercio**

La agricultura es el factor más importante; los principales productos son el café, maíz, fríjol, papas, habas, hortalizas y algunas frutas del clima templado propio de la región.

En la ganadería se atiende la crianza de bovinos, equinos, ovinos, porcinos y aves de corral. Respecto a la actividad industrial, cabe mencionar, el

4

molino de cereales, instalado en la finca del mismo nombre; beneficios de café, fábricas de muebles, tejidos típicos y, principalmente, calzado de buena calidad.

#### **1.1.12 Turismo**

La percepción de ingresos o beneficios que la población obtiene de la actividad turística en el municipio, es escasa, debido a que no existen sitios de interés para este fin.

#### **1.1.13 Necesidades en infraestructura y servicios básicos**

Algunas áreas del municipio de Pastores sufrieron daños en su infraestructura debido al paso del huracán "Stan" por el país en Octubre del año 2005, siendo de relevancia las siguientes necesidades: construcción de viviendas populares, diseño e instalación de tramos de agua potable y drenaje, rehabilitación de puentes peatonales afectados.

Es de vital importancia que se realice el dragado del río Guacalate, pues hace susceptibles de inundaciones tanto a la cabecera municipal como a otras poblaciones que se encuentran sobre su cauce.

- **1.2 Investigación diagnóstica sobre las necesidades de servicios básicos e infraestructura para la aldea San Luis Pueblo Nuevo y de la cabecera municipal de Pastores, Sacatepéquez** 
	- **1.2.1 Descripción de las necesidades**

#### **Cabecera municipal de Pastores**

- $\checkmark$  Construcción de edificio municipal: La edificación existente carece de las condiciones necesarias para el buen desempeño de actividades laborales y servicios que presta a la población.
- $\checkmark$  Diseño e instalación de drenajes sanitarios y pluviales: Es necesario el cambio de tubería en los sectores de las redes existentes, dañados debido al paso del huracán Stan.
- $\checkmark$  Creación de planta de tratamiento de desechos sólidos: Para reducir el impacto ambiental que éstos producen, se requiere de un sistema de manejo y disposición adecuados.
- $\checkmark$  Construcción y ampliación de escuelas: Es necesaria debido al incremento acelerado de la población estudiantil y la escasa infraestructura para la educación, lo que conlleva un mal proceso de enseñanza y aprendizaje.

#### **Aldea San Luis Pueblo Nuevo**

- $\checkmark$  Mejoramiento de red de distribución de agua potable: Se cuenta con una red de distribución deficiente por lo que es necesario rediseñarla.
- $\checkmark$  Ampliación y mejoramiento de drenaje sanitario: Algunos sectores de la población carecen de drenaje sanitario, debido a lo cual debe ampliarse el sistema; evitando contaminación y enfermedades que perjudiquen la salud de los pobladores.
- $\checkmark$  Adoquinamiento de calles: El acceso principal y algunos sectores de la aldea se encuentran adoquinados; sin embargo otros accesos, incluyendo algunas

calles, son de terracería. Razón por la que concluir este trabajo, es prioridad en la aldea.

 $\checkmark$  Construcción de edificación para mercado: Actualmente, la población carece de un lugar destinado a fomentar la actividad comercial, por lo que requiere de un mercado para productos agropecuarios y artesanales.

#### **1.2.2 Priorización de las necesidades**

Considerando los criterios tanto de la alcaldía como de los comités, se enumeran a continuación según el orden de prioridad asignado.

Área urbana del municipio de Pastores

- $\checkmark$  Ampliación y mejoramiento de drenajes.
- $\checkmark$  Construcción de edificio para oficinas municipales.
- $\checkmark$  Construcción de drenaje pluvial para el caserío Cerro del Niño.
- $\checkmark$  Creación de planta de tratamiento de desechos sólidos.
- $\checkmark$  Construcción de escuelas.
- $\checkmark$  Reforestación y creación de viveros forestales.

Aldea San Luis Pueblo Nuevo

- $\checkmark$  Ampliación de drenaje sanitario.
- $\checkmark$  Mejoramiento de la red de distribución de agua potable.
- $\checkmark$  Mejoramiento de la captación de agua potable.
- $\checkmark$  Adoquinamiento de calles.
- $\checkmark$  Construcción de mercado.
- $\checkmark$  Reforestación y creación de viveros forestales.

De las anteriores se priorizaron los proyectos de diseño de edificación para oficinas municipales en la cabecera municipal y la red de distribución de agua potable de la aldea San Luis Pueblo Nuevo, siendo de primera necesidad para el municipio de Pastores, Sacatepéquez.

### **2. FASE DE SERVICIO TÉCNICO PROFESIONAL**

#### **2.1 Diseño de la edificación de dos niveles para oficinas municipales**

#### **2.1.1 Descripción del proyecto**

El proyecto consiste en el diseño de una edificación de dos niveles para oficinas municipales, con servicios de energía eléctrica, agua potable y drenajes. Estará conformada por seis locales comerciales, área de secretaría, oficina de tesorería, sala de recepción, salón de reuniones, despacho municipal con servicio sanitario, oficinas para organizaciones no gubernamentales, oficina de planificación municipal, oficina para el impuesto único sobre inmuebles, área de biblioteca, guardianía, bodega general, servicios sanitarios, plaza municipal, área cívica, pasillos, áreas de servicio y áreas verdes.

La estructura estará formada por marcos dúctiles con cimentaciones y losas planas de concreto reforzado, muros tabiques de mampostería de block con acabados; piso de granito en los ambientes interiores y concreto alisado en las áreas de servicio; artefactos sanitarios y azulejos en los baños. Ventanería de vidrios con marcos de aluminio y puertas de madera y/o metal.

#### **2.1.2 Descripción del área disponible**

#### **2.1.2.1 Localización del terreno**

Para la construcción del edificio se dispone del terreno de esquina donde se encuentran actualmente la municipalidad y una escuela, localizado a una distancia de 200 metros del centro del municipio. Las colindancias son: Al norte,

comercios de ventas de calzado; al sur, con calle principal de acceso al municipio; al oeste, viviendas; al este, carretera que conduce a Antigua Guatemala.

#### **2.1.2.2 Topografía del terreno**

La forma del terreno es irregular. Tiene un área de 768.76mts<sup>2</sup> distribuidos en un polígono de seis lados con dimensiones asimétricas. Es un terreno sin desnivel a partir de la calle.

#### **2.1.3 Evaluación de la calidad del suelo y determinación del valor soporte**

El suelo encontrado en esta área es arena limosa color café oscuro, este se define como granos finos procedentes de la denudación de las rocas o de su trituración artificial, y cuyas partículas varían entre 2mm y 0.05mm de diámetro. Las arenas estando limpias no se contraen al secarse. En combinación con el limo, son poco plásticas, mucho menos compresibles que la arcilla y si se aplica una carga en su superficie, se comprimen casi de manera instantánea.

Para evaluar la calidad y el valor soporte del suelo, se realizó una excavación a 1.20 metros de profundidad, donde se obtuvo una muestra inalterada de 1 pie $^3$  que se sometió al ensayo de compresión triaxial; mediante la prueba de no consolidado y no drenado, para obtener los parámetros de corte, siendo éstos:

Ángulo de fricción interna  $\varnothing$ = 32.13<sup>o</sup> Carga última CU=  $1.5$  ton/m<sup>2</sup> Descripción del suelo= Arena limosa color café oscuro Densidad seca=  $1.53$  ton/m<sup>3</sup>

Para el cálculo del valor soporte del suelo se utilizó el método propuesto por el Dr. Karl Terzaghi. La siguiente resolución es para un suelo areno-limoso.

Datos: Base B= 1.00mts

Peso especifico del suelo  $\partial_{\text{suelo}}$ = 1.53 ton/m<sup>3</sup> Ángulo de fricción interna Ø =  $32.13^\circ$  = 0.5608rad Carga última CU=  $1.5$  ton/m<sup>2</sup>

Desplante (profundidad a la que se tomó la muestra) D= 1.20mts

Factor de flujo de carga (Hq)

$$
Hq = \frac{e^{(3\pi/2 - \varnothing \text{rad})\tan \varnothing}}{2\cos^2(45 + \varnothing/2)}
$$

 $\mathsf{Hq} = \underline{\mathsf{e}}^{(3\pi/2 - 0.5608)\mathsf{tan}\ 32.13}$  $2\cos^2(45+32.13/2)$ 

Hq=28.97Ton/ $m^2$ 

factor de flujo de carga última Nc

 $Nc=cot(\emptyset)^*(Hq-1)$ 

Nc=cot(32.13)\*(28.97ton/m<sup>2</sup>-1ton/m<sup>2</sup>)

 $Nc=44.53$ Ton/m<sup>2</sup>

Factor de flujo del suelo Nɣ

 $Nx=2^*(Hq+1)^*tan(\emptyset)$ 

 $N\gamma = 2^*(28.97 \text{ton/m}^2 + 1)^* \text{tan}(32.13)$ 

 $Nx=37.64\tan/m<sup>2</sup>$ 

Valor soporte último  $q_0$ 

 $q_0$ = 0.4\* $\gamma$ suelo\*B\*N $\gamma$  + 1.3\*Cu\*Nc+ $\gamma$ suelo\*D\*Hq

 $\rm{q_o}$ = 0.4\*1.53ton/m $^{3*}$ 1m\*37.64ton/m $^{2}$  + .3\*1.5ton/m $^{2*}$ 44.53ton/m $^{2}$ +1.53ton/m $^{3*}$ 1.20m\*20.97ton/m $^{2}$  $q_0$ =148.37ton/m<sup>2</sup>

Valor soporte neto último qu

 $q_{u} = q_{o} - \chi * D$ 

q<sub>u</sub>=148.37ton/m<sup>2</sup>-1.53ton/m<sup>3</sup>\*1.20m  $q_u$ = 146.53ton/m<sup>2</sup>

El factor de seguridad FS es un número que puede estar comprendido entre 1.5 y 3, dependiendo del tipo de suelo, para este cálculo del valor soporte del suelo se utilizará el valor de 3.

Valor soporte de diseño q<sub>d</sub>

 $q_d = q_u$ /FS

 $q_d$ = 146.53ton/m<sup>2</sup>/3

 $q_d$ =48.84ton/m<sup>2</sup>. Por lo tanto, se diseñará utilizando un valor soporte de  $40$ ton/m<sup>2</sup>

#### **2.1.4 Normas para el diseño de edificio de oficinas**

El diseño estructural, se realizó basado en el Código de Diseño de Hormigón Armado, ACI 318R-99. Para la disposición y distribución de áreas, aspectos arquitectónicos y de funcionamiento, se aplicaron los requerimientos de ambientes para edificios municipales del Instituto de Fomento Municipal - INFOM; así como las normas contenidas en los Reglamentos de Construcción de las municipalidades de Guatemala y Mixco debido a que el municipio de Pastores carece de un reglamento específico. Los criterios de diseño, se describen a continuación.

#### **2.1.4.1 Criterios de conjunto**

Se utilizaron criterios arquitectónicos, tomando como base los requisitos que debe cumplir un edificio para oficinas municipales según las actividades que se realizan en él, contemplando las áreas y su funcionalidad. Además se consideró el emplazamiento del conjunto arquitectónico, con base a que la

relación entre el área construida de la planta baja y el área del terreno no debe exceder el 70%.

Los criterios de ubicación empleados buscan la correcta orientación del edificio, norte a sur, para una óptima iluminación, ventilación, circulación y asolamiento de todos los ambientes.

Finalmente se aplicaron criterios de superficie y altura del edificio, que están en función de las necesidades a satisfacer, tanto en capacidad de concentración de personas, así como funcionalidad e importancia del edificio; dando como resultado la distribución de una planta baja general y un sector con segundo nivel.

#### **2.1.4.2 Criterios de iluminación**

La iluminación debe ser abundante y uniformemente distribuida, tomando en cuenta el número de ventanas para iluminación natural y artefactos eléctricos para iluminación artificial.

#### **2.1.4.3 Otros criterios**

Se consideró que las instalaciones hidráulicas, sanitarias y eléctricas deban garantizar seguridad de operación, capacidad adecuada para prestar el servicio de forma constante, así como proporcionar protección contra agentes nocivos, principalmente ambientales.

#### **2.1.5 Diseño estructural**

#### **2.1.5.1 Estructuración**

En busca de una óptima estructuración, se tomaron en cuenta distintas selecciones para el diseño del edificio municipal, tales como el sistema estructural a utilizar, el diseño arquitectónico, requerimientos de área, ubicación del edificio, etc. Estas selecciones se describen a continuación.

#### **2.1.5.1.1 Selección del sistema estructural a utilizar**

En la selección del sistema estructural a utilizar influyen, los factores de resistencia, economía, estética, materiales disponibles en el lugar y la técnica para realizar la obra. El resultado debe comprender el tipo estructural, formas y dimensiones, así como los materiales y el proceso de ejecución.

El diseño contempla marcos dúctiles; debido a ello, el edificio se divide en cuatro módulos independientes separados por juntas de construcción, para obtener marcos simétricos. Se utilizarán losas planas de concreto reforzado y muros tabiques de mampostería de block, además, todo el sistema se construirá en obra según los métodos tradicionales.

#### **2.1.5.1.2 Diseño arquitectónico**

La relación de la edificación con su entorno, contactos visuales y auditivos, así como las influencias del ambiente que repercuten alrededor de ella tienen una importancia decisiva para su calidad. Estos elementos deben considerarse dentro de la planificación del diseño arquitectónico, para asegurar las relaciones positivas o bien suprimir las influencias negativas.

14

Los módulos del edificio se distribuirán así: El primer módulo se ubicará en la parte norte del terreno; será de dos niveles, constituidos por las oficinas para organizaciones no gubernamentales, planificación municipal, biblioteca; bodega general, servicios sanitarios y dormitorio de servicio. El segundo módulo estará diseñado para ocupar la parte este del solar; será de un nivel, integrado por seis locales comerciales. Los módulos tres y cuatro serán de un nivel, conformados por oficinas principales de la municipalidad y el acceso al edificio, estarán ubicados sobre el área sur y sur-oeste del terreno, respectivamente.

A solicitud de la administración de la municipalidad, todos los módulos de una planta se diseñaron para que su estructura resista un segundo nivel, previendo necesidades de construcciones a futuro.

#### **2.1.5.2 Análisis estructural**

Para determinar las respuestas de la estructura ante las acciones exteriores que puedan afectarla, se realizó el análisis estructural, utilizando los siguientes parámetros.

#### **2.1.5.2.1 Predimensionamiento estructural**

Para el predimensionamiento estructural se utilizaron métodos analíticos cortos que se indican en el código ACI 318R-99, estos se describen a continuación.

Columnas: El método que se utiliza para predimensionar las columnas determina la sección y se basa en la carga aplicada a ésta. En este caso en particular se desea guardar simetría en las dimensiones de las columnas, por tal razón se toma la columna crítica, es decir, la que soporta mayor carga. La medida resultante se aplica a todas las demás.

Cálculo de la carga aplicada a la columna, para elementos con estribos

 $P = 0.8*(0.225 * f'c * Ag + Fy * As)$ 

Donde Ag es el área total de la sección y As es el área de acero del elemento que oscila entre 0.01Ag<As<0.08Ag, según el código ACI 318-99 capítulo 10, sección 9.1.

El área tributaria de la columna más crítica es la siguiente:

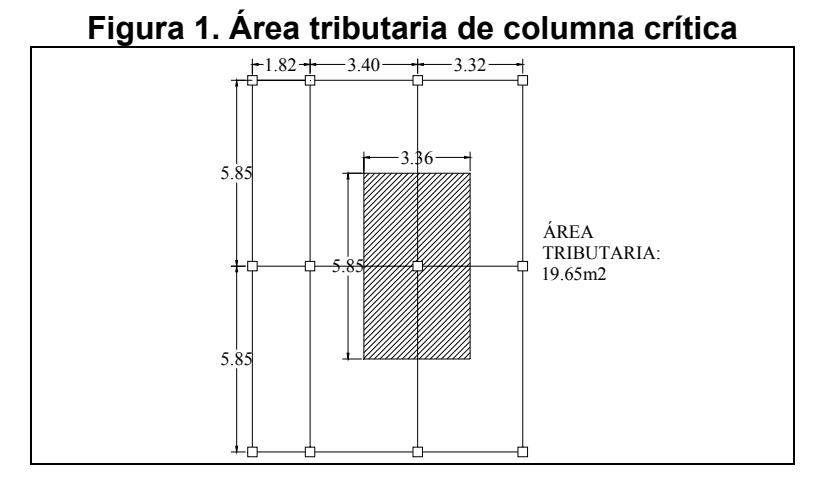

## $P = At * *yc*$

 $Ag = 782.35cm<sup>2</sup>$ 47160kg / m = 0.8 \* (0.225 \* 210kg / cm $^2$  \* Ag + 2810kg / cm $^2$  \* 0.01\* Ag  $\mathsf{P}=$  19.65m $^2$  \* 2400kg / m $^3$  $As = 0.01Ag$  $P = 47160kg/m$ 

Se propone una columna de 30cms\*30cms, A=900cms<sup>2</sup>

Vigas: Para predimensionar las vigas, el método utilizado determina el peralte o altura de la viga, ésta depende de la luz que cubre la misma. La base de la viga queda a criterio del diseñador, se usa aquí el ancho de las columnas. En este caso sólo se calcula la viga crítica, es decir, la de mayor longitud.

 $H_{\text{viga}} = 0.47$ mts  $H_{\text{viga}} = 5.85 * 0.08$  $H_{\text{viga}} = L_{\text{viga}} \cdot 0.08$ 

Sin embargo, el código ACI 318R-99 en el capítulo 9 sección 9.53, especifica que la altura de la viga está dada por:

$$
H_{\text{viga}} = \frac{L_{\text{viga}}}{18.5} = \frac{5.85}{18.5} = 0.32 \text{mts}
$$

Por lo que se usará el promedio de ambos predimensionamientos, teniendo una viga de 0.30m\*0.40m

Losas: Se predimensiona el peralte de la losa. El método usa como variable las dimensiones de la superficie de la losa y el tipo de apoyos que tiene. En este caso, todas las losas están apoyadas en los cuatro lados y aunque se tienen diferentes medidas, se toma el área crítica y el peralte resultante se aplica para todas las demás.

t = perimetro / 180 =  $2*(5.85 + 3.40)/180 = 0.1027$ m

Se diseñará la losa con un espesor de 11cms.

#### **2.1.5.2.2 Modelos matemáticos de marcos dúctiles**

Los modelos matemáticos son gráficas que representan la forma de las cargas que soporta el marco dúctil, y se utilizan para hacer el análisis estructural. A continuación se presentan los marcos dúctiles de los cuatro módulos y el análisis del caso crítico para el módulo 1.

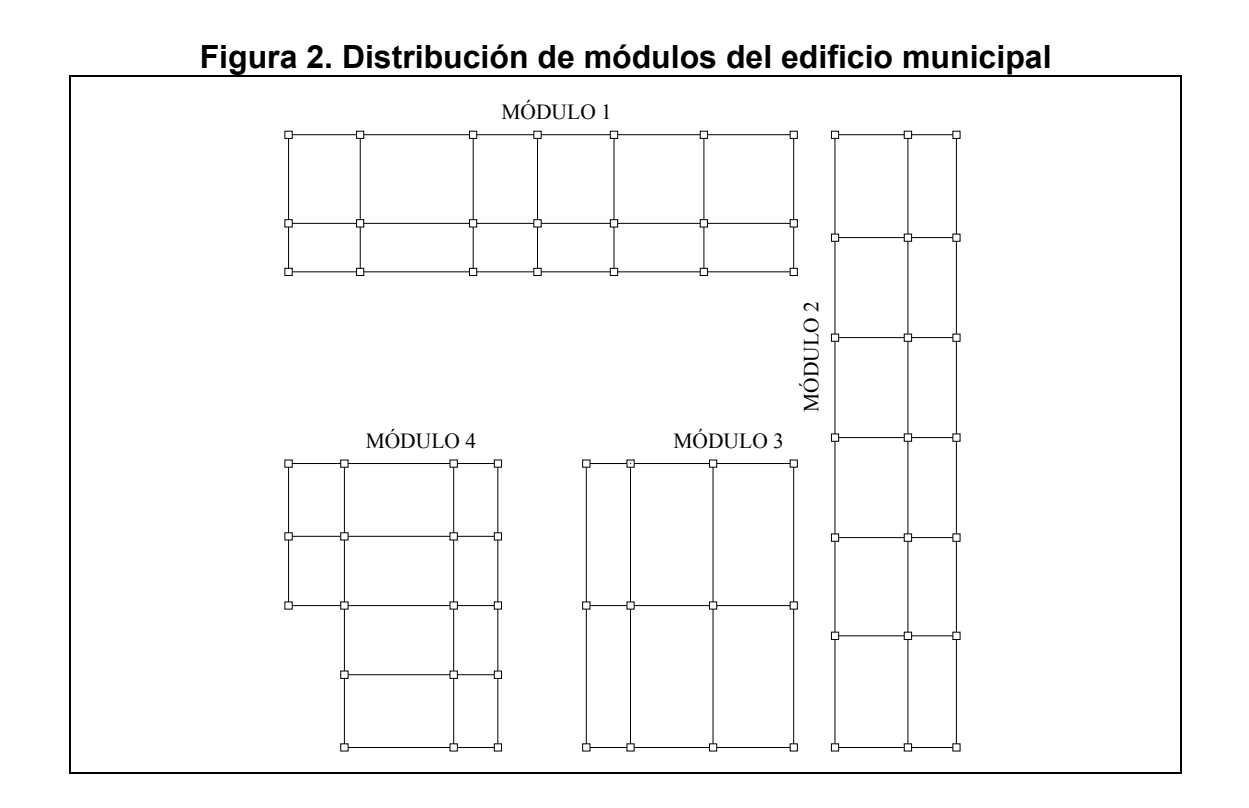

#### **2.1.5.2.3 Cargas aplicadas a los marcos dúctiles**

Las estructuras están sometidas a cargas de diferente tipo; para clasificarlas existen varios criterios, uno de ellos, el de agruparlas en tres categorías: cargas muertas, vivas y ambientales. Éstas se integraron de acuerdo con la dirección de su aplicación, para su análisis.

#### **2.1.5.2.3.1. Cargas verticales**

Las cargas muertas y vivas son las que actúan verticalmente sobre la estructura, las magnitudes mínimas para las cuales debe diseñarse el edificio municipal, son las siguientes:

**Figura 3. Áreas tributarias para cargas vivas y muertas del módulo 1** 

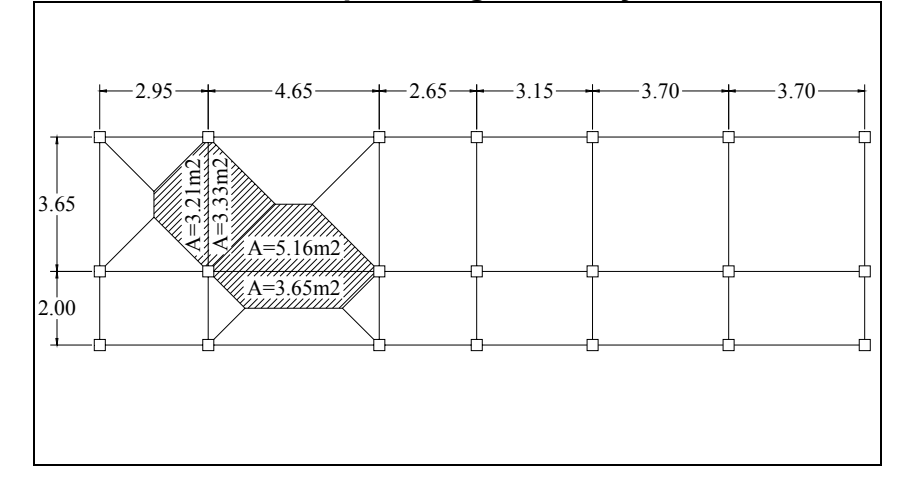

Carga muerta (CM)

Peso del concreto= 2400kg/m<sup>3</sup>

Peso de acabados=100kg/m<sup>2</sup>

Peso de muros= 150kg/m<sup>2</sup>

Carga viva (CV), según especificaciones de AGIES NR-2:2000 cuadro 8.1

Carga viva en techos inaccesibles=100kg/m2

Carga viva en oficinas=  $300\text{kg/m}^2$ 

Carga viva en pasillos y gradas de acceso=400kg/m<sup>2</sup>

Para realizar el análisis estructural, se determinan las cargas linealmente distribuidas, tomando en cuenta los valores anteriores y la geometría de la planta utilizando el siguiente procedimiento:

Marco dúctil sentido X-X módulo 1, Nivel 1

$$
CM = Wlosss + Wvigas + Wmuros + Wacabados
$$
  
\n
$$
CM = \frac{A_{\text{tributaria}} * t * \jmath c}{L} + b * h * \jmath c + L * P_{\text{muros}} + \frac{A_{\text{tributaria}} * P_{\text{acabados}}}{L}
$$
  
\n
$$
CM = \frac{8.81 * 0.11 * 2400}{4.65} + 0.30 * 0.40 * 2400 + 4.65 * 150 + \frac{8.81 * 100}{4.65}
$$
  
\n
$$
CM = 1675.14 \text{kg/m}
$$
$$
CV = \frac{A_{\text{tributariaoficinas}} \times C_{\text{voficinas}}}{L} + \frac{A_{\text{tributariapasillos}} \times C_{\text{vpasillos}}}{L}
$$

$$
CV = \frac{5.16 \times 300}{4.65} + \frac{3.65 \times 400}{4.65} = 646.88 \text{kg/m}
$$

Nivel 2

$$
CM = \frac{8.81*0.11*2400}{4.65m} + 0.30*0.40*2400 + \frac{8.81*100}{4.65} = 977.64 \text{kg/m}
$$
  

$$
CV = \frac{At*C_{\text{technicocesible}}}{L} = \frac{8.81*100}{4.65} = 189.46 \text{kg/m}
$$

Los valores de cargas uniformemente distribuidas en los marcos de todos los módulos fueron calculados según el procedimiento anterior.

#### **2.1.5.2.3.2 Cargas horizontales**

Existen dos fuerzas que producen cargas horizontales: viento y sismo, un edificio está expuesto comúnmente a ellas. A medida que el terreno se mueve, la inercia tiende a mantener a la estructura en su sitio original, lo cual conlleva a la imposición de desplazamientos y de fuerzas que pueden tener resultados catastróficos. Por lo tanto, la respuesta sísmica depende fuertemente de las propiedades geométricas de la estructura, especialmente su altura, Guatemala es un país con riesgo sísmico alto, por tal razón se dimensionan las estructuras de manera que puedan resistir los desplazamientos y las fuerzas inducidas por el movimiento del terreno. Además, el análisis realizado con la fuerza de sismo, cubre los efectos de la fuerza de viento si se presentara.

### **2.1.5.2.4 Cargas sísmicas**

La seguridad de una estructura sometida a cargas sísmicas se fundamenta en la comprensión del diseñador con respecto a la respuesta de la estructura al

movimiento del terreno, se desea aquí, diseñar el edificio de manera que soporte sismos moderados sin daño y sismos severos sin colapso.

El diseño sismorresistente se diferencia del diseño para cargas gravitacionales y de viento en la mayor sensibilidad relativa de las fuerzas inducidas por el sismo a la geometría de la estructura. Sin un diseño cuidadoso, las fuerzas y los desplazamientos pueden concentrarse en partes de la estructura incapaces de proporcionar la resistencia o ductilidad adecuadas.

## **2.1.5.2.4.1 Cálculo del corte basal**

Para hallar las fuerzas sísmicas aplicadas a los marcos del edificio municipal, se utilizará el método SEAOC.

El corte basal (V) es la fuerza sísmica que el suelo transmite al edificio en la base. Para obtener su valor se aplica la fórmula siguiente:

 $V = Z^*$   $C^*S^*K^*W$ 

Donde: Z = Coeficiente que depende de la zona sísmica; para Sacatepéquez, que es parte de la zona central, el valor es 1.

I = Coeficiente de importancia del edificio, según la necesidad de respuesta para resguardo de la población, a la hora de un sismo. Su rango está comprendido entre 1 y 1.50. Para este caso, 1.4.

C = Coeficiente de flexibilidad de la estructura, depende del período natural de vibración del edificio, y está dado por:

$$
C = \frac{1}{15 * \sqrt{t}}
$$

$$
t = \frac{t_{\text{losa}} * H_{\text{edificio}}}{\sqrt{\text{Base}}}
$$

S = Coeficiente que depende del tipo de suelo donde se cimienta la estructura, para un suelo areno-limoso el valor es de 1.5, además se debe verificar que el producto de C\*S sea menor o igual a 0.14, si excede este valor, se toma C\*S = 0.14.

K = Factor que refleja la ductilidad de la estructura, para edificios con marcos dúctiles se usará 0.67.

W = Peso propio de la estructura más un 25% de las cargas vivas.

El sismo no actúa en una dirección determinada con respecto al edificio. Por tal razón se necesita evaluar el corte basal en las direcciones X y Y (longitudinal y transversal respectivamente). Con los valores resultantes se puede diseñar el edificio contra un sismo en cualquier dirección.

Cálculo del peso de la estructura + 25% de las cargas vivas

 $W = W_{\text{nivel1}} + W_{\text{nivel2}}$ 

 $W_{\text{nivel}} = W_{\text{loss}} + W_{\text{viaas}} + W_{\text{columns}} + W_{\text{muros}} + W_{\text{acabados}} + 0.25CV$ 

Wlosas=Área\*t\*ɣc

 $W_{vigas} = H^*B^*L_{total}$ 

W<sub>columnas</sub>=B\*B\*H\* L<sub>total</sub>\*γc

Wmuro=Cmuros\*Ltotal

Los resultados se presentan en la siguiente tabla.

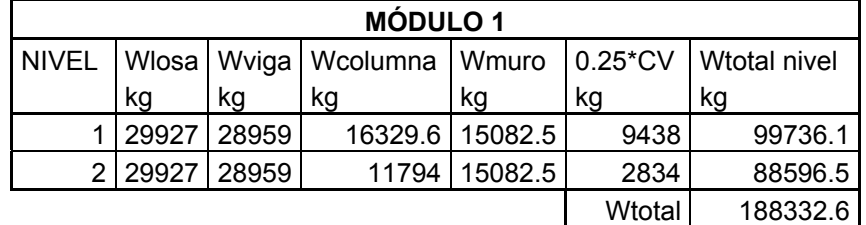

**Tabla I. peso total de la estructura por nivel módulo 1** 

Cálculo del coeficiente C

El coeficiente C para el sentido X y Y del módulo 1 es

$$
C = \frac{1}{15 * \sqrt{t}}
$$
  
\n
$$
t = \frac{t_{\text{losa}} * H_{\text{edificio}}}{\sqrt{\text{Base}}}
$$
  
\n
$$
tx1 = \frac{0.11 \text{m} * 7 \text{m}}{\sqrt{20.80}} = 0.1688
$$
  
\n
$$
ty1 = \frac{0.11 \text{m} * 7 \text{m}}{\sqrt{5.65}} = 0.3239
$$
  
\n
$$
C1x = \frac{1}{100 \text{ m/s} + 0.1622} = 0.1622
$$

$$
15 * \sqrt{0.1688}
$$
  
C1y =  $\frac{1}{15 * \sqrt{0.3239}}$  = 0.1171

Los otros módulos se trabajaron de la misma forma, La siguiente tabla presenta los resultados.

| <b>MÓDULO</b>  | <b>EJE</b>   | <b>I</b> losa | $H_{\text{edificio}}$ | $B_{\text{edificio}}$ | t vibración | С      |
|----------------|--------------|---------------|-----------------------|-----------------------|-------------|--------|
|                |              | mts           | mts                   | mts                   |             |        |
|                | X            | 0.11          |                       | 20.8                  | 0.1688      | 0.1622 |
|                | ◡            | 0.11          |                       | 5.65                  | 0.3239      | 0.1171 |
| 2              | Χ            | 0.11          | 4                     | 5                     | 0.1968      | 0.1503 |
| $\overline{2}$ | $\checkmark$ | 0.11          | 4                     | 25.25                 | 0.0876      | 0.2253 |
| 3              | x            | 0.11          | 4                     | 8.55                  | 0.1505      | 0.1719 |
| 3              | $\checkmark$ | 0.11          | 4                     | 11.7                  | 0.1286      | 0.1859 |
| 4              | Χ            | 0.11          | 4                     | 8.63                  | 0.1498      | 0.1723 |
|                |              | 0.11          |                       | 11.7                  | 0.1286      | 0.1859 |

**Tabla II. Coeficientes para el cálculo del corte basal** 

En la comparación del producto de C\*S, todos los resultados exceden de 0.14, por lo tanto, se usará el valor de 0.14 para todos los ejes de los módulos, entonces, se tiene

V=Vx=Vy

 $Vb$ módulo2 = 1\*1.4 \* 0.14 \* 0.67 \* 109702 = 14406.1kg  $V$ módulo11 = 1\*1.4 \* 0.14 \* 0.67 \* 188332.6 = 24731.8kg  $V = Z * I * C * S * K * W$ 

Vmódulo4 = 1\*1.4 \* 0.14 \* 0.67 \* 80696.99 = 10597.1kg Vmódulo3 = 1\*1.4 \* 0.14 \* 0.67 \* 87757.02 = 11524.3kg

Cálculo de las fuerzas por nivel (Fni)

$$
Fni = \frac{(V - Ft)^* WHi}{\sum Wi^* Hi}
$$

Donde

Fni=Fuerza por nivel

V= Corte basal

Ft= Fuerza de cúspide, cuando el periodo natural de vibración (t) es menor que 0.25, Ft=0, de lo contrario, Ft=0.07\*t\*V

W= Peso propio de la estructura + 25% de las cargas vivas

Wi= Peso propio de la estructura + 25% de las cargas vivas por nivel

Hi= Altura medida desde la cimentación al nivel considerado.

Para calcular la fuerza por nivel de los marcos, se tiene:

Nivel 1 módulo 1, eje X

Como tx<0.25, entonces Ftx=0

 $\mathsf{Fnx1} = \frac{(24731.8\mathsf{kg} - 0)^* 99736.1\mathsf{kg}^* 4\mathsf{m}}{(99736.1\mathsf{kg}^* 4\mathsf{m} + 88596.5\mathsf{kg}^* 7\mathsf{m})} = 9681.50\mathsf{kg}$ 

Nivel 2 módulo 1 eje X

 $\mathsf{Fnx2} = \frac{(24731.8\mathsf{k}g - 0)\,\text{*}\,88596.5\mathsf{k}g\,\text{*}\,7\mathsf{m}}{(99736.1\mathsf{k}g\,\text{*}\,4\mathsf{m} + 88596.5\mathsf{k}g\,\text{*}\,7\mathsf{m})} = 15050.3\mathsf{k}g$ 

Nivel 1 módulo 1 eje Y

Como ty=0.3239>0.25, entonces Fty=0.07\*(0.3239)\*24731.8kg= 560.74kg

$$
Fny1 = \frac{(24731.8kg - 560.74kg)*99736.1kg*4m}{(99736.1kg*4m + 88596.5kg*7m)} = 9462kg
$$

Nivel 2 módulo 1 eje Y

$$
Fny1 = \frac{(24731.8kg - 560.74kg)*88596.5kg*7m}{(99736.1kg*4m + 88596.5kg*7m)} = 14709.06kg
$$

El procedimiento para el cálculo de las fuerzas por nivel del resto de los módulos se realizó de la misma forma. Se presentan los datos a continuación.

| <b>MÓDULO</b> | <b>NIVEL</b>   | <b>EJE</b> | W        | Hi          | W*Hi<br>Ft |              | V-Ft     | Fn       |
|---------------|----------------|------------|----------|-------------|------------|--------------|----------|----------|
|               |                | x          | 99736.1  | 4           | 398944.4   | 0            | 24731.8  | 9681.50  |
|               | $\overline{2}$ | х          | 88596.5  | 7           | 620175.5   | 0            | 24731.8  | 15050.30 |
|               |                |            |          | <b>SUMA</b> | 1019119.9  |              |          |          |
| 1             | 1              | Y          | 99736.1  | 4           | 398944.4   | 560.74       | 24171.06 | 9462.00  |
| 1             | $\overline{2}$ | Y          | 88596.5  | 7           | 620175.5   | 560.74       | 24171.06 | 14709.06 |
|               |                |            |          | <b>SUMA</b> | 1019119.9  |              |          |          |
| 2             |                | x          | 109702   | 4           | 438808     | 0            | 14406.1  | 14406.1  |
| 2             |                | Y          | 109702   | 4           | 438808     | 0            | 14406.1  | 14406.1  |
| 3             |                | X          | 87757.02 | 4           | 351028.08  | 0            | 11524.3  | 11524.3  |
| 3             | 1              | Y          | 87757.02 | 4           | 351028.08  | $\mathbf{0}$ | 11524.3  | 11524.3  |
| 4             |                | X          | 80696.99 | 4           | 322787.96  | $\mathbf{0}$ | 10597.1  | 10597.1  |
| 4             |                | Y          | 80696.99 | 4           | 322787.96  | $\mathbf{0}$ | 10597.1  | 10597.1  |

**Tabla III. Fuerzas por nivel de los marcos dúctiles** 

Cálculo de las fuerzas por marco (FM)

Para el cálculo de las fuerzas por marco se utiliza el siguiente procedimiento: FM=FM´+FM"

Donde:

$$
FM' = \frac{K * Fni}{\sum Ki}
$$
  
\n
$$
FM" = \frac{e * Fni * Ki * di}{\sum Ki * di^{2}}
$$
  
\n
$$
e = CM - CR
$$
  
\n
$$
CR = \frac{\sum Ki * di}{\sum Ki}
$$
  
\n
$$
CM = \frac{L_{Total}}{2}
$$
  
\n
$$
CM = \frac{Ki = Rigidez del marco}{CR = Centro de rigidez}
$$
  
\n
$$
CM = centro de masa
$$

 di=Distancia del centro de rigidez al marco considerado e=excentricidad de la estructura.

La siguiente figura muestra la ubicación de los centros de masa y centros de rigidez de los marcos dúctiles de los módulos:

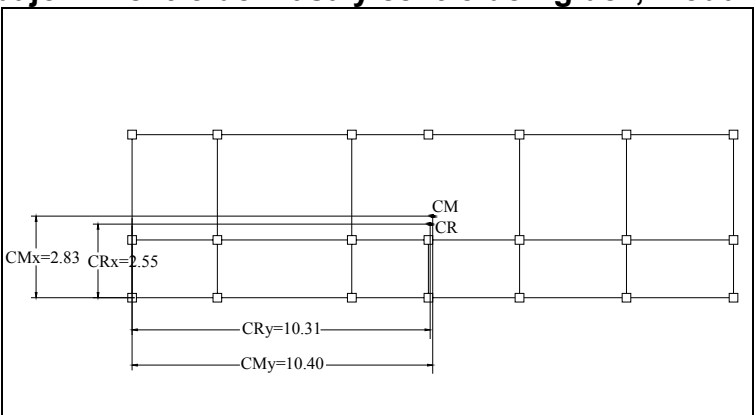

**Dibujo 4. Centro de masa y centro de rigidez, módulo 1** 

Cálculo de la excentricidad (e)

 $emin = 0.05 * 7m = 0.35m$  $ey = 2.83m - 2.55m = 0.28m$  $ex = 10.41m - 10.31m = 0.10m$ 

Por lo tanto, para ambos ejes del módulo 1, se utilizará el valor de la excentricidad mínima.

Por simetría de los marcos, la rigidez es la misma, y para simplificar los cálculos se usara una rigidez de K=1. De las excentricidades se toma la mayor entre la excentricidad calculada y la excentricidad mínima, con los valores obtenidos se procede a calcular las variables de la siguiente tabla.

| Marco   Ki |        | di      | Ki*di | Ki*di^2 FM | FM"                                                                             | FMnivel1 | FM'                        | FM" | FMnivel2 |
|------------|--------|---------|-------|------------|---------------------------------------------------------------------------------|----------|----------------------------|-----|----------|
|            |        | $-2.55$ |       |            | $-2.55$ 6.5025 3227.17 -526.39 2700.77 5016.77 -818.3 4198.47                   |          |                            |     |          |
| ົ          |        | $-0.55$ |       |            | $-0.55$   0.3025   3227.17   $-113.54$   3113.63   5016.77   $-176.5$   4840.27 |          |                            |     |          |
| 2          |        | 3.10    | 3.1   |            | 9.61 3227.17 639.929                                                            | 3867.1   | 5016.77   994.80   6011.56 |     |          |
| suma       | ົ<br>ີ |         | suma  | 16.415     |                                                                                 |          |                            |     |          |

**Tabla IV. Fuerzas por marco del módulo 1, eje X** 

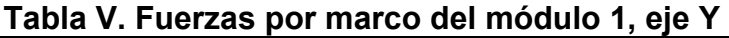

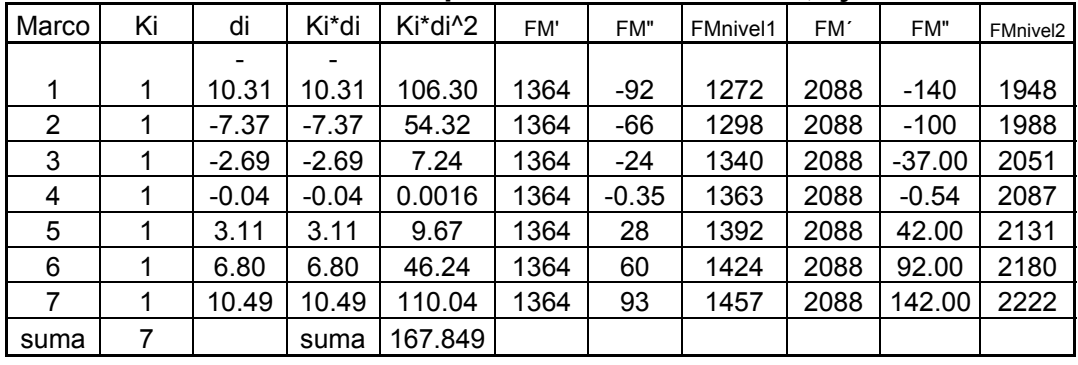

Los demás marcos de los módulos restantes fueron calculados de la misma manera. Los resultados se muestran a continuación.

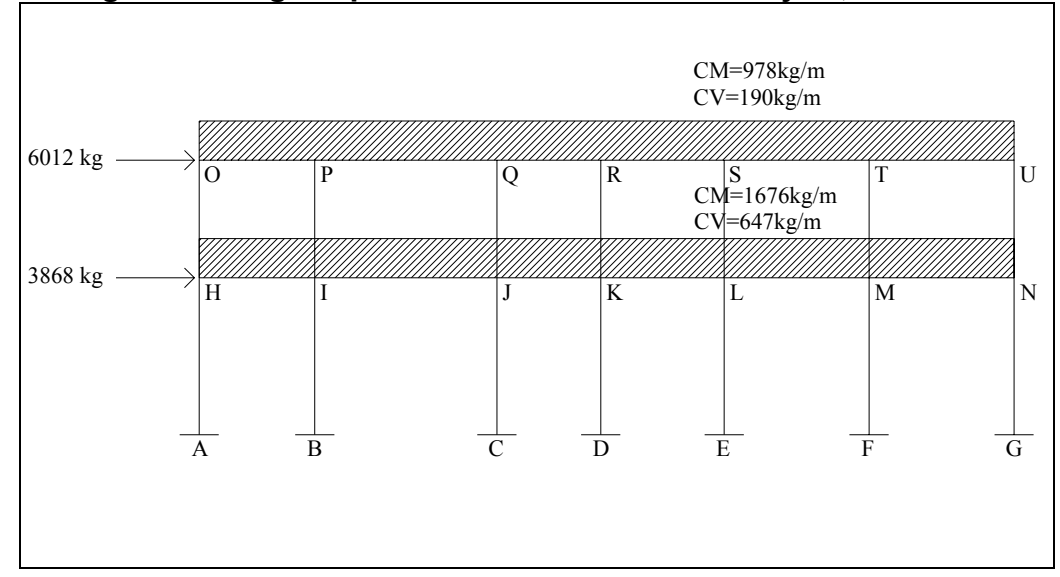

**Figura 5. Cargas aplicadas a marcos dúctiles eje X, módulo 1** 

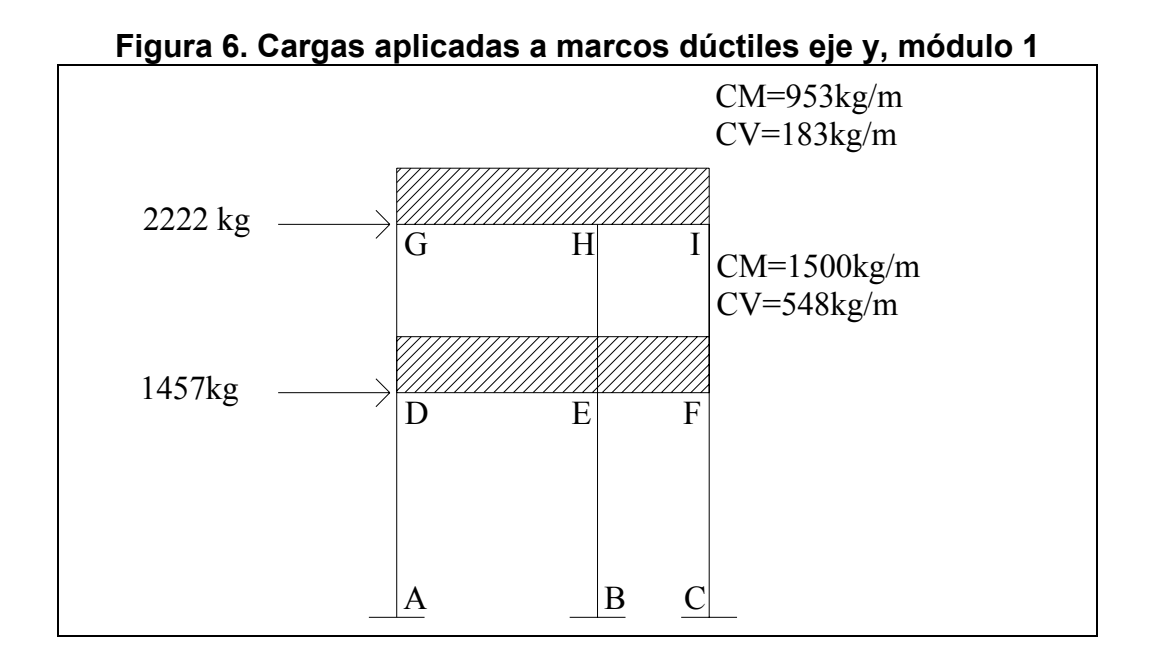

## **2.1.5.2.5 Aplicación del método de análisis estructural**

Para analizar estructuralmente los marcos, se utilizó el método de Kani. El siguiente resumen se aplica únicamente para miembros de sección constante; además, no incluye los casos cuando existen columnas de diferente altura en un mismo piso o cuando hay articulaciones en los apoyos de las columnas.

## **Método de Kani para carga muerta**

Marco dúctil eje Y, módulo 1

Cálculo de los momentos fijos (MFik):

$$
MFik = \frac{\pm WL^2}{12}
$$

Donde W es la carga uniformemente distribuida calculada en los incisos anteriores y L es la longitud del tramo.

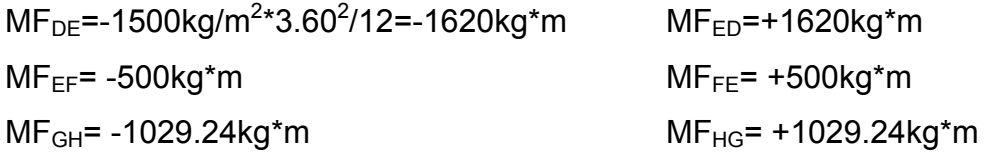

$$
MF_{HI} = -317.67kg^*m
$$

Para calcular la rigidez (K<sub>ik</sub>) de los elementos se utilizará la formula:

$$
Kik = \frac{1}{Lik} \qquad l = \frac{b * h^3}{12}
$$

Donde I es la inercia del elemento y L la longitud del tramo.

$$
I_{\text{viga}} = \frac{30 \text{cms} \cdot (40 \text{cms})^3}{12} = 160000 \text{ cm}^4
$$

$$
I_{\text{column}} = \frac{30 \text{cm} \cdot (30 \text{cm})^3}{12} = 67500 \text{cm}^4
$$

Inercias relativas

$$
I_{\text{column}} = 1
$$
  

$$
I_{\text{viga}} = \frac{160000}{67500} = 2.37
$$

Rigidez:

$$
K_{AD} = K_{DA} = K_{EB} = K_{BE} = K_{FC} = K_{CF} = 1/4 = 0.25
$$
  

$$
K_{DG} = K_{GD} = K_{EH} = K_{HE} = K_{FI} = K_{IF} = 1/3 = 0.33
$$

$$
K_{DE} = K_{ED} = K_{GH} = K_{HG} = 2.37/3.60 = 0.66
$$
  

$$
K_{EF} = K_{FE} = K_{HI} = K_{IH} = 2.37/2 = 1.19
$$

Los factores de giro o coeficientes de reparto  $(\mu_{ik})$  se calculan con la formula:

Nudo D  
\n
$$
\mu \text{ik} = -\frac{1}{2} \times \frac{\text{Kik}}{\sum \text{Kik}} , \mu_{\text{DG}} = -\frac{1}{2} \times \left( \frac{0.33}{0.25 + 0.33 + 0.66} \right) = -0.13
$$
\n
$$
\mu_{\text{DA}} = -\frac{1}{2} \times \left( \frac{0.25}{0.25 + 0.33 + 0.66} \right) = -0.10
$$
\n
$$
\mu_{\text{DE}} = -\frac{1}{2} \times \left( \frac{0.33}{0.25 + 0.33 + 0.66} \right) = -0.27
$$

Este procedimiento se debe realizar en todos los nudos del marco.

Cálculo de los factores de corrimiento (λik), éstos se calculan por cada nivel y cuando hay ladeo causado por la asimetría de la estructura o cuando se hace el análisis con las fuerzas horizontales aplicadas al marco dúctil.

$$
\lambda \mathrm{i} \mathsf{k} = -\frac{3}{2} \star \left( \frac{\mathsf{K} \mathrm{i} \mathsf{k}}{\sum \mathsf{K} \mathrm{i} \mathsf{k}} \right)
$$

Nivel 1

$$
\lambda_{AD} = \lambda_{BE} = \lambda_{CF} = -\frac{3}{2} * \left( \frac{K_{AD}}{K_{AD} + K_{BE} + K_{CF}} \right)
$$

$$
\lambda_{AD} = \lambda_{BE} = \lambda_{CF} = -\frac{3}{2} * \left( \frac{0.25}{0.25 + 0.25 + 0.25} \right) = -0.50
$$

Nivel 2

$$
\lambda_{\text{DG}} = \lambda_{\text{EH}} = \lambda_{\text{FI}} = -\frac{3}{2} \times \left( \frac{K_{\text{DG}}}{K_{\text{DG}} + K_{\text{EH}} + K_{\text{FI}}} \right)
$$

$$
\lambda_{\text{DG}} = \lambda_{\text{EH}} = \lambda_{\text{FI}} = -\frac{3}{2} \times \left( \frac{0.33}{0.33 + 0.33 + 0.33} \right) = -0.50
$$

Cálculo de los momentos de sujeción (Ms) para cada nudo:

 $Ms = \sum MFik$ 

NudoiI M 317.64kg \* m NudoH M M 1029.24 317.67 711.57kg \* m NudoG M 1029.24kg \* m NudoF M 500kg \* m NudoE M M 1620 500 1120kg \* m NudoD M 1620kg \* m IH HG HI GH FE ED EF DE = = = + = − = = = − = = = + = − = = = −

Cálculo de iteraciones, influencias de giro (M´ik)  $M'ik = \mu i k * (Ms + \sum (M'ni + M"in))$ 

El proceso consiste en iteraciones continuas para encontrar la influencia de giro que se genera en cada uno de los elementos que conforman un nudo.

La primera iteración, en el nudo inicial, se multiplica el momento de sujeción del nudo por el coeficiente de reparto de cada elemento convergente a él; en los demás nudos, se suma el momento de sujeción más el producto calculado en el nudo anterior para el o los elementos en común entre nudos, multiplicando el resultado por el coeficiente de reparto correspondiente. Se continúa el ciclo hasta volver al nudo inicial.

En la segunda iteración se suma el momento de sujeción más todos los momentos de la primera iteración, que vienen hacia el nudo en cuestión, y luego, nuevamente se multiplican por el coeficiente de reparto de cada elemento. El número de iteraciones dependerá de obtener una diferencia entre las influencias de giro entre la última y penúltima iteración con tendencia a cero. A continuación se analizan dos nudos y se calcula la influencia de giro. Primera iteración

Nudo D

 $M'_{DA} = \mu_{DA}$  \* (MS<sub>D</sub> + M´<sub>AD</sub> + M´<sub>ED</sub> + M´<sub>GD</sub>)  ${\mathsf M}_{\,\rm DG}^{\vphantom{\dagger}}\! = -0.13$  \* ( $-1620$ kg \* m + 0 + 0 + 0) = 210.60kg \* m  $M'_{DG} = \mu_{DG}$  \* (MS<sub>D</sub> + M´<sub>AD</sub> +M´<sub>ED</sub> +M´<sub>GD</sub>)

 $M'_{DE}$  =  $-0.27$  \* ( $-1620$ kg \* m + 0 + 0 + 0) = 437.40kg \* m  $M'_{DE} = \mu_{DE}$  \* (MS<sub>D</sub> + M'<sub>AD</sub> + M'<sub>ED</sub> + M'<sub>GD</sub>)  ${\mathsf M}^{\prime}_{\mathsf{DA}}$  =  $-0.10$  \* ( $-1620$ kg \* m + 0 + 0 + 0) = 162kg \* m

Nudo G

Segunda iteración  $\mathsf{M}^\prime\mathsf{_{GH}}\mathsf{=}\mathsf{-0.36}$  \* ( $\mathsf{-1029.24kg}$  \*  $\mathsf{m}$  +  $\mathsf{210.60kg}$  \*  $\mathsf{m}$  +  $\mathsf{0})$  = 294.71kg \*  $\mathsf{m}$  $\mathsf{M'}_\mathsf{GH} = \mu_\mathsf{Gh}$  \*  $(\mathsf{MS}_\mathsf{G} + \mathsf{M'}_\mathsf{DG} + \mathsf{M'}_\mathsf{HG})$  $\mathsf{M'}_\mathsf{GD}$ =  $-0.14$  \* ( $-10$ 29.24 $\mathsf{kg}$  \* m  $+$  210.60 $\mathsf{kg}$  \* m  $+$  0) = 114.61 $\mathsf{kg}$  \* m  $\mathsf{M'}_\mathsf{GD}$  =  $\mu_\mathsf{GD}$  \* ( $\mathsf{MS}_\mathsf{G}$  +  $\mathsf{M'}_\mathsf{DG}$  +  $\mathsf{M'}_\mathsf{HG}$  )

Nudo D

$$
M'_{DG} = \mu_{DG} * (MS_D + M'_{AD} + M'_{ED} + M'_{GD})
$$
\n
$$
M'_{DG} = -0.13 * (-1620 \text{kg}^* \text{m} + 0 - 185.94 \text{kg}^* \text{m} + 114.61 \text{kg}^* \text{m}) = 219.87 \text{kg}^* \text{m}
$$
\n
$$
M'_{DA} = \mu_{DA} * (MS_D + M'_{AD} + M'_{ED} + M'_{GD})
$$
\n
$$
M'_{DA} = -0.10 * (-1620 \text{kg}^* \text{m} + 0 - 185.94 \text{kg}^* \text{m} + 114.61 \text{kg}^* \text{m}) = 169.13 \text{kg}^* \text{m}
$$
\n
$$
M'_{DE} = \mu_{DE} * (MS_D + M'_{AD} + M'_{ED} + M'_{GD})
$$
\n
$$
M'_{DE} = -0.27 * (-1620 \text{kg}^* \text{m} + 0 - 185.94 \text{kg}^* \text{m} + 114.61 \text{kg}^* \text{m}) = 456.66 \text{kg}^* \text{m}
$$

Nudo G  
\n
$$
M'_{GD} = \mu_{GD} * (MS_G + M'_{DG} + M'_{HG})
$$
\n
$$
M'_{GD} = -0.14 * (-1029.24kg * m + 219.87kg * m - 161.00kg * m) = 135.85kg * m
$$
\n
$$
M'_{GH} = \mu_{Gh} * (MS_G + M'_{DG} + M'_{HG})
$$
\n
$$
M'_{GH} = -0.36 * (-1029.24kg * m + 219.87kg * m + 161.00kg * m) = 349.33kg * m
$$

Cálculo de momentos finales en el extremo de cada barra  $(M_{ik})$ 

$$
M_{ik} = MF_{ik} + 2M'_{ik} + M'_{ki} + M''_{ik}
$$
  
\nColumnas  
\n
$$
M_{DA} = MF_{DA} + 2M'_{DA} + M'_{AD} + M''_{DA}
$$
  
\n
$$
M_{DA} = 0 + 2 * 169.18kg * m + 0 + 0
$$
  
\n
$$
M_{DA} = 338.36kg * m
$$
  
\n
$$
M_{AD} = MF_{AD} + 2M'_{AD} + M'_{DA} + M''_{AD}
$$
  
\n
$$
M_{AD} = 0 + 2 * 0kg * m + 169.18 + 0
$$
  
\n
$$
M_{AD} = 169.18kg * m
$$
  
\n
$$
Vigas
$$
  
\n
$$
M_{DE} = MF_{DE} + 2M'_{DE} + M'_{ED} + M''_{DE}
$$
  
\n
$$
M_{DE} = -1620kg * m + 2 * 456.79kg * m - 206.08kg * m + 0
$$

$$
M_{DE} = -1020mg \text{ m} + 2430.75mg \text{ m}^2 \text{ m}^2
$$
  
\n
$$
M_{DE} = -912.51kg \text{ m}
$$
  
\n
$$
M_{ED} = MF_{ED} + 2M'_{ED} + M'_{DE} + M''_{ED}
$$
  
\n
$$
M_{ED} = 1620kg \text{ m} + 2 \text{ m}^2 - 206.08kg \text{ m} + 456.79kg \text{ m} + 0
$$
  
\n
$$
M_{ED} = 1664.62kg \text{ m}
$$

Cálculo de los momentos positivos en vigas (Mik+)

$$
M_{i k_+} = \frac{W L^2}{8} - \frac{M_{i_-} + M_{k_-}}{2}
$$

$$
M_{DE+} = \frac{1500kg \cdot m \cdot (3.60m)^2}{8} - \frac{(-912.51kg \cdot m + 1664.62)}{2} = 2053.94kg \cdot m
$$

Se procede de la misma forma para calcular los demás momentos finales de cada elemento, en las figuras siguientes se muestran los momentos del marco dúctil eje y para cargas muertas y vivas.

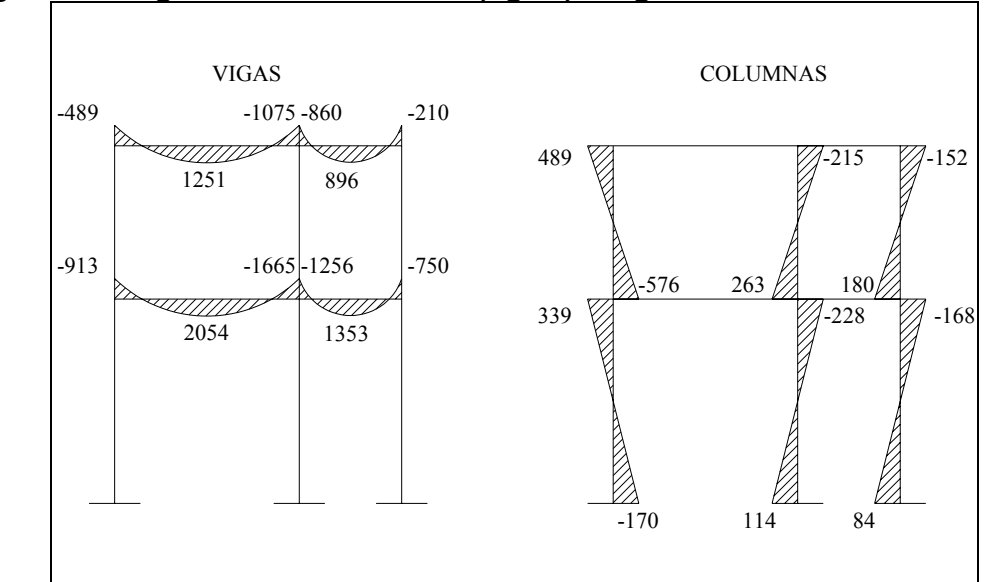

**Figura 7. Diagrama de momentos (kg\*m) carga muerta marco dúctil eje Y** 

**Figura 8. Diagrama de momentos (kg\*m) carga viva, marco dúctil eje Y** 

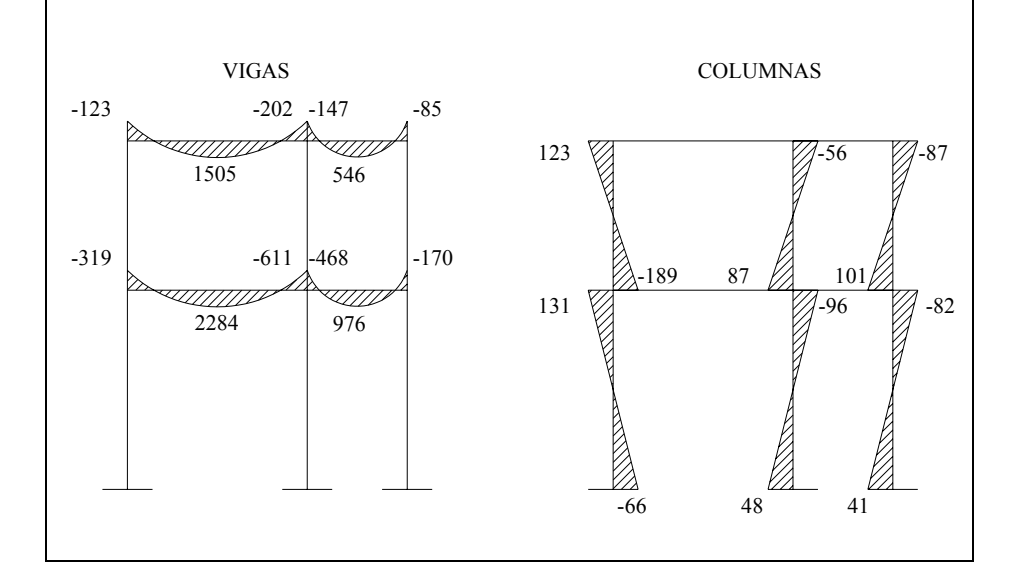

### **Método de Kani para carga sísmica**

Marco dúctil eje Y, módulo 1

Las rigideces, los factores de giro y los factores de corrimiento, son los mismos que se calcularon en análisis de la carga muerta.

Cálculo de las fuerzas de sujeción (H), ésta es la fuerza por marco por nivel, y se toma del análisis sísmico anterior.

 $FM<sub>nivel1</sub>=1457kg$  $FM<sub>nivel2</sub>=2222kg$ Cálculo de la fuerza cortante en el piso (Qn) Qnivel1=2222kg+1457kg=3679kg  $Q_{\text{nivel2}}$ =2222kg Cálculo de los momentos de piso (Mn) Donde Hn es la altura del piso n  $H = F$ Mnivel<sub>n</sub> 3  $Mn = \frac{Qn * Hn}{2}$  $Qn = \sum H$ 2222kg \* m 3  $M_{\text{nivel2}} = \frac{2222 \text{kg} \cdot 3 \text{m}}{2} =$ 4905.33kg \* m 3  $M_{\text{mixed}1} = \frac{3679 \text{kg} \cdot 4 \text{m}}{2} =$ 

Cálculo de iteraciones, influencia de desplazamiento (M"ik)

 ${M''}_{ik} = \lambda_{ik} * (M_{niveln} + \sum (M'_{ik} + M'_{ki}) )$ 

El proceso, consiste en iteraciones continuas para encontrar la influencia de desplazamiento que se genera en cada uno de las columnas que conforman un nivel, el procedimiento se muestra a continuación.

Primera iteración

Nivel 1

$$
M''_{AD} = \lambda_{AD} * (M_{nivel1} + \sum (M'_{AD} + M'_{DA} + M'_{BE} + M'_{EB} + M'_{CF} + M'_{FC}))
$$
  
\n
$$
M''_{AD} = -0.50 * (4905.33 \text{kg} * m + 0 + 0 + 0 + 0 + 0 + 0) = -2452.67 \text{kg} * m
$$
  
\n
$$
M''_{AD} = M''_{BE} = M''_{CF}
$$

Nivel 2  
\n
$$
M''_{DG} = \lambda_{DG} * (M_{nivel2} + \sum (M'_{DG} + M'_{GD} + M'_{EH} + M'_{HE} + M'_{FI} + M'_{IF}))
$$
\n
$$
M''_{DG} = -0.50 * (2222kg * m + 0 + 0 + 0 + 0 + 0 + 0) = -1111kg * m
$$
\n
$$
M''_{DG} = M''_{EH} = M''_{FI}
$$

Segunda iteración

Nivel 1

$$
M''_{AD} = \lambda_{AD} * (M_{nivel1} + \sum (M'_{AD} + M'_{DA} + M'_{BE} + M'_{EB} + M'_{CF} + M'_{FC}))
$$
  
\n
$$
M''_{AD} = -0.50 * (4905.33 + 0 + 0 + 0)
$$
  
\n
$$
M''_{AD} = M''_{BE} = M''_{CF} = -2452.7kg * m
$$

\n Nivel 2  
\n M"<sub>DG</sub> = 
$$
\lambda_{\text{DG}} * (M_{\text{nivel2}} + \sum (M'_{\text{DG}} + M'_{\text{GD}} + M'_{\text{EH}} + M'_{\text{HE}} + M'_{\text{FI}} + M'_{\text{IF}}))
$$
  
\n M"<sub>DG</sub> = -0.50 \* (2222 + 155.54 + 400.52 + 42.66 + 163.61 + 82.07 + 313.34)  
\n M"<sub>DG</sub> = M"<sub>EH</sub> = M"<sub>FI</sub> = -1689.9kg \* m\n

Cálculo de iteraciones, influencias de giro (M´ik)

$$
M'ik = \mu ik * (Ms + \sum (M'ni + M"in))
$$

El proceso, al igual que el anterior para carga muerta, consiste en iteraciones continuas para encontrar la influencia de desplazamiento que se genera en cada uno de los elementos que conforman un nudo.

Segunda iteración

Nudo D

$$
M'_{DG} = \mu_{DG} * (MS_D + M'_{AD} + M'_{ED} + M'_{GD} + M''_{AD} + M''_{ED})
$$
  

$$
M'_{DG} = -0.13 * (0 + 0 + 155.54 + 327.217 - 2452.7 - 1111) = 400.52kg * m
$$

$$
M'_{DA} = \mu_{DA} * (MS_D + M'_{AD} + M'_{ED} + M'_{GD} + M''_{AD} + M''_{ED})
$$
  
\n
$$
M'_{DA} = -0.10 * (0 + 0 + 0 + 155.54 + 327.217 - 1111) = 308.09kg * m
$$
  
\n
$$
M'_{DE} = \mu_{DE} * (MS_D + M'_{AD} + M'_{ED} + M'_{GD} + M''_{AD} + M''_{ED})
$$
  
\n
$$
M'_{DE} = -0.27 * (0 + 0 + 0 + 155.54 + 327.217 - 1111) = 831.85kg * m
$$

Nudo G  $\mathsf{M^{\prime}}_{\mathsf{GH}}$ = –0.36 \* (0 + 0 + 0 – 1111) = 399.961kg \* m  $\mathsf{M'}_\mathsf{GH} = \mu_\mathsf{Gh}$  \*  $(\mathsf{MS}_\mathsf{G} + \mathsf{M'}_\mathsf{DG} + \mathsf{M'}_\mathsf{HG} + \mathsf{M''}_\mathsf{DG})$  $M_{\text{GD}}'$  =  $-0.14$  \* (0 + 0 + 0  $-$  1111) = 155.541kg \* m  $\mathsf{M'}_\mathsf{GD} = \mu_\mathsf{GD}$  \*  $(\mathsf{MS}_\mathsf{G} + \mathsf{M'}_\mathsf{DG} + \mathsf{M'}_\mathsf{HG} + \mathsf{M''}_\mathsf{DG})$ 

Momentos finales en el extremo de cada barra (Mik)

 $Mik = MFik + 2M'ik + M'ki + M"ik$ 

Columnas  $\mathsf{M}_{\mathsf{DA}} = -20$ 16.58kg \* m  $M_{DA} = 0 + 2 * 419.96$ kg \* m + 0  $- 2856.5$  $M_{DA} = MF_{DA} + 2M'_{DA} + M'_{AD} + M''_{DA}$ 

 $M_{AD} = 2436.54$ kg \* m  $M_{AD} = 0 + 2 * 0 + 419.96 - 2856.5$ kg \* m  $M_{AD} = MF_{AD} + 2M'_{AD} + M'_{DA} + M''_{AD}$ 

Vigas

 $\mathsf{M}_{\sf DE} =$  2561.971kg \* m  $\mathsf{M_{DE}} = 0 + 2 * 1133.9$ kg \* m + 294.17kg \* m + 0  $M_{DE} = MF_{DE} + 2M'_{DE} + M'_{ED} + M''_{DE}$ M<sub>ED</sub> = 1722.24kg \* m  $\mathsf{M}_{\mathsf{ED}} = 0$  + 2 \* 294.17kg \* m + 1133.9kg \* m  $M_{\text{ED}} = MF_{\text{ED}} + 2M'_{\text{ ED}} + M'_{\text{ DE}} + M''_{\text{ ED}}$ 

En la siguiente figura se muestran los resultados obtenidos del análisis de carga sísmica.

**Figura 9. Diagrama de momentos (kg\*m) carga sísmica, marco dúctil eje Y** 

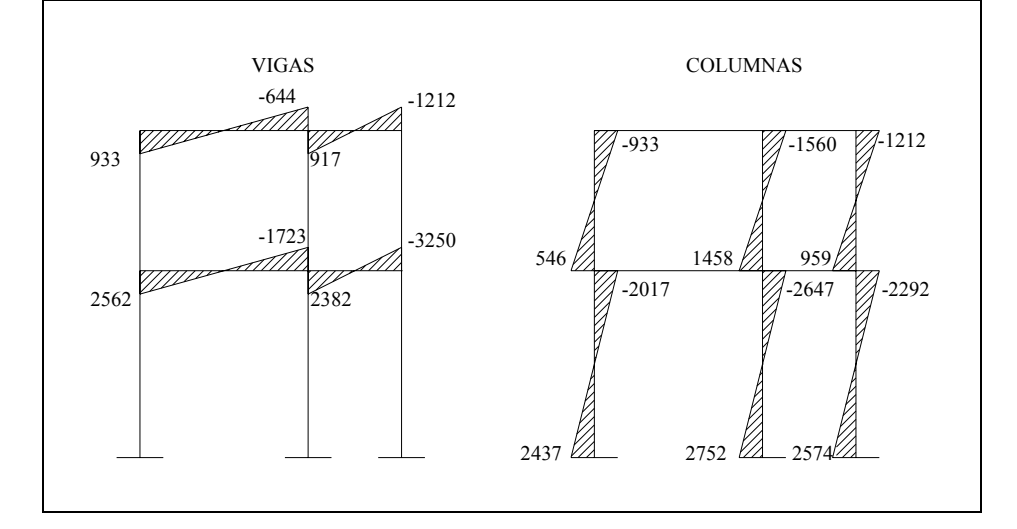

### **Momentos últimos por envolventes de momentos**

La envolvente de momentos es la representación de los esfuerzos máximos que pueden ocurrir al superponer los efectos de la carga muerta, viva y sísmica. Para considerar la superposición de efectos, el código ACI 318R-99, capítulo 9, sección 9.2.1 y 9.2.2, propone las siguientes combinaciones:  $M_U$ =1.4 $M_{CM}$ +1.7 $M_{CV}$  $M_{U}$ =0.75\*(1.4M<sub>CM</sub>+1.7M<sub>CV</sub>+1.87M<sub>CS</sub>)  $M_U$ =0.75\*(1.4M<sub>CM</sub>+1.7M<sub>CV</sub>-1.87M<sub>CS</sub>)  $M_U$ =0.9 $M_{CM}$ +1.3 $M_{CS}$  $M_U$ =0.9 $M_{CM}$ -1.3 $M_{CS}$ 

Donde M son los momentos finales encontrados del análisis anterior y las combinaciones de carga deben incluir tanto el valor total, como el valor cero de la carga viva para determinar la condición más crítica. Envolvente de momentos, marco dúctil sentido Y

Vigas

 $\mathsf{M_{DE}} = 0.9$  \*  $-912.51$ – 1.3 \* 2561.91 = 4151.74kg \* m  $\mathsf{M_{DE}} = 0.9$  \*  $-912.51$  + 1.3 \* 2561.91 = 2509.22kg \* m  $\mathsf{M_{DE}} = 0.75$  \* (1.4 \*  $-912.51$  + 1.7 \*  $-318.59$   $-$  1.87 \* 2561.91) = 4630.771kg \* m  $\mathsf{M_{DE}} = 0.75$  \* (1.4 \*  $-912.51$  + 1.7 \*  $-318.59$  + 1.87 \* 2561.91) = 1902.1kg \* m  $\mathsf{M_{DE}} = 1.4$  \*  $-912.51$ + $1.87$  \*  $-318..59$  =  $-1819.12$ kg \* m

Se diseñará con el valor máximo de estas combinaciones, para este caso, el momento último de la viga DE es de 4630.77kg\*m

 $\mathsf{M}_{\mathsf{AD}} =$  0.9 \* 169.18  $-$  1.3 \* 2581 =  $-$ 3203.03kg \* m  $\mathsf{M}_{\mathsf{AD}} =$  0.9 \* 169.18 + 1.3 \* 2581 = 3507.56kg \* m  $\mathsf{M}_{\mathsf{AD}} =$  0.75 \* (1.4 \* 169.18 + 1.7 \* 65.15  $-$  1.87 \* 2581) =  $-3030.07$ 1kg \* m  $\mathsf{M}_{\mathsf{AD}} =$  0.75 \* (1.4 \* 169.18 + 1.7 \* 65.15 + 1.87 \* 2581) = 3551.48.1kg \* m  $\mathsf{M}_{\mathsf{AD}} =$  1.4 \* 169.18 + 1.87 \* 65.15 = 347.61kg \* m

Los resultados obtenidos se presentan a continuación.

Columnas

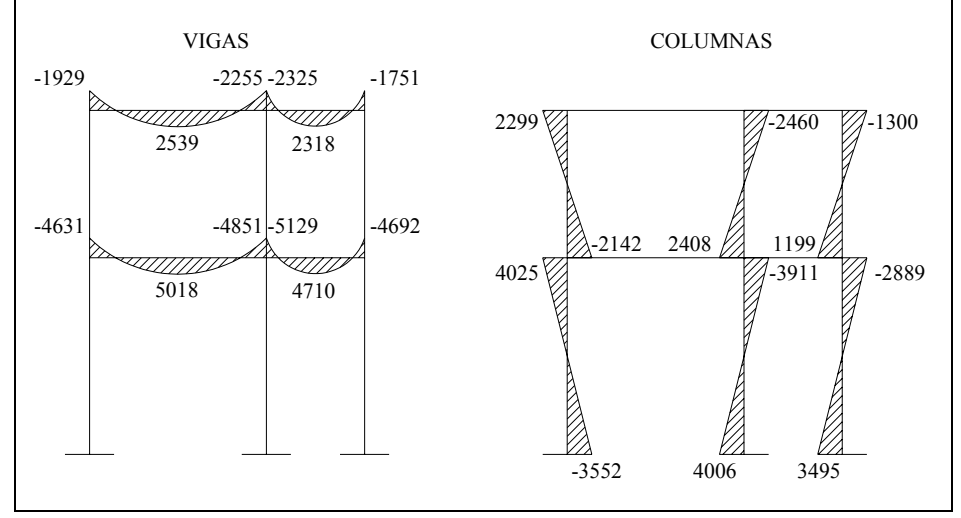

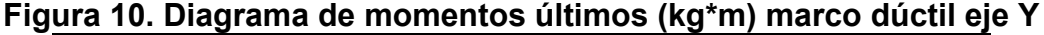

### **Cortes últimos en marcos dúctiles**

Para calcular los cortes en los marcos, se utilizan las siguientes fórmulas: Marco dúctil eje Y

Corte en vigas

$$
Vv = 0.75 \times \left[ \frac{1.4 \times W_{CM} \times L}{2} + \frac{1.7 \times W_{CV} \times L}{2} + \frac{1.87 \times \sum MS}{L} \right]
$$
  
\n
$$
V_{DE} = 0.75 \times \left[ \frac{1.4 \times 1500 \times 3.60}{2} + \frac{1.7 \times 548 \times 3.60}{2} + \frac{1.87 \times (2561.91 - 1722.24)}{3.60} \right]
$$
  
\n
$$
V_{DE} = 4420kg
$$

Corte en columnas

$$
Vc = \frac{\sum \text{Mcol}}{L}
$$
  

$$
V_{AD} = \frac{-3551 - 4025}{4} = -1894 \text{kg}
$$

Los resultados se muestran a continuación.

# **Figura 11. Diagrama de cortes (Kg), marco dúctil eje Y módulo 1**

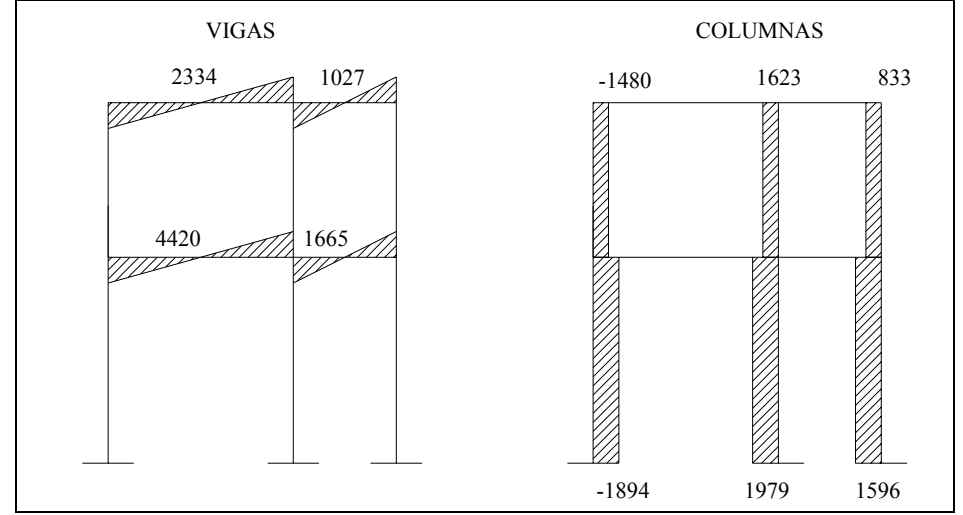

Los marcos de los módulos 2, 3 y 4 se trabajaron de la misma manera que los marcos del módulo 1.

# **2.1.5.2.6 Dimensionamiento**

El dimensionamiento estructural se realizará con el fin de calcular la cantidad de concreto y refuerzo de los diferentes elementos que componen la

estructura, de manera que sus resistencias sean adecuadas para soportar las fuerzas resultantes de ciertos estados de sobrecarga a los que estará sometida.

Para el diseño estructural, se usarán las siguientes especificaciones generales de los materiales a utilizar.

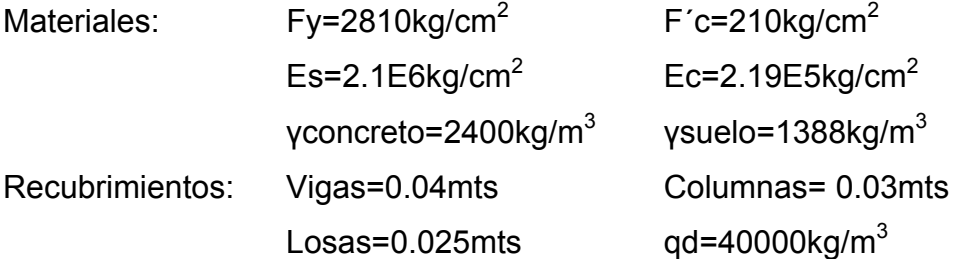

Los recubrimientos descritos para los distintos elementos son requeridos según se especifican en el código ACI 318R-99 en la sección 7.7.

### **2.1.5.2.6.1 Cubierta y entrepisos**

Las losas serán apoyadas en los cuatro lados, a modo de obtener una acción de losas en dos direcciones. El acero de refuerzo se colocará en dirección paralela a las superficies. A menudo se utilizan barras de refuerzo rectas aunque para losas continuas las barras inferiores se doblan hacia arriba para proporcionar el refuerzo para cubrir los esfuerzos negativos sobre los apoyos.

Del predimensionamiento estructural, se obtuvo el espesor de la losa, de once centímetros (losa plana), para diseñarla se aplicará el método 3 del código ACI 318R-99.

## **2.1.5.2.6.1.1 Entrepiso del nivel 1-nivel 2**

Diseño de losa de entrepiso del módulo 1

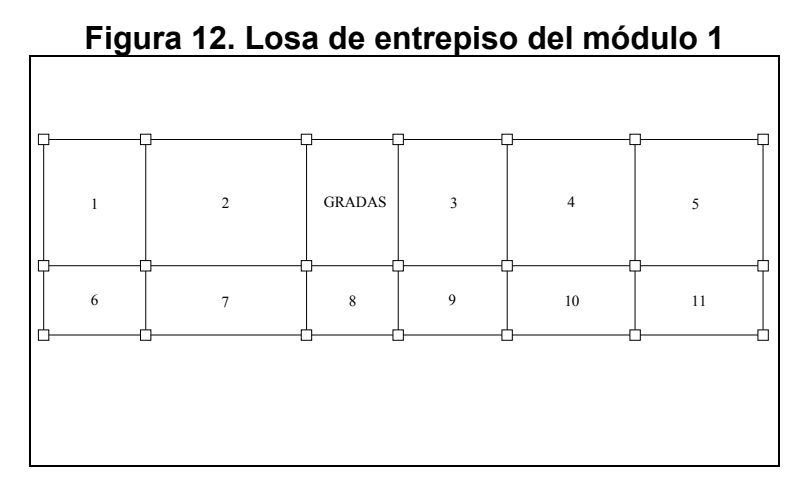

Cálculo de la carga última o carga de diseño:

Se diseñará con base a una franja unitaria de 1m.  $CUT = 1229.6$ kg/m<sup>2</sup>(oficinas)  $CUT = 1399.6$ kg/m<sup>2</sup>(pasillos)  $CUT = CMU + CVU$  $CVU = 1.7 * 300 = 510Kg/m<sup>2</sup> (oficinas)$  $CVU = 1.7 * 400 = 680kg/m<sup>2</sup> (pasillos)$  $CMU = 1.4 * 514 = 719.6kg/m<sup>2</sup>$  $CV = 300$ kg/m<sup>2</sup>(oficinas)  $CV = 400kg/m<sup>2</sup>$  (pasillos)  ${\sf CM}$  = 0.11m \* 2400kg / m $^3$  + 150kg / m $^2$  + 100kg / m $^2$  = 514kg / m $^2$  $CM = t * WC + W_{ACABADOS} + W_{MUROS}$  $CUT = 1229.6$ kg/m(oficinas)  $CUT = 1399.6$ kg/m(pasillos)  $CVU = 510kg/m<sup>2</sup> * 1m = 510kg/m(oficinas)$  $CVU = 680kg/m<sup>2</sup> * 1m = 680kg/m(pasillos)$  $CMU = 719.6$ kg / m<sup>2</sup> \* 1m = 719.6kg / m

Cálculo de los momentos actuantes Losa 1

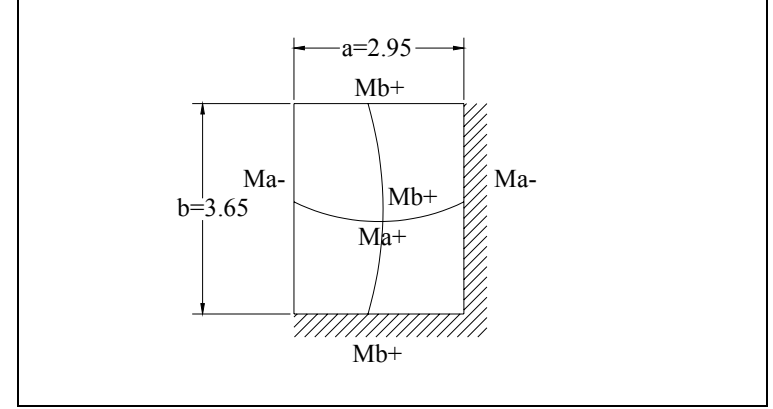

**Figura 13. Esquema de losa 1 para cálculo de momentos** 

Momentos negativos: Momentos positivos

2  $M_{b-} = C_{b-}$  \* CUT \* b 2  $M_{a-} = C_{a-}$  \* CUT \* a 2 b 2  ${\sf M}_{{\sf b}\ast} = {\sf C}_{{\sf b}\ast}$  \* CMU \*  ${\sf b}^2 + {\sf C}_{{\sf b}\ast}$  \* CVU \*  ${\sf b}$ 2 a 2  $M_{a_{+}} = C_{a_{+}}$  \* CMU \*  $a^{2} + C_{a_{+}}$  \* CVU \* a

Donde:

M=momento actuante

C=coeficiente de tablas de ACI 318R-99 para momentos

CU=cargas últimas vivas, muertas y totales

a,b=Dimensión del lado corto y largo de la losa respectivamente.

m=0.8 caso 4

 $\mathsf{M_{h-}} = 0.029$  \* 1229.6 \* 3.65 $^2$  = 475.06kg \* m  $\mathsf{M}_{\mathsf{a}^-} = 0.071$ \* 1229.6 \* 2.95<sup>2</sup> = 759.74kg \* m  $_{\sf b-}$  = 0.029 \* 1229.6 \* 3.65 $^2$  =  $_{\sf{a-}}$  = 0.071\*1229.6 \* 2.95 $^2$  =

 $M_{b_{+}}$  = 0.016 \* 179.6 \* 3.65<sup>2</sup> + 0.020 \* 510 \* 3.65<sup>2</sup> = 289.28kg \* m  $M_{a_{\pm}} = 0.039 * 719.6 * 2.95^2 + 0.048 * 510 * 2.95^2 = 457.27 \text{kg} * \text{m}$  $_{\sf{b}_+}=$  0.016 \* 179.6 \* 3.65 $^2$  + 0.020 \* 510 \* 3.65 $^2$  =  $_{\sf{a+}}$  = 0.039 \* 719.6 \* 2.95 $^2$  + 0.048 \* 510 \* 2.95  $^2$  =

Con el procedimiento anterior, se calcularon los momentos en todas las losas de entrepiso, los resultados se muestran a continuación.

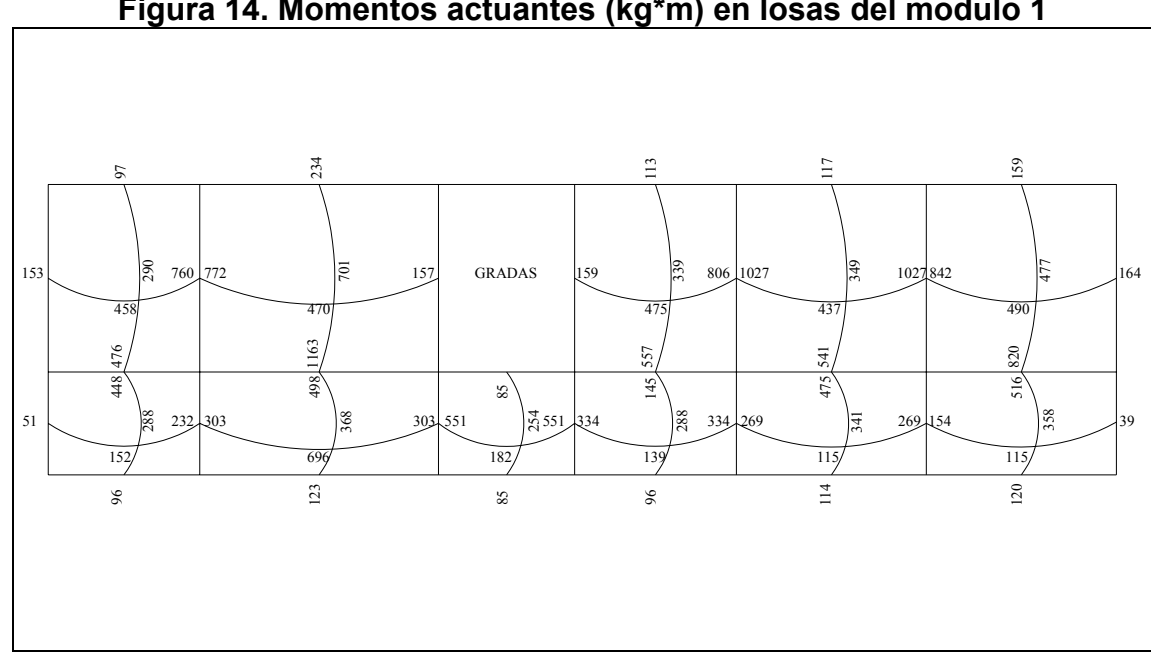

**Figura 14. Momentos actuantes (kg\*m) en losas del modulo 1** 

Balance de momentos

Cuando dos losas tienen un lado en común y tienen momentos diferentes, se deben balancear dichos momentos antes de proceder a diseñar los refuerzos que requiere. Estos momentos se pueden balancear de la siguiente manera.

$$
si0.80 \cdot M_{\text{MAYOR}} \leq M_{\text{MENOR}} \rightarrow Mb = \frac{M_{\text{MAYOR}} + M_{\text{MENOR}}}{2}
$$

$$
si0.80 \cdot M_{\text{MAYOR}} > M_{\text{MENOR}} \rightarrow B
$$
Balance por rigidez

El balance por rigidez está dado por

$$
K1 = \frac{1}{L1}
$$
  
\n
$$
K2 = \frac{1}{L2}
$$
  
\n
$$
D1 = \frac{K1}{K1 + K2}
$$
  
\n
$$
D2 = \frac{K2}{K1 + K2}
$$
  
\n
$$
D1 = \frac{D1}{M1 + M2}
$$
  
\n
$$
D1*(M2-M1) = D2*(M2-M1)
$$
  
\n
$$
Mb = Mb
$$

Balance de momentos entre losa 6 y 7

M1=231.42, M2=302.63. Como 0.8M2>M1, se balancea por rigidez

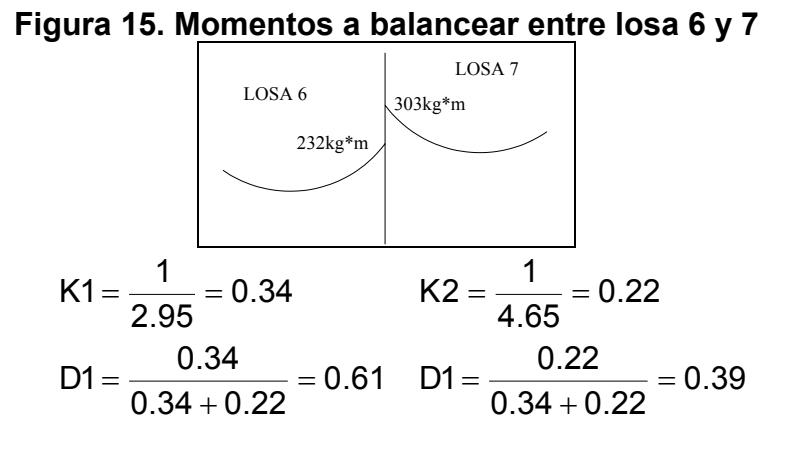

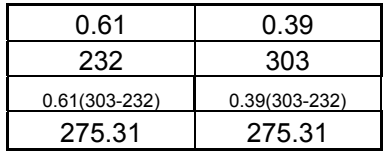

Los resultados se muestran a continuación.

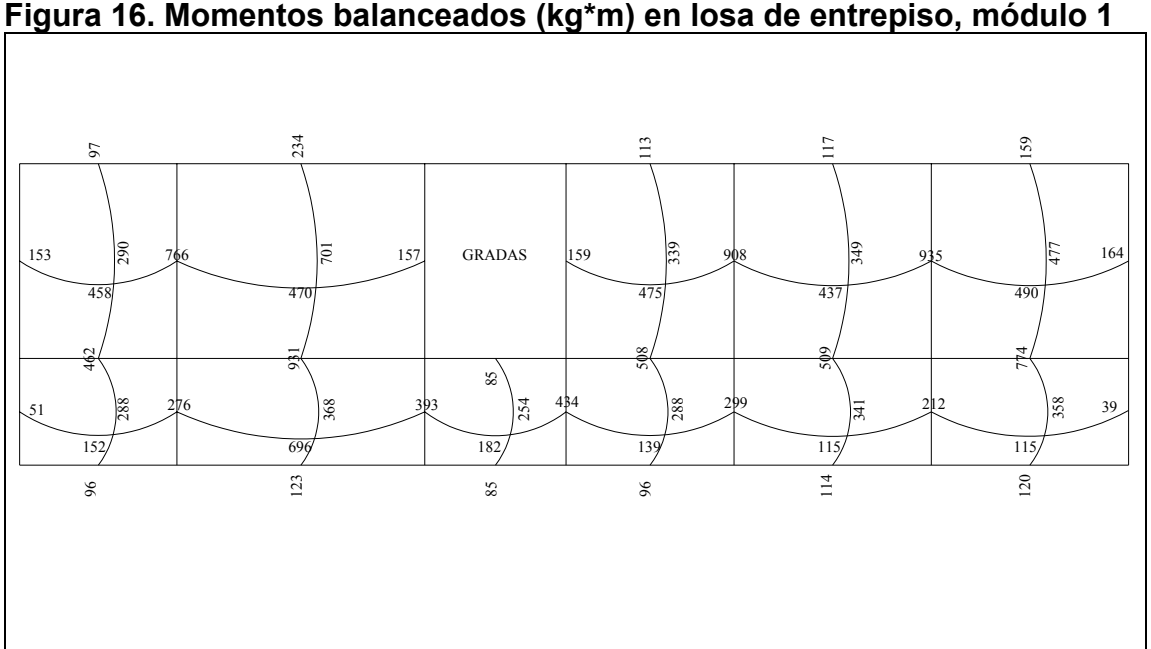

**Figura 16. Momentos balanceados (kg\*m) en losa de entrepiso, módulo 1** 

Diseño del acero de refuerzo

Cálculo de límites para el acero (losa 1)

Peralte efectivo (d): Se propone un armado con varillas No. 3 (diámetro de 0.9525cms), y se diseñará con una franja unitaria de b=100cms

d = t - rec - 
$$
\phi/2
$$
  
d = 11 - 2.5 -  $\frac{0.9525}{2}$  = 8.02cms  
As<sub>min</sub> =  $\frac{0.4 * 14.1 * b * d}{Fy}$  =  $\frac{0.4 * 14.1 * 100 * 8.02}{2810}$  = 1.61cms<sup>2</sup>

Espaciamiento S para As<sub>min</sub>

$$
1.61 \text{cms}^2 \rightarrow 100 \text{cms}
$$
  

$$
0.71 \text{cms}^2 \rightarrow s
$$
  

$$
s = 44 \text{cms}
$$

Pero el espaciamiento de la armadura en las secciones no debe exceder de dos veces el espesor de la losa según el código ACI 318R-99 en el capítulo 13, sección 13.3.2

Smax=2\*0.11=0.22≈0.20mts

El área de acero para el espaciamiento máximo es:

As<sub>min</sub> 
$$
\rightarrow
$$
 100cms  
0.71cms<sup>2</sup>  $\rightarrow$  20cms  
As<sub>min</sub> = 3.55cms<sup>2</sup>

Cálculo del momento máximo que resiste el Asmin:

$$
MAs_{min} = 0.90 * \left[ As_{min} * Fy * \left(d - \frac{As_{min} * Fy}{1.7 * F'c * b}\right) \right]
$$
  

$$
MAs_{min} = 0.90 * \left[ 3.55 * 2810 * \left(8.02 - \frac{3.55 * 2810}{1.7 * 210 * 100} \right) \right]
$$
  

$$
MAs_{min} = 69494.5kg * cm = 694.94kg * m
$$

Para los momentos menores al Mas<sub>min</sub>, se utilizará el As<sub>min</sub> y el S<sub>max</sub>, para los mayores, se utilizarán bastones adicionales para cubrir el As que falta por resistir.

A continuación se calcula el As requerido para los momentos mayores al momento que resiste el área de acero mínimo.

$$
As_{req} = \left[ b * d - \sqrt{(b * d)^2 - \frac{Mact * b}{0.003825 * F'c}} \right] * \frac{0.85 * F'c}{Fy}
$$
  

$$
As_{req} = \left[ 100 * 8.02 - \sqrt{(100 * 8.02)^2 - \frac{761 * 100}{0.003825 * 210}} \right] * \frac{0.85 * 210}{2810} = 3.90 \text{cm}^2
$$

El resto de áreas que faltan por resistir se calcularon de la misma manera, a continuación se presentan los resultados:

| Tipo de   | momento | Base | Espesor | Peralte | Asreg | No de   | Sreg | S   |
|-----------|---------|------|---------|---------|-------|---------|------|-----|
| momento   | kg*m    | cms  | cms     | cms     | cms2  | varilla | cms  | cms |
|           | 761     | 100  | 11      | 8.02    | 3.90  | 3       | 18   | 10  |
|           | 908     | 100  | 11      | 8.02    | 4.69  | 3       | 15   | 10  |
|           | 935     | 100  | 11      | 8.02    | 4.84  | 3       | 14   | 10  |
| $\ddot{}$ | 696     | 100  | 11      | 8.02    | 3.56  | 3       | 19   | 10  |
|           | 931     | 100  | 11      | 8.02    | 4.81  | 3       | 14   | 10  |
|           | 714     | 100  | 11      | 8.02    | 3.65  | 3       | 19   | 10  |
| +         | 701     | 100  | 11      | 8.02    | 3.58  | 3       | 19   | 10  |

**Tabla VI. Momentos que faltan por resistir en losa del módulo 1** 

#### Chequeo por corte

Todas las losas están sometidas a esfuerzos de corte, los cuales deben ser resistidos por los materiales que la conforman. En este caso, por el tipo de losa que se utiliza, estos esfuerzos deben resistirse por el concreto, por tal razón, se debe chequear si el espesor de la losa es el adecuado. Para poder realizar el chequeo se procede de la siguiente manera.

$$
Vmax = \frac{CU * L}{2} = \frac{1399.6kg/m * 3.60m}{2} = 2554.27kg
$$

Cálculo del corte máximo resistente (Vrc)  $\rm V$ rc = 45 \*  $\sqrt{210}$ kg / cm $^2$  \* 11 = 7173.23kg Vrc = 45 \*  $\sqrt$ f´c \* t

Como el corte que resiste el concreto es mayor que el corte máximo actuante, se concluye que el espesor utilizado es el adecuado.

## **2.1.5.2.6.1.2 Losa del nivel 2**

La losa del nivel 2 fue analizada de la misma forma que la del nivel 1.El armado y detalles finales pueden observarse en la hoja de planta de losas y vigas del conjunto de planos mostrados en el apéndice.

#### **2.1.5.2.6.1.3 Vigas**

Las vigas son elementos estructurales sometidos a esfuerzos de compresión, tensión y corte, esta parte tratará el análisis y diseño de las vigas de la estructura, incluyendo la medición de las secciones transversales de concreto y la selección y ubicación del acero de refuerzo.

Los datos necesarios para su diseño son los momentos últimos y cortes últimos actuantes que se calcularon en el análisis estructural. El procedimiento a seguir es el siguiente.

Viga 1: Esta viga se ubica en el marco dúctil típico sentido Y, nivel 1. Los datos necesarios se presentan a continuación.

Diagrama de momentos y cortes últimos en la viga tipo 1 Sección=0.30m\*0.40m Peralte efectivo (d)=0.40-0.04=0.36m Longitud=3.60m Tramo: D-E eje Y Cálculo de los límites de acero

 $v_{\text{min}} = \rho_{\text{min}}$  \* b \* d =  $\frac{14.1}{5.1}$  \* b \* d =  $\frac{14.1}{2940}$  \* 30 \* 36 2810 \* b \* d =  $\frac{14.1}{22.12}$ Fy As<sub>min</sub> =  $\rho_{\min}$  \* b \* d =  $\frac{14.1}{5}$  \* b \* d =

2  $\mathsf{As}_{\mathsf{min}} = 5.42 \mathsf{cm}$ 

As<sub>max</sub> = 
$$
\rho_{max} * b * d = \left[ 0.5 * \frac{0.85 * B1 * f'c * 6090}{Fy * (Fy + 6090)} \right] * b * d
$$
  
As<sub>max</sub> =  $\left[ 0.5 * \frac{0.85 * 0.85 * 210 * 6090}{2810 * (6090 + 2810)} \right] * 30 * 36 = 19.95$ cm<sup>2</sup>

#### Cálculo del refuerzo longitudinal

Utilizando los momentos que se presentaron en la figura anterior, se procede a calcular las áreas de acero con la fórmula siguiente:

$$
As_{req} = \left[ b * d - \sqrt{(b * d)^2 - \frac{M_{act} * b}{0.003825 * f'c}} \right] * \frac{0.85 * f'c}{Fy}
$$
\n
$$
AsreqM_{-mayor} = \left[ 30 * 36 - \sqrt{(30 * 36)^2 - \frac{4851 * 30}{0.003825 * 210}} \right] * \frac{0.85 * 210}{2810}
$$
\n
$$
AsreqM_{-mayor} = 5.55 \text{cms}^2
$$
\n
$$
AsreqM_{+} = 5.75 \text{cms}^2
$$
\n
$$
AsreqM_{+} = 5.75 \text{cms}^2
$$

Después de calcular el As requerido para cada momento actuante, se procede a distribuir las varillas de acero de forma que, el área de las secciones supla lo solicitado en los cálculos de Asreq; para ello, se hace tomando los siguientes requisitos sísmicos:

Refuerzo en cama inferior en apoyos. Se debe colocar, como mínimo, dos varillas o más de acero corridas, tomando el mayor de los siguientes valores:

$$
A \sinh \begin{cases} 50\% * \text{A} \cdot \text{S} + 2.78 = 1.39 \text{cm}^2 \\ 50\% * \text{A} \cdot \text{S} + 2.87 = 1.44 \text{cm}^2 \\ A \cdot \text{S} + 2.87 = 1.44 \text{cm}^2 \\ A \cdot \text{S} + 2.87 = 1.44 \text{cm}^2 \\ A \cdot \text{S} + 2.87 = 1.44 \text{cm}^2 \\ A \cdot \text{S} + 2.87 = 1.44 \text{cm}^2 \end{cases}
$$

Refuerzo en cama superior al centro. Se tomará el mayor de los siguientes valores:

 $\overline{1}$  $\overline{\phantom{a}}$  $\text{Ascorrido} = 3\text{No.5} = 5.94\text{cms}^2$  $\overline{\phantom{a}}$ As min $\big\{$  As min  $=$  5.42cms  $^2$  $\int$  33% \* AsreqM<sub>-mayor</sub> = 0.50 \* 2.78 = 1.39cms<sup>2</sup> 33% \* AsreqM $_{\rm -mayor}$   $=$  0.50 \* 2.78  $=$  1.39cms

La diferencia entre el As requerido menos el As corrido, en ambas camas, se coloca como bastones adicionales al armado existente, el resultado de los requerimientos de acero de la viga 1 pueden observarse en la siguiente tabla.

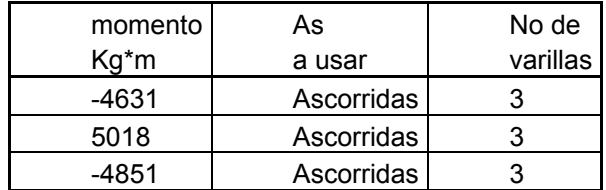

Refuerzo transversal (estribos). También se le llama refuerzo en el alma, en general éste se suministra en forma de estribos espaciados a intervalos variables a lo largo del eje de la viga según lo requerido. Los objetivos de colocar acero transversal son: por armado, manteniendo el refuerzo longitudinal en la posición deseada y para contrarrestar los esfuerzos de corte; esto último en caso de que la sección de concreto no fuera suficiente para cumplir con esta función. El procedimiento para el diseño de estribos es el siguiente:

Cálculo del esfuerzo de corte que resiste el concreto (Vcu)

 Donde Ø=0.85 para corte Vcu =  $\phi * 0.53 * \sqrt{f'c} * b * d$  $Vcu = 7050.63kg$  $\rm Vcu = 0.85$  \* 0.53 \*  $\sqrt{210}$  \* 30 \* 36

El corte actuante, tomado del diagrama de corte último, de la viga 1 es de 5762kg.

Como Vcu>Vact, la viga necesita estribos sólo por armado; el espaciamiento de éstos es,  $S_{max}$ =d/2, usando para ellos, varillas No.3. Como  $d=36$ cms, entonces,  $S<sub>max</sub>=18$ cms.

Espaciamientos de estribos en área confinada

La longitud de confinamiento (Lzc) que ocuparán los estribos por diseño debe ser de 2\*d a partir de la cara del elemento de apoyo hacia el centro de la luz, según el código ACI 318R-99 capítulo 21 sección 10.4.2.

Lzc=2\*36=72cms. El espaciamiento de estribos (Szc) en esta zona será el menor de los siguientes valores:

$$
Szc \begin{cases} \frac{d}{4} = \frac{36 \text{cms}}{4} = 9 \text{cms} \\ 8 * \phi_{\text{var illa + pequeña}} = 8 * 1.5875 \text{cms} = 12.7 \text{cms} \\ 24 * \phi_{\text{var illa +pequeña}} = 24 * 0.9525 = 22.86 \text{cms} \\ 30 \text{cms} \end{cases}
$$

Por lo que se usará un Szc de 0.09mts. Este procedimiento se debe realizar de igual forma para todas las vigas de los módulos, a manera de no sobredimensionar alguna de ellas o que no se cubra el área de acero requerido por los momentos actuantes.

### **2.1.5.2.6.2 Columnas**

El refuerzo principal es longitudinal, paralelo a la dirección de la carga axial, que es el valor de todas las cargas últimas verticales que soporta la

columna y está determinada por áreas tributarias. Los momentos flexionantes son tomados del análisis estructural, y se toma para el diseño, el mayor de los dos momentos actuantes en los extremos de la columna.

Para este caso, se diseña la columna más crítica, es decir, la que está sometida a mayores esfuerzos. El diseño resultante es aplicado a todas las demás columnas de los módulos.

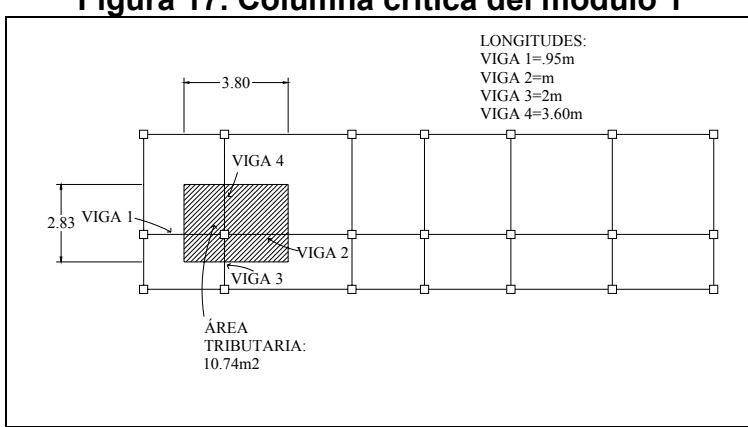

**Figura 17. Columna crítica del módulo 1** 

Sección: 0.30m\*0.30m L=3mts Mx=4286kg\*m My=4006kg\*m Vact=2093kg Área de carga=10.74m<sup>2</sup> Peso propio de vigas=0.30m\*0.40m\*(3.80m+2.83m)\*2400kg/m<sup>3</sup>=1909.44kg

```
Cálculo de la carga última 
Nivel 1 
CM = 0.11m*2400kg/m<sup>3</sup>+100kg/m<sup>2</sup>+150kg/m<sup>2</sup>=514kg/m<sup>2</sup>
CV=300kg/m<sup>2</sup>CT=814kg/m<sup>2</sup>
CU=1.4*514+1.7*300=1229.6kg/m<sup>2</sup>
```
Nivel 2  $\mathsf{CM}{=}0.11$ m\*2400kg/m $^3$ +100=364kg/m $^2$  $CV=100kg/m<sup>2</sup>$  $CT=464$ kg/m<sup>2</sup> CU=1.4\*364+1.7\*100=679.6kg/m<sup>2</sup>  $CU_{total}$ =1229.6+679.6=1909.2kg/m<sup>2</sup> El factor de carga última es: 1909.2

1.49  $878 + 464$  $FCU = \frac{CUT}{CT} = \frac{1909.2}{878 + 464} =$ 

Cálculo de la carga axial (PU)

 $PU = 10.74m^2 * 1909.2kg/m^2 + 1906.6kg * 1.49 = 23353.67kg$  ${\sf PU}={\sf A}_{\sf LOSA}$  \*  ${\sf CU}_{\sf TOTAL}$   $+{\sf PP}_{\sf VIGAS}$  \*  ${\sf FCU}$ 

Cálculo de esbeltez de la columna (E)

Una columna es esbelta cuando los diámetros de su sección transversal son pequeños en relación con su longitud. Por el valor de su esbeltez, las columnas se clasifican en cortas (E<21), intermedias (21<E<100), y largas (E>100). El objetivo de clasificar las columnas es para ubicarlas en un rango; si son cortas se diseñan con los datos originales del análisis estructural; si son intermedias, se deben magnificar los momentos actuantes y si son largas, no se construyen. La esbeltez se calcula con el procedimiento siguiente:

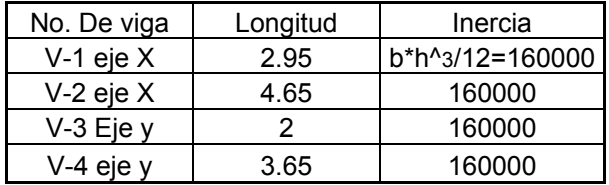

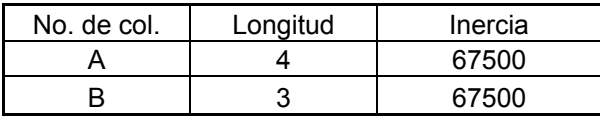

Cálculo de coeficientes que miden el grado de empotramiento en la rotación (¥) Extremo superior de la columna

$$
\psi = \frac{\sum \left[\frac{Em * I}{L}\right]_{\text{columns}}}{\sum \left[\frac{Em * I}{L}\right]_{\text{vigas}}}
$$

Donde m=1 (porque todo el marco es del mismo material)

I=Inercias de cada elemento estructural

L=Longitud de cada elemento estructural

$$
\psiax = \frac{\frac{1*67500}{4} + \frac{1*67500}{3}}{\frac{1*160000}{2.95} + \frac{1*160000}{4.65}} = 0.44
$$
  

Extremo inferior de la columna

$$
\psi bx = \psi by = 0
$$

Promedio:

$$
\psi x = \frac{(0.44 + 0)}{2} = 0.22
$$

$$
\psi y = 0.16
$$

Cálculo del coeficiente K

$$
K = \frac{(20 - \psi)^{\ast} \sqrt{1 + \psi_{p}}}{20}
$$
  
\n
$$
Kx = \frac{(20 - 0.22)^{\ast} \sqrt{1 + 0.22}}{20} = 1.09
$$
  
\n
$$
Ky = 1.07
$$

Cálculo de la esbeltez de la columna (E)

$$
E = \frac{K * L}{\sigma}
$$
 Donde  $\sigma$  = 0.30<sup>\*</sup>L<sub>lado</sub> menor de columna, para columns  
rectangulares  
Ex =  $\frac{1.09 * 4}{0.30 * 0.30}$  = 48.44  
Ey = 35.66

Para ambos valores obtenidos de E, la columna se clasifica dentro de las intermedias, por lo tanto, se deben magnificar los momentos actuantes.

Magnificación de momentos

En este caso, se trabajará de acuerdo al método de magnificación de momentos del código ACI 318R-99 sección 10, capítulo 13, que se describe a continuación.

Cálculo del factor de flujo plástico del concreto (BD)

$$
BD = \frac{CMU}{CU} = \frac{1.4*(514\text{kg/m}^2 + 364\text{kg/m}^2)}{1909.2\text{kg/m}^2} = 0.64
$$

Cálculo del EI total del material:

$$
El = \frac{Ec * Ig}{2.5 * (1 + BD)}
$$

donde: Ec es el módulo de elasticidad del concreto y está dado por:

$$
\mathsf{Ec} = \mathsf{15100} \star \sqrt{\mathsf{F'c}}
$$

Ig es la inercia bruta del elemento y está dada por: 12  $lg = \frac{B * H^3}{16}$ =  $3 - 67500$  cm<sup>4</sup>  $\mathsf{Ec} = \mathsf{15100} \star \sqrt{\mathsf{210}} = \mathsf{218819.79} \approx \mathsf{2.19E5kg/cm^2}$ 67500cm 12  $lg = \frac{30 * 30^3}{12} =$ 3605487805kg \* cm $^2$  = 360.55ton \* m $^2$  $\mathsf{E}\mathsf{I} = \frac{219000 * 67500}{2.5 * (1 + 0.64)} = 3605487805 \mathsf{kg} * \mathsf{cm}^2 =$ 

Cálculo de la carga crítica de pandeo de Euler (Pcr)

$$
Per = \frac{\pi 2 \cdot EI}{(\mathsf{K} \cdot \mathsf{L})^2}
$$

$$
Perx = \frac{\pi 2 \cdot 360.55}{(1.09 \cdot 4)^2} = 187.19 \text{ton}
$$

 $Pcry = 194.26$ ton

1

Cálculo del magnificador del momento (δ)

$$
\delta = \frac{1}{1 - \left(\frac{Pu}{\phi * Per}\right)}
$$
Donde Ø=0.70 para columns con estribos  

$$
\delta x = \frac{1}{1 - \left(\frac{23.35 \text{ton}}{0.70 * 187.19 \text{ton}}\right)}
$$
= 1.22  

$$
\delta y = 1.21
$$

Cálculo de los momentos de diseño (Md)

Mdy = 1.21\* 4006kg \* m = 4847.23kg \* m Mdx = 1.22 \* 4286kg \* m = 5228.92kg \* m  $Md = \delta^*Mu$ 

#### **Refuerzo longitudinal**

Para calcular el acero de refuerzo, se utilizó el método de Bresler, debido a que las columnas están sometidas a cargas axiales y momentos biaxiales. El método consiste en que dado un sistema de cargas actuantes, se debe calcular el sistema de cargas resistentes. El procedimiento es el siguiente:

Cálculo de límites de acero: Estos fueron calculados según el código ACI 318R-99, capítulo 10, sección 9.1.

 $0.01Ag \le As \le 0.08Ag$
2 As<sub>max</sub> = 0.08 \* 30cms \* 30cms = 72cms 2 As<sub>min</sub> = 0.01\* 30cms \* 30cms = 9cms

Se propone un armado de 4 varillas No. 8 (As=20.27 $\text{cms}^2$ ). Para este método se utilizan los diagramas de interacción para diseño de columnas. Los valores a utilizar son:

Valor de la gráfica (Y)

0.80 0.30  $0.30 - 2 * 0.03$ H b  $-$  2  $^{\star}$  rec H  $Y = \frac{H}{H}$ columna columna  $=\frac{H_{\text{nucleo}}}{H_{\text{nucleo}}}=\frac{b-2* \text{rec}}{1+1}=\frac{0.30-2*0.03}{0.0000}=$ 

Valor de la curva (ρtu)

$$
\rho t u = \frac{As * F y}{Ag * 0.85 * f' c} = \frac{20.27 * 2810}{30 * 30 * 0.85 * 210} = 0.35
$$

Excentricidades (e)

Valor de las diagonales (e/h) ey = Mdy / Pu = 4847.23 / 23353.67 = 0.207  $ex = Mdx / Pu = 5228.92 / 23353.67 = 0.224$ 

ey / hy = 0.207 / 0.30 = 0.69  $ex/hx = 0.224 / 0.30 = 0.75$ 

Con los datos obtenidos en los últimos cuatro pasos, se buscan los valores de los coeficientes K´x y K´y en los diagramas de iteración, siento estos:

 $K'x=0.42$  y  $K'y=0.38$ 

Cálculo de resistencia de la columna a una excentricidad e (P´u)

Púy = 0.38 \* 0.70 \* 210 \* 30 \* 30 = 50274kg  $P'$ ux = 0.42 \* 0.70 \* 210 \* 30 \* 30 = 55566kg  $P'u = K'^* \phi * f'c * b * h$ 

Cálculo de la carga axial de resistencia (P´o)

$$
P'o = \phi * [0.85 * f'c * (Ag - As) + As * Fy]
$$
  
P'o = 0.70 \* [0.85 \* 210 \* (900 - 20.27) + 20.27 \* 2810] = 149793.35kg

Cálculo de la carga de resistencia de la columna (P´u)  $P'u = 32039.22kg$  $1/55566 + 1/50274 - 1/149793.35$ 1  $1/P'ux + 1/P'uy - 1/P'o$  $P'u = \frac{1}{1/P'ux + 1/P'uy - 1/P'0} = \frac{1}{1/55566 + 1/50274 - 1}$ 

Como P´u es mayor a Pu (carga axial), el armado propuesto si resiste las cargas aplicadas, si no fuera así, se debe aumentar el área de acero hasta que cumpla con la condición.

### **Refuerzo transversal**

Se proveerá de refuerzo transversal por medio de estribos para resistir los esfuerzos de corte y armado. Por otro lado, en zonas sísmicas como en Guatemala, se debe proveer suficiente ductilidad a las columnas, esto se logra por medio del confinamiento de estribos en los extremos de la misma. El resultado del confinamiento es un aumento en el esfuerzo de ruptura del concreto y además permite una deformación unitaria mayor del elemento. El procedimiento para proveer de refuerzo transversal a las columnas se describe a continuación:

Cálculo del esfuerzo de corte que resiste el concreto (VCU)

 $\sf UCU=0.85$  \* 0.53 \*  $\sqrt{210}$  \* 30 \* 27 = 5287.98kg  $\mathsf{VCU} = \phi \star \mathsf{0.53} \star \sqrt{\mathsf{f}'\mathsf{c}} \star \mathsf{b} \star \mathsf{d}$ 

El corte actuante, se toma del diagrama de corte último, y este es Va=2093kg, como VCU es mayor a Va, se colocan estribos a d/2, con varillas No. 3, entonces:

 $S = d/2 = 27/2 = 13.5$ cms ≈ 10cms

Refuerzo por confinamiento: Según el código ACI 318R-99 en la sección 21 capítulo 10.5.1, la longitud de confinamiento se toma entre el mayor de los siguientes valores:

$$
L = \begin{cases} L/6 = 4m/6 = 0.67 \approx 0.70m \\ L_{\text{column}} = 0.30m \\ 0.50m \end{cases}
$$

Se tomará la longitud de 0.70m para el confinamiento en las columnas del primer nivel y de 0.50m para las columnas del segundo nivel. Cálculo de la relación volumétrica (ρs)

$$
\rho s = 0.45 \times \left(\frac{Ag}{Ach} - 1\right) \times \left(\frac{0.85 \times 10^{10}}{Fy}\right)
$$

$$
\rho s = 0.45 \times \left(\frac{30 \times 30}{24 \times 24} - 1\right) \times \left(\frac{0.85 \times 210}{2810}\right) = 0.01608
$$

Cálculo del espaciamiento entre estribos en la zona confinada  $(S_{zc})$ 

$$
\text{Szc} = \frac{2 \cdot \text{Av}}{\rho \text{s} \cdot \text{L}_{\text{Ach}}} = \frac{2 \cdot 0.71}{0.01608 \cdot 24} = 3.7 \approx 3.5 \text{cms}
$$

El espaciamiento de estribos en las zonas confinadas de las columnas, será de 3.5cms con varillas No. 3. La sección de la columna se presenta en la Planta de cimentación y columnas, hoja No. 5 de los planos constructivos mostrada en el apéndice.

### **2.1.5.2.6.3 Cimientos**

Las zapatas se diseñan para transmitir las cargas de la estructura hasta los estratos más sólidos del suelo, serán de forma cuadrada, pensando en un armado sencillo y económico.

Los antecedentes a tomar para el diseño de las zapatas son las fuerzas y los momentos del análisis estructural y los datos del valor soporte del suelo, los datos a utilizar para el diseño de la zapata tipo 1 son:

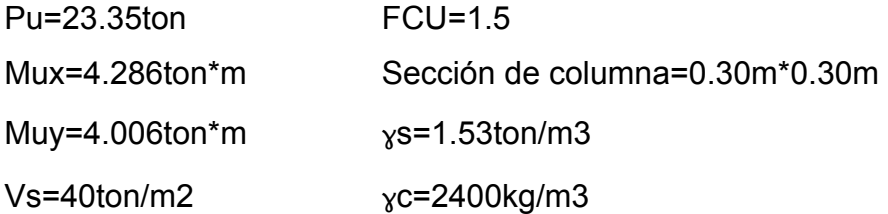

Cálculo de cargas de trabajo

$$
P' = \frac{PU}{FCU} = \frac{23.35 \text{ton}}{1.5} = 15.57 \text{ton}
$$
  
M'x =  $\frac{Mux}{FCU} = \frac{4.286 \text{ton} \cdot m}{1.5} = 2.86 \text{ton} \cdot m$   
M'y =  $\frac{Muy}{FCU} = \frac{4.006 \text{ton} \cdot m}{1.5} = 2.67 \text{ton} \cdot m$ 

Cálculo del área de la zapata (Az)

$$
Az = \frac{1.5 \cdot P'}{Vs} = \frac{1.5 \cdot 15.57 \text{ton}}{40 \text{ton/m}^2} = 0.68 \text{m}^2
$$

Se propone una zapata de 1.50m\*1.50m y un espesor de t=0.35m, debido a que el suelo tiene una alta resistencia, pero no ayuda a contrarrestar la presión debajo del suelo.

### **Chequeo de presión sobre el suelo**

 La zapata transmite verticalmente al suelo cargas aplicadas a ella por medio de la superficie en contacto con éste, ejerciendo una presión cuyo valor se define por la siguiente fórmula:

$$
q = \frac{P}{Az} \pm \frac{M'x}{Sx} \pm \frac{My}{Sy}
$$
   
Donde:  $Sx = \frac{a * b^2}{6}$    
  $Sy = \frac{b * a^2}{6}$ 

Para este chequeo, se debe tomar en cuenta que q no debe ser negativa, ni mayor que el valor soporte del suelo, por consiguiente se tiene:

$$
Sx = Sy = \frac{1.50 * 1.50^{2}}{6} = 0.56
$$
\n
$$
P = P' + P_{COLUMNA} + P_{SUELO} + P_{ZAPATA}
$$
\n
$$
P_{COLUMNA} = a_{col} * b_{col} * I_{col} * \chi C = 0.30 \text{ m} * 0.30 \text{ m} * 7 \text{ m} * 2.4 \text{ ton/m}^{3} = 1.51 \text{ton}
$$
\n
$$
P_{SUELO} = a_{zapata} * b_{zapata} * t_{zapata} * \chi S = 1.50 \text{ m} * 1.50 \text{ m} * 1.53 \text{ton/m}^{3} = 3.44 \text{ton}
$$
\n
$$
P_{ZAPATA} = a_{zapata} * b_{zapata} * t_{zapata} * \chi C = 1.50 \text{ m} * 1.50 \text{ m} * 0.35 \text{ m} * 2.4 \text{ton/m}^{3} = 1.89 \text{ton}
$$
\n
$$
P = 15.57 \text{ton} + 1.51 \text{ton} + 3.44 \text{ton} + 1.89 \text{ton} = 22.41 \text{ton}
$$
\nLa presión será entonces

0.56 2.67ton \* m 0.56 2.86ton \* m 1.50m \*1.50m  $q = \frac{22.41 \text{ton}}{1.58 \times 1.58 \times 10^{-4} \text{ J}} \pm \frac{2.86 \text{ton} \cdot \text{m}}{1.58 \times 10^{-4} \text{ J}} \pm \frac{1}{2}$ 2 2 0.13ton / m 0.56 2.67ton \* m 0.56 2.86ton \* m 1.50m \*1.50m qmin =  $\frac{22.41}{1.58 \times 1.57}$ 19.78ton / m 0.56 2.67ton \* m 0.56 2.86ton \* m 1.50m \*1.50m qmax =  $\frac{22.41}{1.52 \cdot 1.57}$  $=\frac{22.4 \text{ N}}{1.58 \text{ N}}-\frac{2.00001 \text{ m}}{1.58 \text{ N}}-\frac{2.07001 \text{ m}}{1.58 \text{ N}}=$  $=$   $\frac{22.4 \text{ N}}{1.58 \text{ N}} + \frac{2.00001 \text{ m}}{8.58 \text{ N}} + \frac{2.07001 \text{ m}}{8.58 \text{ N}} =$ 

qmax<Vs La presión máxima no excede el valor soporte del suelo.

qmin>0 No existe presiones negativas. Por lo que el área propuesta para la zapata es la adecuada, entonces, la presión última o presión de diseño será:

qdis = qmax\* FCU =  $19.78 * 1.5 = 29.67$ ton / m<sup>2</sup>

### **Chequeo por corte simple**

La falla de las zapatas por esfuerzo cortante ocurre a una distancia igual a d (peralte efectivo) del borde de la columna. Por tal razón, se debe comparar en ese límite si el corte resistente es mayor que el actuante. Esto se chequeará con el siguiente procedimiento: (Se propone el armado de zapatas con varillas No. 6).

 $d = t - \phi/2 - \text{rec} = 35 - 1.91/2 - 7.5 = 26.55 \text{cms}$ 

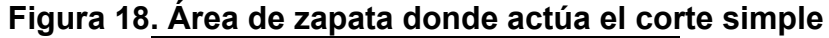

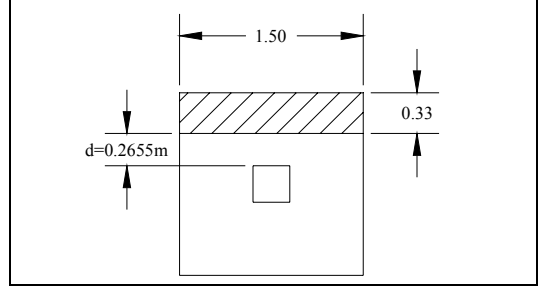

Cálculo del corte actuante (V)

$$
V_{\text{actX}} = Ax * qdis = 1.50m * 0.33m * 29.67 \text{ton/m}^2 = 14.69 \text{ton/m}^2
$$
  
 $V_{\text{actX}} = V_{\text{acty}}$ 

Cálculo del esfuerzo de corte que resiste el concreto (VCU):

$$
VCU = \frac{\phi * 0.53 * \sqrt{f'c * b * d}}{1000} = \frac{0.85 * 0.53 * \sqrt{210 * 150 * 26.55}}{1000} = 26 \text{ton/m}^2
$$

Se observa que el corte actuante en ambos sentidos no excede del corte que resiste el concreto; el espesor de la zapata soporta adecuadamente el corte simple.

### **Chequeo por corte punzonante**

La columna tiende a punzonar a la zapata debido a los esfuerzos de corte que se producen en ella alrededor del perímetro de la columna; el límite donde ocurre la falla se encuentra a una distancia igual a d/2 del perímetro de la columna. Para chequear el punzonamiento se procede de la siguiente manera:

**Figura 19. Área de zapata donde actúa el corte punzonante** 

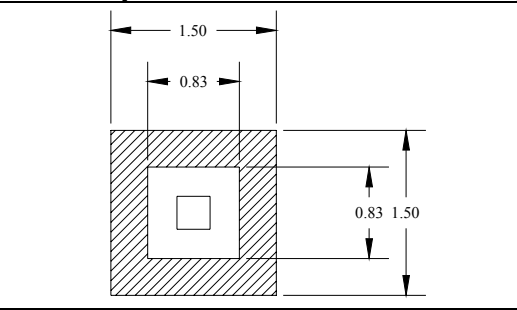

VCU =  $0.85 * 1.06 * \sqrt{f'c} * P_{\text{punzonado}} * d/1000$   $\qquad P_{\text{punzonado}} =$  perímetro punzonado  $VCU = 115.21$ ton  $\sf{VCU}$  = 0.85 \* 1.06 \*  $\sqrt{210}$  \* (0.83) \* 4 \* 26.54 / 1000  $\sf{Va} = \sf{A}_{\sf{punzonada}}$  \*  $\sf{q_{dis}} = (1.50m$  \*  $1.50m - 0.83m$  \*  $0.83m)$  \*  $29.67$  $\text{Vax} = \text{Vay} = 46.32 \text{ton}$ 

Como VCU>Va, se concluye que el espesor propuesto para la zapata es el adecuado.

### **Diseño de refuerzo por flexión**

### **Figura 20 Longitud H donde actúa el momento último**

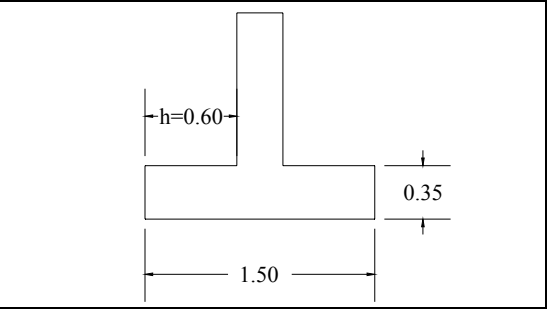

Cálculo del momento último

$$
Mu = \frac{qdis * h^2}{2} = \frac{29.67 * 0.6^2}{2} = 5.34 \text{ton} * m = 5340 \text{kg} * m
$$

Cálculo del área de acero (As)

As = 
$$
\left[ b * d - \sqrt{(b * d)^2} - \frac{Mu * b}{0.003825 * fc} \right] * \frac{0.85 * fc}{Fy}
$$
  
\nAs =  $\left[ 100 * 26.55 - \sqrt{(100 * 26.55)^2} - \frac{5340 * 100}{0.003825 * 210} \right] * \frac{0.85 * 210}{2810} = 8.15 \text{cms}^2$   
\nAs min =  $\frac{14.1 * b * d}{Fy} = \frac{14.1 * 100 * 26.55}{2810} = 13.32 \text{cms}^2$ 

Como  $\text{As}_{\text{min}}$ > $\text{As}_{\text{rea}}$ , entonces se utiliza  $\text{As}_{\text{min}}$ .

Cálculo del espaciamiento entre varillas (S)

$$
S = \frac{A_{varilla}}{As} = \frac{2.85 \text{cms}^2}{13.32 \text{cms}^2} = 0.21
$$

Por lo tanto, se colocarán varillas No. 6 @ 0.20m. Por ser esta la zapata más crítica, todas las demás tendrán el mismo armado.

### **2.1.6 Planos constructivos**

Los planos para el edificio municipal comprenden: Planta amueblada, planta acotada, elevaciones y cortes, planta de acabados, planta cimentación y columnas, planta de losas y vigas, detalles estructurales, planta de instalaciones eléctricas, planta de instalaciones hidráulicas y planta de instalaciones sanitarias, los cuales se presentan en el apéndice.

### **2.1.7 Presupuesto**

Para la planificación de este proyecto, se elaboró el presupuesto incluyendo la demolición del edificio existente y la construcción de la nueva edificación, el procedimiento para desarrollarlos es el siguiente:

Renglones de trabajo. Se separa cada uno de los componentes por unidades de ejecución y se enumeran por incisos ordenados, siguiendo la secuencia lógica de ejecución.

Cuantificación de renglones. Se le asigna a cada renglón, una unidad de medida. Luego se calculan todas las cantidades de trabajo de cada renglón.

Costo directo. Se incluyen los precios de los materiales y de mano de obra calificada y no calificada, necesaria en cada unidad de ejecución.

Costo indirecto. Es la suma de todos los gastos administrativos. Se valoriza como un porcentaje del costo directo, que se basa en la experiencia en obras similares e incluye imprevistos, supervisión, gastos administrativos e impuestos. Este porcentaje debe estar en el rango de 25% y 45%, Para este proyecto se tomó el valor de 35%

Precio unitario. Es el precio por unidad de medida o unidad de pago, este se obtuvo a través de la integración de valores del costo directo e indirecto.

Costo total por renglón. Se calcula como el producto entre la cantidad de trabajo por el precio unitario de cada renglón.

Costo total del proyecto. Se define como la sumatoria de todos los costos totales por renglón. El presupuesto de construcción se presenta en la siguiente página.

### **2.1.8 Cronograma de ejecución**

Como resultado del diseño del edificio municipal, es necesario realizar un estimado en tiempo para la ejecución del proyecto, presentado por la secuencia lógica de construcción basado en los renglones de trabajo obtenidos anteriormente y el rendimiento de la mano de obra para la realización de las tareas. A continuación se presenta el presupuesto de construcción y cronograma de ejecución

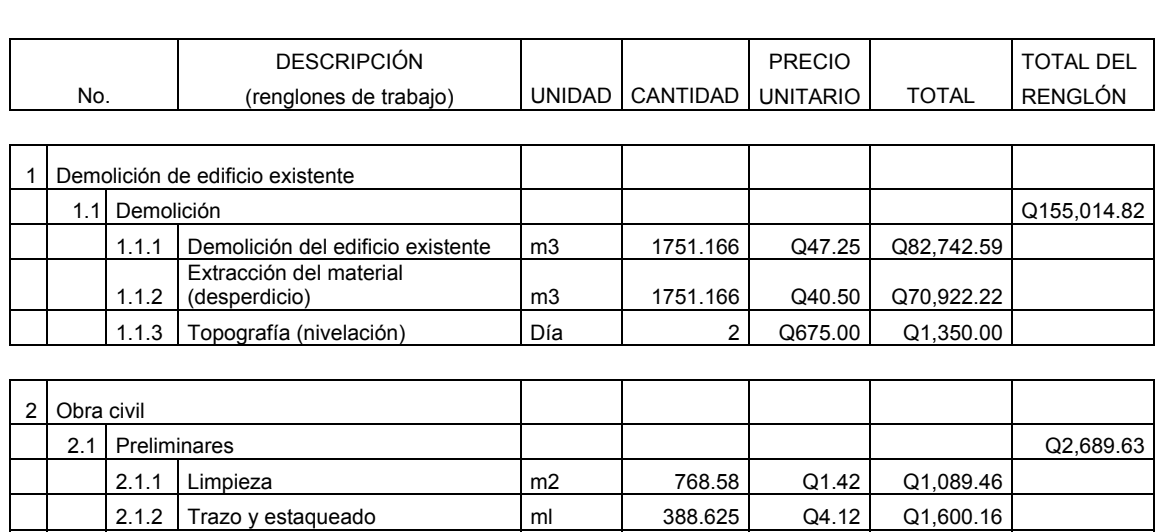

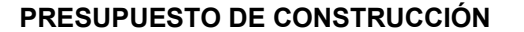

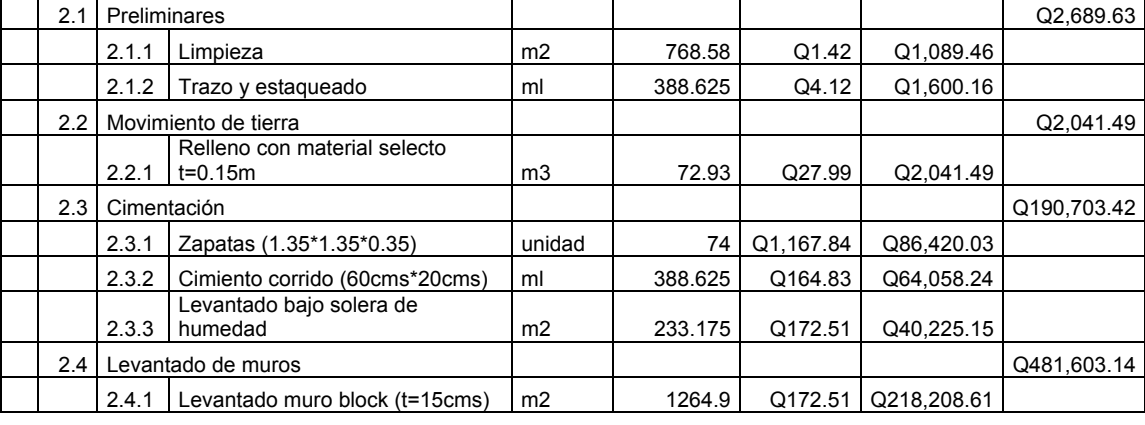

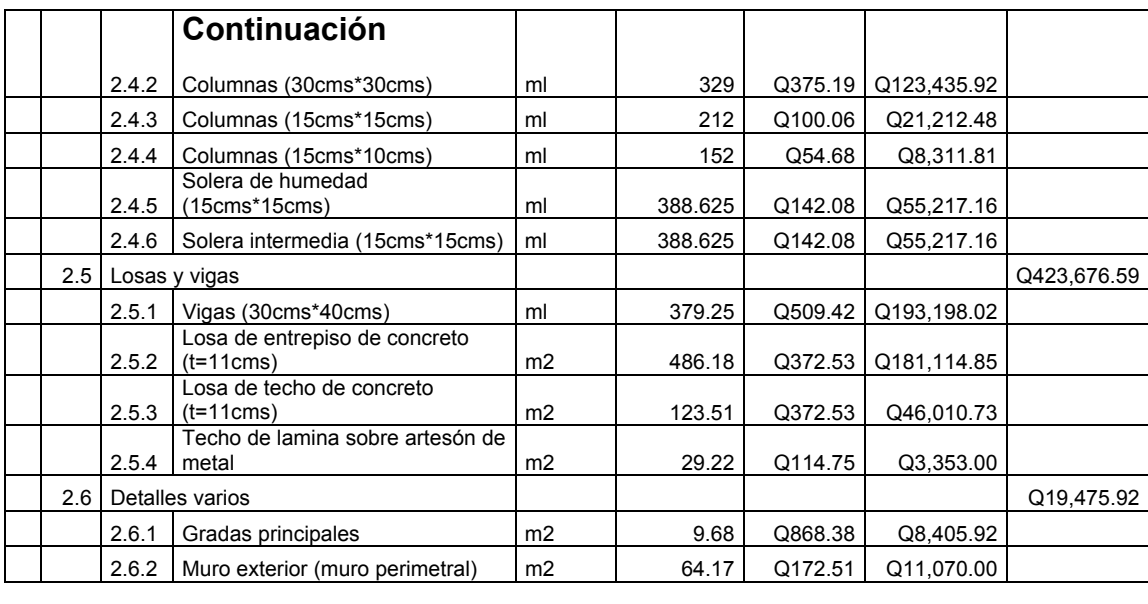

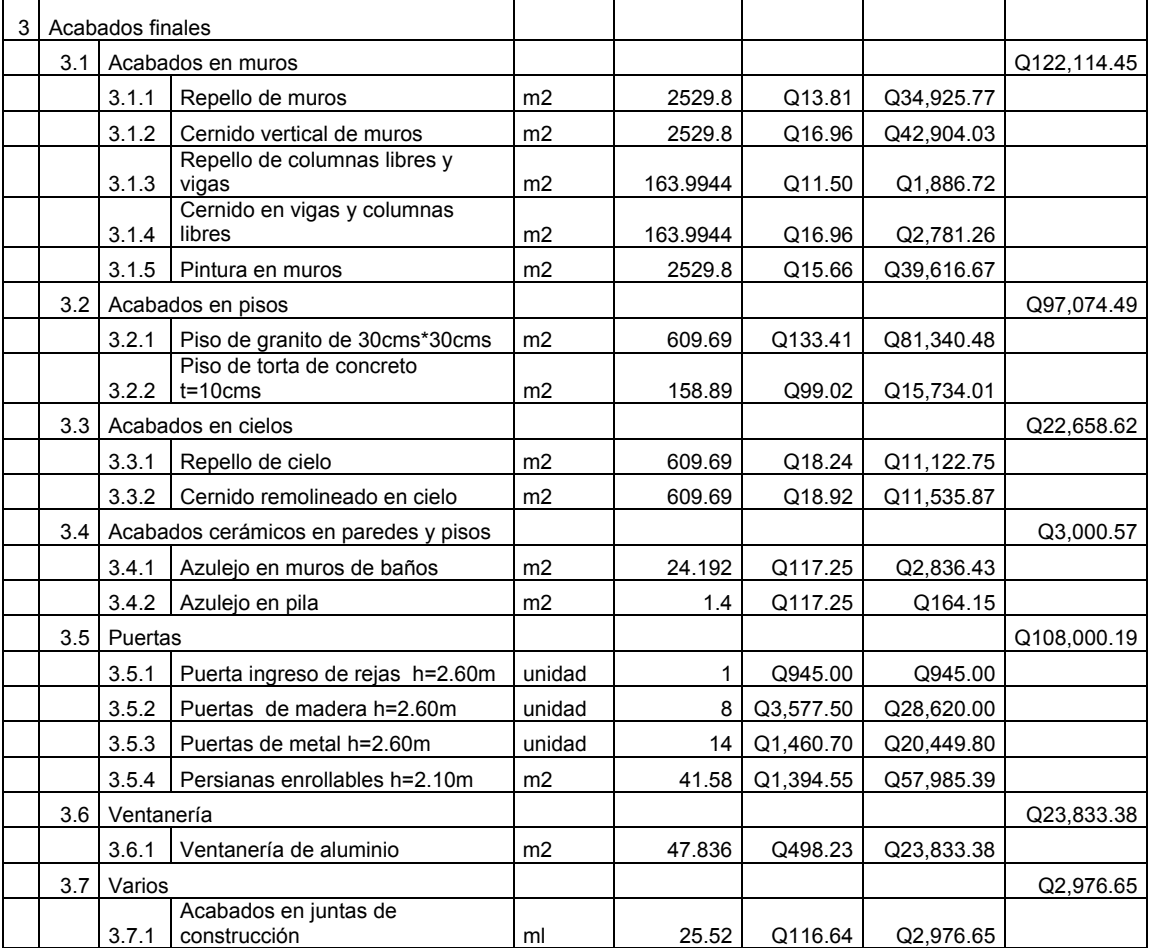

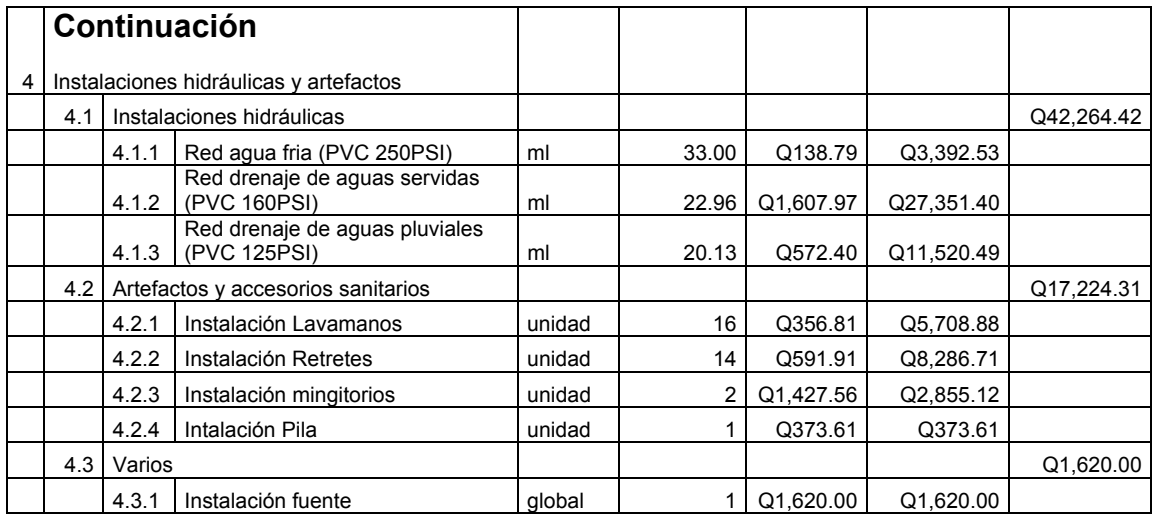

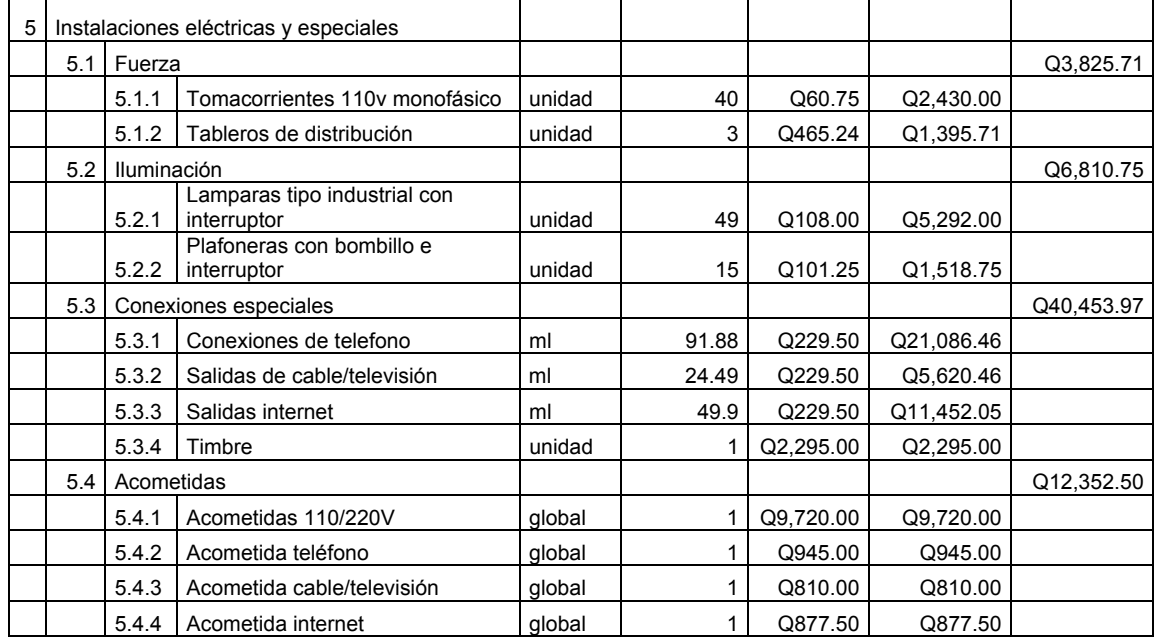

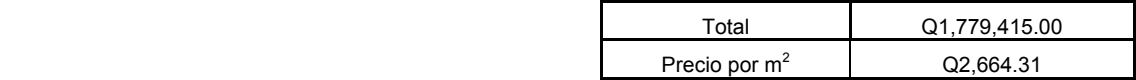

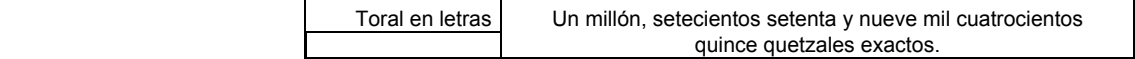

## CRONOGRAMA DE EJECUCIÓN

# **PROYECTO**<br>EDIFICIO PARA OFICINAS MUNICIPALES<br>PARA EL MUNICIPIO DE PASTORES, SACATEPÉQUEZ

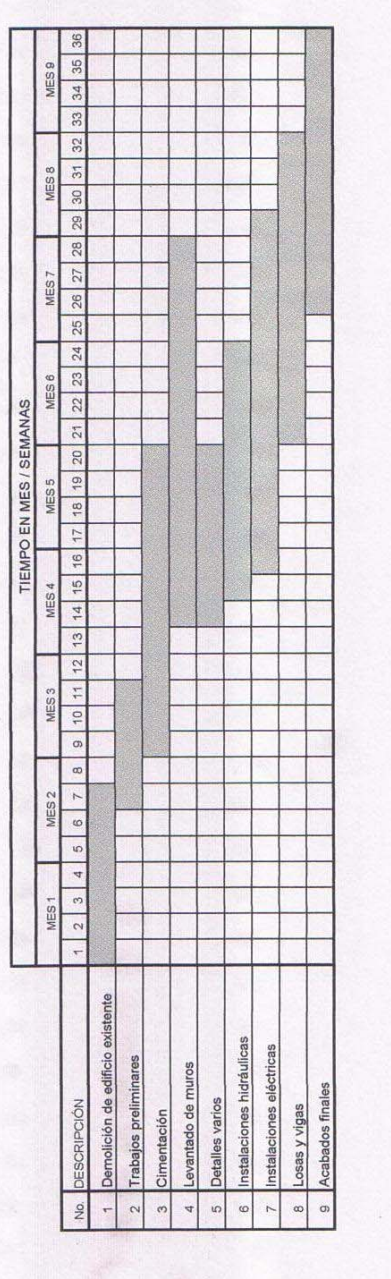

## **2.2 Diseño de red de distribución de agua potable para la aldea San Luis Pueblo Nuevo del municipio de Pastores, Sacatepéquez.**

### **2.2.1 Localización de las fuentes de abastecimiento**

Para el abastecimiento de la red de distribución, se cuenta con tres fuentes, dos de ellas superficiales a través de nacimientos ubicados a cuatro kilómetros hacia el poniente de la aldea, llamados "Los Granadiales" y "El Rebalse"; además se tiene una fuente subterránea de donde se extrae el líquido por medio de un pozo mecánico de 80 metros de profundidad, éste posee una caseta de protección con una bomba sumergible marca "Meyer" de 15 Hp y está ubicado en la parte sur-oeste de la aldea, colindando con la finca "Mayacrops".

### **2.2.2 Descripción del funcionamiento del sistema**

La aldea San Luis Pueblo Nuevo cuenta con un sistema de distribución de agua potable que no satisface la demanda de toda la población. Se han implementado componentes sin una planificación adecuada, haciendo que aunque se cuente con ellos sean de poco beneficio.

El caudal total de conducción se almacena en un tanque superficial de 75 $m<sup>3</sup>$  ubicado dentro de la aldea; a la salida del mismo está instalado un equipo de bombeo marca "Meyer" de 10 Hp que eleva el líquido hacia el tanque de distribución metálico de 185 $m<sup>3</sup>$  a una altura de 15 metros a partir del nivel del terreno. Puesto que el volumen almacenado es escaso, se requiere bombeo continuo, tanto de la fuente subterránea como entre ambos tanques.

69

El sistema de desinfección actual es empírico, consiste en verter, manualmente, cloro líquido al tanque de almacenamiento; la dosificación está sujeta a criterio del fontanero. Además no se cuenta con recursos económicos para suministrar permanentemente la dotación de cloro.

La red de distribución esta formada por tuberías PVC de 160psi, de diámetros variados. A medida del incremento poblacional, se han adherido nuevas conexiones a la red principal que no estaban contempladas en el diseño inicial, esto hace que el servicio en puntos cercanos al tanque de distribución sea escaso.

Debido a lo expuesto anteriormente, se propone un nuevo diseño de red de distribución de agua potable con las siguientes características:

Se sustituirá el tanque de almacenamiento existente por uno con capacidad de 194m3, éste será enterrado, por condiciones de espacio, seguridad y ambiente. Al ingreso del mismo, se instalará una caja reunidora de caudales para las líneas de conducción; el sistema de bombeo con el que se cuenta actualmente será anexado en la salida hacia el tanque de distribución.

El sistema de desinfección, será a través de un alimentador automático, constituido por un recipiente cilíndrico con tabletas de tricloro que se disuelven mediante el paso del agua. Se instalará a la salida del tanque de almacenamiento.

La red de distribución se diseñó con base al período de diseño, estará compuesta por dos circuitos cerrados, una red secundaria y ramales abiertos. La tubería será de PVC de 160psi. Se contempla también, el servicio a zonas de incremento poblacional potencial.

70

### **2.2.3 Calidad del agua**

El agua a suministrar debe ser sanitariamente segura, a manera de proporcionarla para consumo humano; esto se garantiza cumpliendo los límites sobre calidad establecidos por la norma COGUANOR NGO 29001.

Con el fin de conocer las características físicas, químicas y bacteriológicas del agua en el sistema, se tomaron dos muestras representativas a las que se realizaron análisis de calidad.

### **2.2.3.1 Análisis físico-químico sanitario**

La muestra fue extraída en el tanque de almacenamiento, a la entrada de las fuentes de abastecimiento, con un recipiente plástico, limpio, de 4 litros de capacidad. Se hicieron de forma preliminar tres llenados y vaciados; en el cuarto se tomó la muestra, refrigerándola para mantener sus propiedades.

Los resultados de laboratorio indican que desde el punto de vista físicoquímico sanitario, el potencial de hidrógeno pH, se encuentra cerca del valor neutro, es decir, que posee bajas cantidades de sal y alcalinidad, por lo que agua cumple con la norma internacional de la Organización de la Salud para fuentes de agua y la norma COGUANOR NGO 29001. El análisis físico-químico sanitario se muestra en el apéndice.

### **2.2.3.2 Análisis bacteriológico**

La muestra se obtuvo conjuntamente a la anterior, en un recipiente de vidrio de cien mililitros, esterilizado, de boca ancha con tapón hermético. Ésta fue tomada teniendo cuidado de no contaminarla y refrigerándola.

71

Los resultados de laboratorio indican que el agua posee un número considerable de gérmenes coliformes y ligeras cantidades de sustancias en suspensión, concluyendo que no es potable, según la norma COGUANOR NGO 29001. El análisis bacteriológico se muestra en el apéndice.

Según lo concluido, es de vital importancia diseñar un sistema de desinfección, a manera de dotar a la población de agua potablemente segura.

### **2.2.4 Levantamiento topográfico**

Este proporciona las diferentes localizaciones y elevaciones que se utilizan para elaborar un mapa. Para este proceso se utilizó, un teodolito marca SOKKISHA, un distanciómetro y prisma marca WILD, plomadas, estacas y clavos.

La planimetría se realizó por el método de deflexiones. El distanciómetro utilizado permite obtener lecturas de hasta tres kilómetros mediante el prisma; este resultado debe ser modificado por un factor de corrección dado por:

$$
FC = 1 - \frac{H_{\text{SNM}}}{6378000}
$$
 Donde H\_{\text{SNM}} = altura sobre el nivel del mar del lugar.

Los resultados se presentan en el plano de planta de topografía, hoja No. 2 de los planos constructivos, mostrados en el apéndice.

Para altimetría se utilizó el método taquimétrico, la diferencia de nivel se obtuvo mediante la ecuación:

DN = 100  $*$   $\Delta h * (0.5 * \text{sen}(2\phi))$ 

### Donde

DN=Diferencia de nivel entre dos puntos. ∆h=diferencia de lecturas entre el hilo superior y el inferior Ø=Ángulo vertical

Los resultados se presentan en el plano de curvas de nivel, hoja No. 3, de los planos constructivos mostrados en el apéndice.

### **2.2.5 Parámetros de diseño**

El proyecto se diseñará con base a la guía para el diseño de abastecimientos de agua potable a zonas rurales del Instituto de Fomento Municipal INFOM y las normas de diseño para acueductos rurales de la Unidad Ejecutora del Programa de Acueductos Rurales UNEPAR.

### **2.2.5.1 Período de diseño**

Este se considera como el tiempo durante el cual, la obra dará un servicio satisfactorio para la población. Para fijarlo se tomará en cuenta la vida útil de los materiales, costos, tasas de interés, población de diseño, comportamiento de la obra y posibilidades de ampliación de acuerdo al recurso del agua. Debido a estos factores, se determinó para el presente proyecto un período de veinte años.

### **2.2.5.2 Tasa de crecimiento poblacional**

El número de habitantes de la aldea San Luis Pueblo Nuevo se ha incrementando con el tiempo. Para determinar la población a servir al final del período de diseño, se debe conocer la tasa de crecimiento poblacional, y esta es, del 3.4% de acuerdo al XI censo de población efectuado por el Instituto Nacional de Estadística (INE) en Noviembre del año 2002.

### **2.2.5.3 Estimación de la población de diseño**

Se utilizará para este fin, el modelo geométrico, que consiste en calcular el cambio promedio de la tasa de población para el área en estudio proyectándolo hacia el futuro. La fórmula empleada es

$$
P_F = P_o * (1+r)^n
$$

 $P_F$  = Población futura o población de diseño  $P_{\Omega}$  = Población actual r = Tasa de crecimiento poblacional n = Período de diseño Por lo que se tiene: Po = 2,340 habitantes  $r = 0.034$ n = 20 años  $P_F = 2,340*(1+0.034)^{20} = 4,567Hab$ 

### **2.2.5.4 Dotación**

Es el volumen de agua asignado a una persona para consumo en una unidad de tiempo. Usualmente en el medio, la dotación se determina en lts/hab/día.

Los factores que influirán en la determinación de la dotación son: clima, nivel de vida, tamaño de la población, actividades productivas, costumbres, así como la cantidad disponible y uso del agua.

Aunque el sistema de agua potable está en funcionamiento, no se cuenta con información precisa de la dotación actual; por lo que según especificaciones del INFOM, la dotación para el área rural con conexiones domiciliares se encuentra entre los valores de 60-120lts/hab/día, para el diseño de este proyecto se establece una dotación de 100lts/hab/día.

### **2.2.6 Determinación de caudales**

Los consumos de agua muestran variaciones estacionales, mensuales, diarias y horarias, estas pueden expresarse en función del caudal, que es el volumen de agua por unidad de tiempo. Los caudales a determinar para circuitos cerrados se presentan a continuación.

### **2.2.6.1 Caudal medio diario (QMD)**

Es la cantidad de agua que consume una población en un día, obtenido mediante el promedio de consumos diarios durante un año. Cuando no se cuenta con esta información, se puede calcular en función de la población futura y la dotación, así:

 $QMD = 5.28$ lts / seg 86400seg/ día 100lts / hab / día \* 4567hab 86400  $QMD = \frac{Dot * Pf}{2Q} =$ 

### **2.2.6.2 Caudal día máximo (QDM)**

Llamado también caudal máximo diario, es el registrado en el día de máximo consumo de un grupo de registros; está en función del factor de día máximo (FDM), definido como la relación entre el valor de consumo máximo diario registrado en un año y el consumo medio diario relativo a ese año.

Según las normas de diseño para acueductos rurales de UNEPAR, el factor de día máximo varía entre 1.2 y 1.8 para poblaciones rurales. En este proyecto, se determinó de 1.6. El caudal día máximo será:

 $QDM = 8.45$ lts / seg  $QDM = QMD * FDM = 5.28$ lts / seg \* 1.6

### **2.2.6.3 Caudal máximo horario (QHM)**

Es el máximo consumo de agua observado durante una hora del día en el periodo de un año, se utiliza para diseñar la red de distribución. Está ligado al factor de hora máximo FHM, que varía entre 1.8 y 2.5 para poblaciones rurales, por criterio se tomó el valor de 2.5. El caudal máximo horario está dador por:

 $QHM = 13.21$ lts / seg  $QHM = QMD * FHM = 5.28$ lts / seg \* 2.5

En el cálculo de ramales abiertos, se determinan los siguientes caudales.

### **2.2.6.4 Caudal de vivienda (Qv)**

Es el caudal que se asignará a cada una de las viviendas, determinado por medio del caudal máximo horario entre el número total de viviendas de una población. Se calcula a través de:

 $\frac{13.21 \text{lts} / \text{seg}}{390} = 0.034 \text{lts} / \text{seg}$ # Viviendas  $Qv = \frac{QHM}{m \cdot m \cdot m \cdot m \cdot m} = \frac{13.21 \text{Its/sec}}{0.000 \text{ Hz}} =$ 

### **2.2.6.5 Caudal instantáneo (Qi)**

Es el caudal obtenido con base a la probabilidad de que todas las viviendas de un ramal hagan uso simultáneamente del sistema. Se determina según la siguiente ecuación:

 Donde: k = 0.15 para conexiones prediales, 0.20 si es llena cantaros n = número de viviendas  $Qi = 2.96$ lts / seg Qi =  $0.15\sqrt{390}$   $-1$  $Qi = k\sqrt{n-1}$ 

### **2.2.7. Diseño de los componentes del sistema**

El diseño del sistema comprende el tanque de almacenamiento, caseta de bombeo, red de distribución, obras hidráulicas y propuesta de dosificación para el sistema de desinfección. A continuación se detallan los procedimientos realizados para cada uno de ellos.

### **2.2.7.1 Tanque de almacenamiento**

Para poder suplir la demanda de agua hacia el tanque de distribución existente, se diseñó un tanque de almacenamiento, enterrado, con muros perimetrales e intermedio por gravedad, de concreto ciclópeo. El procedimiento a seguir es el siguiente.

Determinación del volumen del tanque (VOL)

 $Q_{ing, permanente} = (1.36$ lts / seg + 1.05lts / seg) \* 0.8 = 1.93ltrs / seg De los nacimientos  $Q_{pozo} = (8.8$ ltrs / seg $) * 0.8 = 7.04$ ltrs / seg Del pozo mecánico  $\mathsf{Q}_{\mathsf{total}} =$  1.93lts / seg + 7.04ltrs / seg = 8.97ltrs / seg

El pozo necesita bombear seis horas continuas para abastecer al tanque de distribución, por lo que el volumen necesario en el tanque de almacenamiento será:

VOL = 193,752litros  $\approx$ 194 $\mathsf{m}^3$ VOL = Q $_{\sf total}$  \* 3600seg/hora \* 6horas = 8.97l/s \* 3600seg/hora \* 6horas

Tomando en cuenta que el pozo bombeará seis horas continuas y existe la posibilidad de que nadie haga uso del líquido durante este período, el volumen máximo de almacenamiento será de 194m<sup>3</sup>.

De lo anterior se concluye que se diseñará un tanque de 12mts de largo por 4.50mts de ancho divididos mediante un muro intermedio por gravedad de concreto ciclópeo, y una profundidad de 3.60mts a partir del nivel del suelo.

### **Diseño de la losa**

La losa será plana de concreto reforzado, y se diseñará de acuerdo al método 3 del código ACI 318R-99 en la sección 7.7.

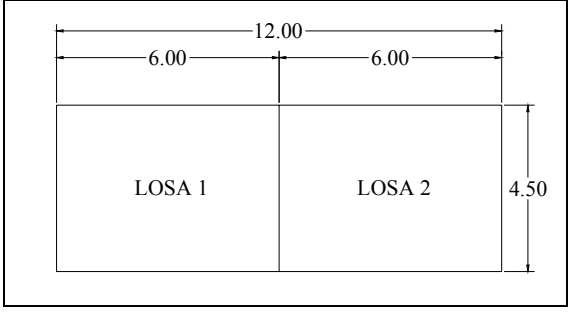

**Figura 21. Esquema de tanque de almacenamiento** 

Espesor de losa (t)  $CVU = 1.7 * 100 = 170kg/m<sup>2</sup>$  $CMU = 1.4 * 388 = 543.2kg/m<sup>2</sup>$  $CV = 100kg/m<sup>2</sup>$ (techo)  $CUT = 713.2kg/m<sup>2</sup>$  $CUT = CMU + CVU = 543.2 + 170$  $CM = 0.12m * 2400kg/m^3 + 100kg/m^2 = 388kg/m^2$  $CM = t * WC + W_{ACABADOS}$  $0.1166 \approx 0.12$ m 180  $t = \frac{2 * (6 + 4.50)}{100} = 0.1166$ 

Se diseñará con base a una franja unitaria de 1mt.  $CUT = 713.2kg/m$  $CVU = 170kg/m2 * 1m = 170kg/m$  $CMU = 543.2kg/m2 * 1m = 543.2kg/m$ 

Cálculo de los momentos actuantes

Losa 1=Losa 2

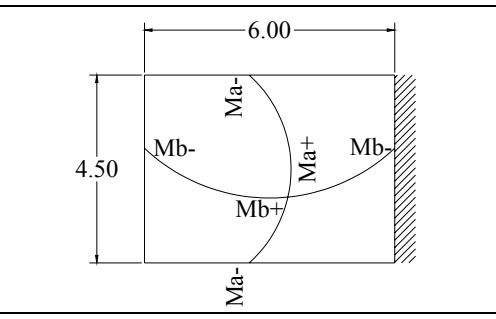

### **Figura 22. Momentos actuantes en losa 1**

M=0.75, caso 7

Momentos negativos: Momentos positivos

2  $\mathsf{M_{b-}}=\mathsf{C_{b-}}$  \* CUT \* b 2  $\mathsf{M}_{\mathsf{a-}}=\mathsf{C}_{\mathsf{a-}}$  \* CUT \* a

Donde

M=momento actuante

$$
M_{a+} = C_{a+} * CMU * a^2 + C_{a+} * CVU * a^2
$$
  

$$
M_{b+} = C_{b+} * CMU * b^2 + C_{b+} * CVU * b^2
$$

C=coeficiente de tablas de ACI 318R-99 para momentos CU=cargas últimas vivas, muertas y totales a,b=Dimensión del lado corto y largo de la losa respectivamente.  $M_{\rm h-} = 0.044 * 713.2 * 6^2 = 1129.71$ kg \* m  $\mathsf{M}_{\mathsf{a-}}^{} = 1/\sqrt{3} \mathsf{M}_{\mathsf{a+}}^{} = 1/\sqrt{3}$  \* (753.77kg \* m) = 251.26kg \* m  $_{\sf b-}$  = 0.044 \* 713.2 \* 6 $^2$  =  $M_{h_{+}} = 0.020 * 543.2 * 6^2 + 0.020 * 170 * 6^2 = 513.50$ kg \* m  $M_{a_{\pm}} = 0.051$ \* 543.2 \* 4.50<sup>2</sup> + 0.056 \* 170 \* 4.50<sup>2</sup> = 753.77kg \* m  $_{\sf{b}_+}=$  0.020 \* 543.2 \* 6 $^2$  + 0.020 \* 170 \* 6 $^2$   $=$  $_{\sf{a+}}$  = 0.051\* 543.2 \* 4.50 $^2$  + 0.056 \* 170 \* 4.50 $^2$  =

**Figura 23. Momentos actuantes (kg\*m) en losa de tanque de almacenamiento** 

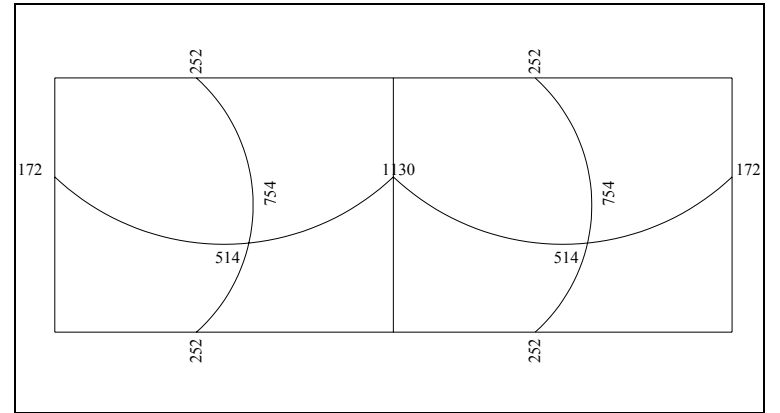

Diseño del acero de refuerzo

Cálculo de los límites del acero

Peralte efectivo (d): Se propone un armado con varillas No. 4 (diámetro de 1.27cms), y se diseñará con una franja unitaria de b=100cms

d = t - rec - 
$$
\phi/2
$$
  
\nd = 12 - 2.5 -  $\frac{1.27}{2}$  = 8.87cms  
\nAs<sub>min</sub> =  $\frac{0.4 * 14.1 * b * d}{Fy}$  =  $\frac{0.4 * 14.1 * 100 * 8.87}{2810}$  = 1.78cms<sup>2</sup>  
\nEspaciamiento S para As<sub>min</sub>  
\n1.78cms<sup>2</sup>  $\rightarrow$  100cms  
\n0.71cms<sup>2</sup>  $\rightarrow$  s S=39.89cms

Pero el espaciamiento de la armadura en las secciones no debe exceder de dos veces el espesor de la losa según el código ACI 318R-99 en el capítulo 13, sección 13.3.2

Smax=2\*0.12=0.24≈0.20mts

El área de acero para el espaciamiento máximo es:

2  $\mathrm{As}_{\mathrm{min}}$  = 6.35cms 1.27cms<sup>2</sup>  $\rightarrow$  20cms  $\mathsf{As}_{\scriptsize \textsf{min}} \rightarrow \textsf{100cms}$ 

Cálculo del momento máximo que resiste el As<sub>min</sub>

$$
MAs_{min} = 0.90 * \left[ Asmin* Fy * \left(d - \frac{Asmin* Fy}{1.7 * F'c * b}\right)\right]
$$
  

$$
MAs_{min} = 0.90 * \left[6.35 * 2810 * \left(8.87 - \frac{6.35 * 2810}{1.7 * 210 * 100}\right)\right]
$$
  

$$
MAs_{min} = 134418.00 \text{kg} * \text{cm} = 1344.18 \text{kg} * \text{m}
$$

Todos los momentos actuantes son menores que el momento del Asmin, por lo que el refuerzo que llevará la losa será el proporcionado por el espaciamiento de 0.20mts.

Chequeo por corte

$$
V_{max} = \frac{CUT * L}{2} = \frac{713.2 \text{kg/m} * 6 \text{m}}{2} = 2139.6 \text{kg}
$$

Cálculo del corte máximo resistente

Vrc = 
$$
45 \times \sqrt{f'c} \times t
$$
  
Vrc =  $45 \times \sqrt{210 \text{kg/cm}^2} \times 12 = 7825.34 \text{kg}$ 

Como el corte que resiste el concreto es mayor que el corte máximo actuante, se concluye que el espesor utilizado es el adecuado. El detalle de losa se presenta en los anexos, en los planos constructivos, hoja No. 9.

### **Diseño de vigas**

Las vigas se encuentran apoyadas completamente sobre los muros; los esfuerzos a que están sometidas son mayoritariamente de compresión, por lo que no requieren un análisis detallado. Para las dimensiones, se consideran tanto la facilidad de armado como las especificaciones sobre refuerzos (máximos y mínimos), Por similitud con la viga intermedia las dimensiones de estas vigas serán de 0.30m de base, 0.40m de altura y su armado será de 2 varillas No. 5 corridas en ambas camas con estribos No. 3 a cada 0.20m.

Los detalles finales de las vigas se presentan en el apéndice, en los planos constructivos, Hoja No. 9

### **Diseño de muros perimetrales**

Se diseñará en su estado crítico, y esto se da, cuando el tanque de almacenamiento se encuentre vacío y el muro esté sometido a cargas de losa, vigas y el empuje propio del suelo. Los datos a utilizar son los siguientes.

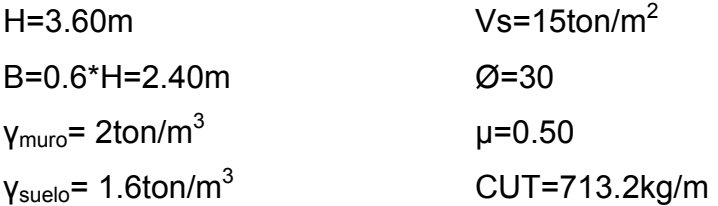

**Figura 24. Esquema de tanque de almacenamiento y distribución de muros**<br>DISCOVER DE MUROS PERIMETRALES TIPO 1

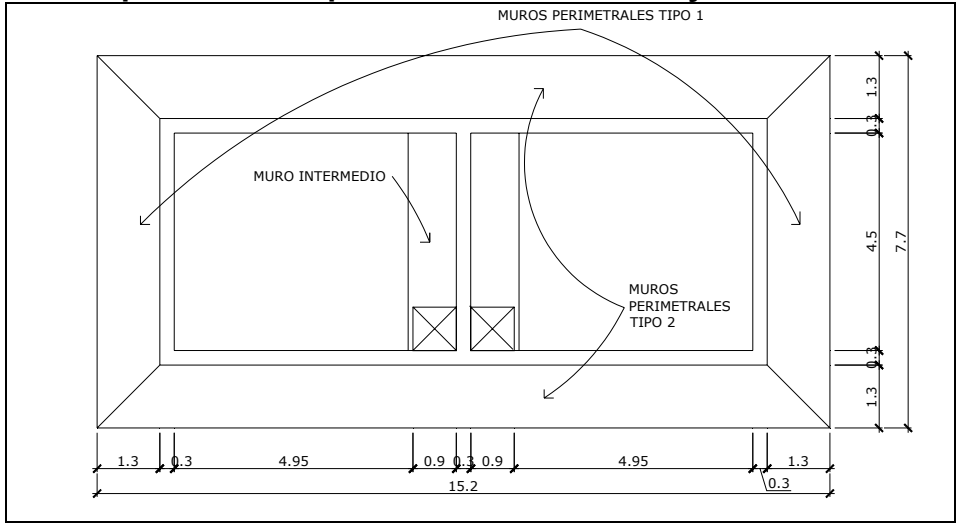

Coeficientes activos y pasivos del suelo (Ka, Kp)

$$
\text{Ka} = \frac{1 - \text{sen}\phi}{1 + \text{sen}\phi} = \frac{1 - \text{sen30}}{1 + \text{sen30}} = \frac{0.5}{1.5} = 0.33
$$
\n
$$
\text{Kp} = \frac{1 + \text{sen}\phi}{1 - \text{sen}\phi} = \frac{1 + \text{sen30}}{1 - \text{sen30}} = \frac{1.5}{0.5} = 3
$$

Presión de empuje del suelo (PS)

 $PS = Ka * \gamma$ suelo \* H = 0.33 \* 1.6ton / m<sup>3</sup> \* 3.60 = 1.90ton / m<sup>2</sup>

La carga total del diagrama de presión (PTS) se calcula como el área del diagrama de presiones actuantes en su centroide.

$$
PTS = \frac{1}{2} * PS * H = \frac{1}{2} * 1.90 \text{ton/m}^2 * 3.60 \text{m} = 3.42 \text{ton/m}
$$

El momento producido por el empuje del suelo es:

Ms = PTS \* Centroide = PTS \* 
$$
\frac{H}{3}
$$
 = 3.42ton/m \*  $\frac{3.60m}{3}$  = 4.10ton \* m

Momento que produce el peso propio del muro (MR)

Aquí se procede a dividir geométricamente la sección transversal del muro, se calcula el peso por unidad lineal en el sentido longitudinal y el momento total que produce el peso respecto del punto "a" (ver figura).

**Figura 25. Elevación de muro perimetral** 

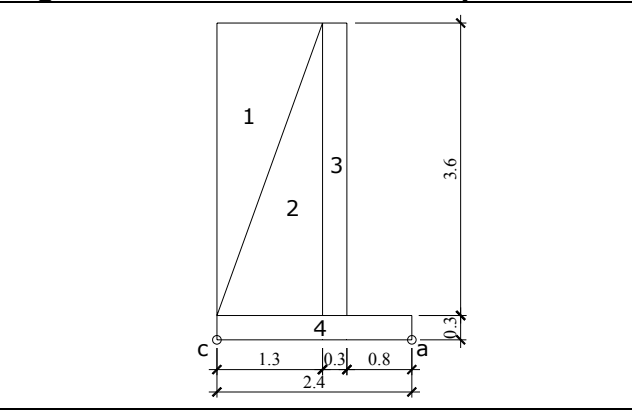

**Tabla VII. Momento que produce el peso propio del muro perimetral** 

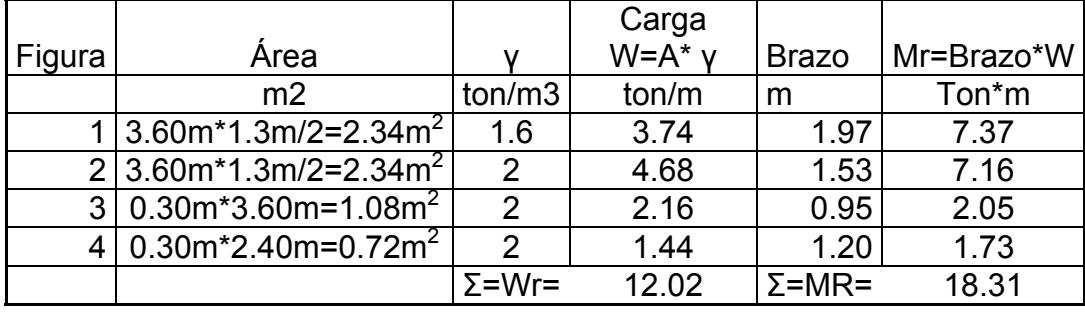

Carga de la losa y vigas hacia el muro

**Figura 26. Áreas tributarias para los muros perimetrales** 

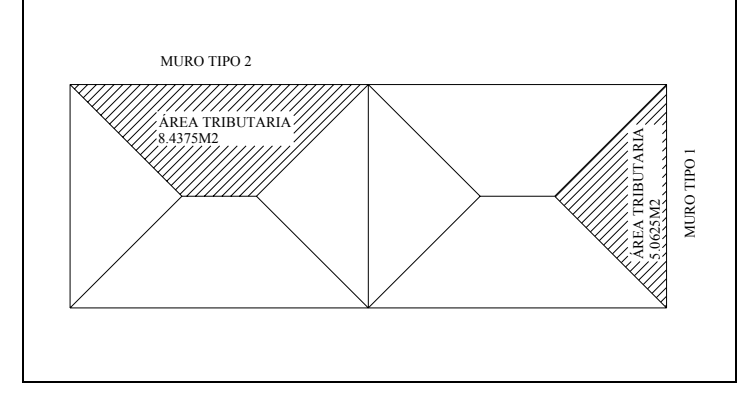

Muro tipo 1: Muro tipo 2:  $Cmuro1 = 2005.87kg/m + 288kg/m = 2293.87kg/m$ Cviga =  $\chi$ c \* b \* h = 2400kg / m<sup>3</sup> \* 0.30m \* 0.40m = 288kg / m 2005.87kg / m 3 713.2kg / m \* 8.4375m 3  $\textsf{Closa} = \frac{\textsf{CUT} \cdot \textsf{A}}{2} = \frac{713.2 \text{kg/m} \cdot 8.4375 \text{m}^2}{2}$  $=\frac{100.2097 \text{ m} - 0.007 \text{ cm}}{2}$ Cviga =  $x^*$  b \* h = 2400kg / m<sup>3</sup> \* 0.30m \* 0.40m = 288kg / m 1203.53kg / m 3 713.2kg / m \* 5.0625m 3  $\textsf{Closa} = \frac{\textsf{CUT} \cdot \textsf{A}}{2} = \frac{713.2 \text{kg/m} \cdot 5.0625 \text{m}^2}{2}$  $=\frac{1001 N}{2}=\frac{110.2 Ng/m \cdot 0.0026 m}{2}=$ 

$$
Cmuro2 = 1203.53kg/m + 288kg/m = 1491.53kg/m
$$

La carga concentrada que ejerce la viga intermedia sobre el muro 1 esta dada por

$$
C_{\text{concentrada}}=\frac{Cmuro_{\text{intemedio}}\text{*}L}{2}=\frac{2\text{*}Cmuro2\text{*}L}{2}=\frac{2\text{*}1491.53kg/m\text{*}4.50m}{2}
$$

 $C_{\text{concentrada}} = 6711.88$ kg / m

La carga uniformemente distribuida total sobre los muros será considerada como una carga puntual en una franja unitaria; y ésta es:

Cmuro1 = (2005.87kg / m + 288kg / m + 6711.88kg / m) \* 1m = 9005.75kg = 9.00ton Cmuro2 = (1203.53kg / m + 288kg / m) \* 1m = 1491.53kg = 1.50ton

Cálculo del peso total del muro (WT)  $WT_{muro1} = Wr + C_{muro1} = 12.02$ ton+9.00ton=21.02ton WT<sub>muro2</sub>=Wr+C<sub>muro2</sub>=12.02ton+1.50ton=13.52ton

Cálculo del momento que ejerce la carga concentrada (losas y vigas) respecto del punto "a" (Mc) (se detalla el procedimiento para los muros 1, los pasos para el diseño del muro 2 se realizan de la misma manera).

 $Mc = Cmurol * brazo = 9ton * (0.80m + 0.15m) = 8.55ton * m$ 

### **Chequeos**

1.- Estabilidad contra volteo (FSV)

 $\mathsf{FSV} > \mathsf{FS} \rightarrow 6.55 > 1.5$ 6.55 4.10ton \* m 18.31ton  $*$  m + 8.55ton  $*$  m Ms  $\text{FSV} = \frac{\text{MR} + \text{Mc}}{11} = \frac{18.31 \text{ton} \cdot \text{m} + 8.55 \text{ton} \cdot \text{m}}{11.41 \cdot \text{cm} \cdot \text{m}} =$ 

Por lo tanto, la estructura propuesta resiste adecuadamente el volteo.

2.- Estabilidad contra deslizamiento (FSD)

Donde  $PST_U$  es el la presión del empuje del suelo (PST) en una franja unitaria de 1m  $\mathsf{FSD} > \mathsf{FS}$ 3.07 3.42ton / m \*1m  $\mathsf{FSD} = \frac{0.50 \times 21.02 \text{ton}}{0.481 \times 10^{-4} \text{ cm}^2} =$ PST  $FSD = \frac{\mu * WT}{\sqrt{2\pi}}$ U  $=\frac{\mu}{\tau}$ 

La estructura propuesta resiste adecuadamente el deslizamiento.

### 3.- Presión en el suelo

La distancia "a" a partir del punto "c" (figura 27), donde actúan las cargas verticales es

$$
a = \frac{(MR + Mc - Ms)}{WT} = \frac{18.31 \text{ton} \cdot m + 8.55 \text{ton} \cdot m - 4.10 \text{ton} \cdot m}{21.02 \text{ton}} = 1.08 \text{m}
$$

Longitud en la base del muro (Ao), donde actúa la presión positiva  $Ao = 3 * a = 3 * 1.08m = 3.24m$ 

Como la distancia total de la presión positiva (Ao), es mayor que la base del muro (B), entonces debajo del muro no existen presiones. 3.24m>2.40m. Las presiones en el terreno serán

$$
q = \frac{WT}{B^{\star}L} \pm \frac{WT^{\star} ex}{S}
$$

Donde: ex es la excentricidad del muro y S el módulo de sección por metro lineal.

$$
ex = \frac{B}{2} - a = \frac{2.40m}{2} - 1.08m = 0.12m
$$
  
\n
$$
S = 1/6 * 1m * (2.40m)^{2} = 0.96m^{3}
$$
  
\n
$$
q = \frac{21.02ton}{2.40m * 1m} \pm \frac{21.02ton * 0.12m}{0.96m^{3}}
$$
  
\n
$$
q_{max} = 11.39ton/m^{2} < Vs
$$
  
\n
$$
q_{min} = 6.13ton/m^{2} > 0
$$

Las dimensiones de los muros perimetrales son las adecuadas, ya que la presión máxima actuante es menor que la capacidad soporte del suelo (15ton/m<sup>2</sup>), y la presión mínima es mayor que cero, lo cual indica que no existen presiones negativas.

### **Diseño de muro intermedio**

Se diseñará en su estado crítico, esto se da, cuando un compartimiento del tanque de almacenamiento se encuentre vacío y el otro lleno y el muro esté sometido a cargas de losa, vigas y el empuje del agua.

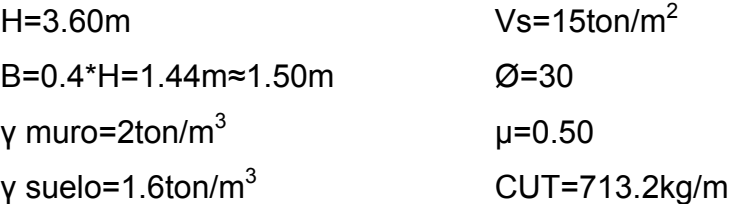

El muro intermedio posee la misma altura y datos que los muros perimetrales, por lo que, del análisis anterior se tiene: ka=0.33 y Kp=3

Cálculo de presión de empuje del agua (PA)

 $PS = ka * \gamma a$ qua \* H = 0.33 \* 1ton / m<sup>3</sup> \* 3.60m = 1.19ton / m<sup>2</sup>

Cálculo de la carga total del diagrama de presión (PA). Éste se calcula como el área del diagrama de presiones actuantes en su centroide.

$$
PA = \frac{1}{2} * PA * H = \frac{1}{2} * 1.19 \text{ton/m}^2 * 3.60 \text{m} = 2.14 \text{ton/m}
$$

PAu =  $2.14$ ton / m  $*$  1m =  $2.14$ ton

El momento producido por el empuje del agua (MA) es

**Figura 27. Elevación de muro intermedio**   $\begin{matrix} 0.8 & 1.5 & 0.8 \end{matrix}$ 0.3 1 2 3  $C \begin{array}{ccc} 4 & 0 & 0 \\ 0 & 15 & 0 & 0 \\ 0 & 0 & 15 & 0 \\ \end{array}$ 2.57ton \* m MA = PA \* Centroide = PA \*  $\frac{H}{3}$  = 2.14ton / m \*  $\frac{3.60m}{3}$  =

Cálculo del momento que produce el peso propio del muro (MR)

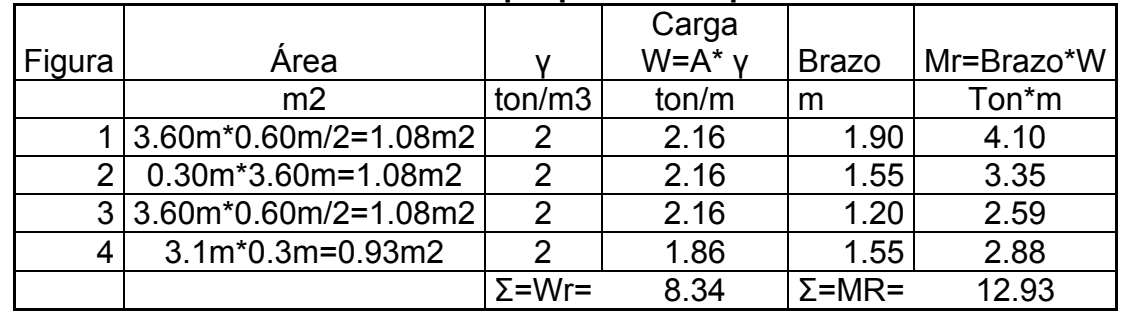

### **Tabla VIII. Cálculo del momento que produce el peso del muro intermedio**

Carga de la losa y vigas hacia el muro intermedio

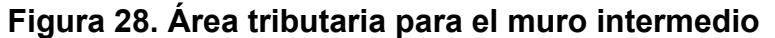

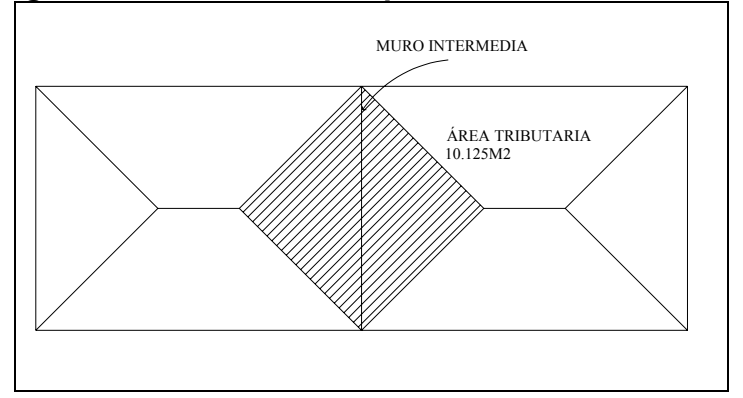

$$
C_{\text{loss}} = \frac{CUT * A}{3} = \frac{713.2 \text{kg/m} * 10.125 \text{m}^2}{3} = 2407.05 \text{kg/m}
$$
  

$$
C_{\text{viga}} = \gamma c * b * h = 2400 \text{kg/m}^3 * 0.30 \text{m} * 0.40 \text{m} = 288 \text{kg/m}
$$
  

$$
C_{\text{total}} = 2407.05 \text{kg/m} + 288 \text{kg/m} = 2695.05 \text{kg/m}
$$

La carga uniformemente distribuida total sobre el muro será considerada como una carga puntual en una franja unitaria; y ésta es

 $C_{total} = 2695.05$ kg / m \* 1m = 2695.05kg = 2.70ton

Cálculo del peso total del muro (WT)

 $WT=Wr + C_{total} = 8.34$ ton+2.70ton=11.04ton

Cálculo del momento que ejerce la carga concentrada (losas y vigas) respecto del punto "a" (Mc)

4.19ton \* m  $\mathsf{Mc} = \mathsf{C}_{\mathsf{total}}$  \* brazo = 2.70ton \* $\left( 0.80\mathsf{m} + \frac{1.50\mathsf{m}}{2} \right)$  = J  $\left(0.80m + \frac{1.50m}{2}\right)$  $\setminus$  $=$  C<sub>total</sub> \* brazo = 2.70ton \*  $\Big($  0.80m +

**Chequeos** 

1.- Estabilidad contra volteo (FSV)

$$
FSV = \frac{MR + Mc}{MA} = \frac{12.93 \text{ton} \cdot m + 4.19 \text{ton} \cdot m}{2.57 \text{ton} \cdot m} = 6.66
$$
  
FSV > FS \rightarrow 6.66 > 1.5

Por lo tanto, la estructura propuesta resiste adecuadamente el volteo.

2.- Estabilidad contra deslizamiento (FSD)

$$
FSD = \frac{\mu * WT}{PA_{U}} = \frac{0.50 * 11.04 \text{ton}}{2.14 \text{ton}} = 2.58
$$

 $\mathsf{FSD} > \mathsf{FS}$ 

La estructura propuesta resiste adecuadamente el deslizamiento.

### 3.- Presión en el suelo

La distancia "a" a partir del punto "c" (figura 29), donde actúan las cargas verticales es

$$
a = \frac{(MR + Mc - MA)}{WT} = \frac{12.93 \text{ton} \cdot m + 4.19 \text{ton} \cdot m - 2.57 \text{ton} \cdot m}{11.04 \text{ton}} = 1.32 \text{m}
$$

Longitud en la base del muro (Ao), donde actúa la presión positiva

$$
Ao = 3 * a = 3 * 1.31m = 3.93m
$$

Como la distancia total de la presión positiva (Ao), es mayor que la base del muro (B), entonces debajo del muro no existen presiones. 3.93m>3.10m.

Las presiones en el terreno serán

$$
q = \frac{WT}{B^*L} \pm \frac{WT^* ex}{S}
$$
  
ex =  $\frac{B}{2} - a = \frac{3.10m}{2} - 1.37m = 0.18m$   
S = 1/6 \* 1m \* (3.10m)<sup>2</sup> = 1.60m<sup>3</sup>

$$
q = \frac{11.04 \text{ton}}{3.10 \text{m} * 1 \text{m}} \pm \frac{11.04 \text{ton} * 0.18 \text{m}}{1.60 \text{m}^3}
$$

 $q_{\min} = 2.32$ ton / m<sup>2</sup> > 0  $q_{max}$  = 4.80ton / m<sup>2</sup> < VS  $_{\sf min}$  = 2.32ton / m<sup>2</sup>  $>$  $_{\sf max}$  = 4.80ton / m<sup>2</sup>  $<$ 

Las dimensiones del muro intermedio son las adecuadas, debido a que la presión máxima actuante es menor que la capacidad soporte del suelo (15ton/ $m^2$ ), y la presión mínima es mayor que cero, lo cual indica que no existen presiones negativas. Los esquemas finales de los muros perimetrales e intermedio se presentan en el apéndice, planos constructivos, hoja No.9.

### **2.2.7.2 Caseta de bombeo**

Para protección y seguridad del equipo de bombeo y desinfección se diseñó una caseta de 4.25m x 3.75m; compuesta por cimentaciones, estructura y losa de concreto reforzado, paredes de block vistas, piso de torta de concreto alisada, ventanería con vidrio y marcos de metal. Puerta de ingreso metálica. Los detalles se especifican en los planos constructivos, hoja número 11.

### **Análisis del equipo de bombeo existente**

Cálculo de potencia de la bomba (POT)

$$
POT = \frac{CDT * Q_{BOMBEO}}{76 * e}
$$

Donde: CDT=carga dinámica total

 $Q_{BOMBEO}$ =Caudal de bombeo entre tanques e=Eficiencia de la bomba, 60%

 Donde N= horas de bombeo diarias  $\rm Q_{\rm BOMBEO}=8.45$ lts / seg \*  $\frac{24}{12}$  = 16.92lts / seg N  $Q_{\text{BOMBEO}} = QDM * \frac{24}{N}$
$CDT = H + hf + 5$ 

Donde H=Diferencia de altura y hf=Perdidas por fricción

$$
CDT = 15m + \frac{1743.811 \times 15m \times (16.921 \text{ts} / \text{seg})^{1.85}}{150^{1.85} \times 6 \text{in}^{4.87}} + 5m = 20.06 \text{m} \text{ca}
$$
  
POT = 
$$
\frac{20.06m \times 16.921 \text{ts} / \text{seg}}{76 \times 0.6} = 7.44 \text{HP}
$$

De acuerdo a este resultado, se necesita una bomba con una potencia de 8 HP; sin embargo, actualmente se tiene una bomba de 10HP, por lo que esta es suficiente para cubrir con la demanda de caudal que se requiere.

### **2.2.7.3 Red de distribución**

El sistema estará compuesto por tuberías PVC de 160psi, de diferentes diámetros, según lo requerido por las presiones y velocidades establecidas. Contará también con pasos de zanjón, válvulas y accesorios. El procedimiento para el diseño se describe a continuación.

### **Planteo de red**

Para delimitar la ubicación de la tubería se consideraron vías existentes, tipo de pavimento, longitud de los tramos. Se determinaron los puntos de consumo, que deben estar próximos a sectores significativos de vivienda o comercio, así como área de influencia que tendrá cada uno de ellos. De dichas consideraciones resultaron dos circuitos cerrados y ramales abiertos que fueron diseñados de forma simultánea.

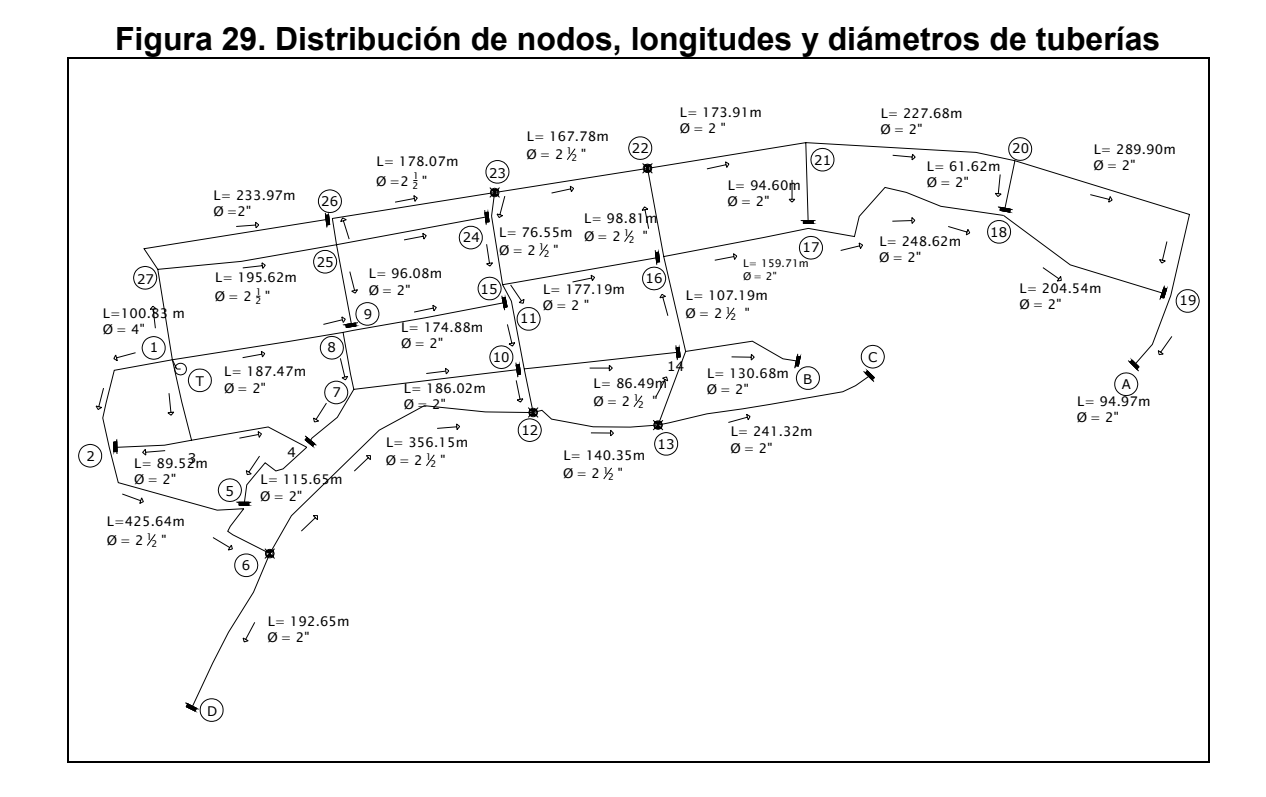

**Figura 30. Circuitos, longitudes de tramo y nodos en red principal** 

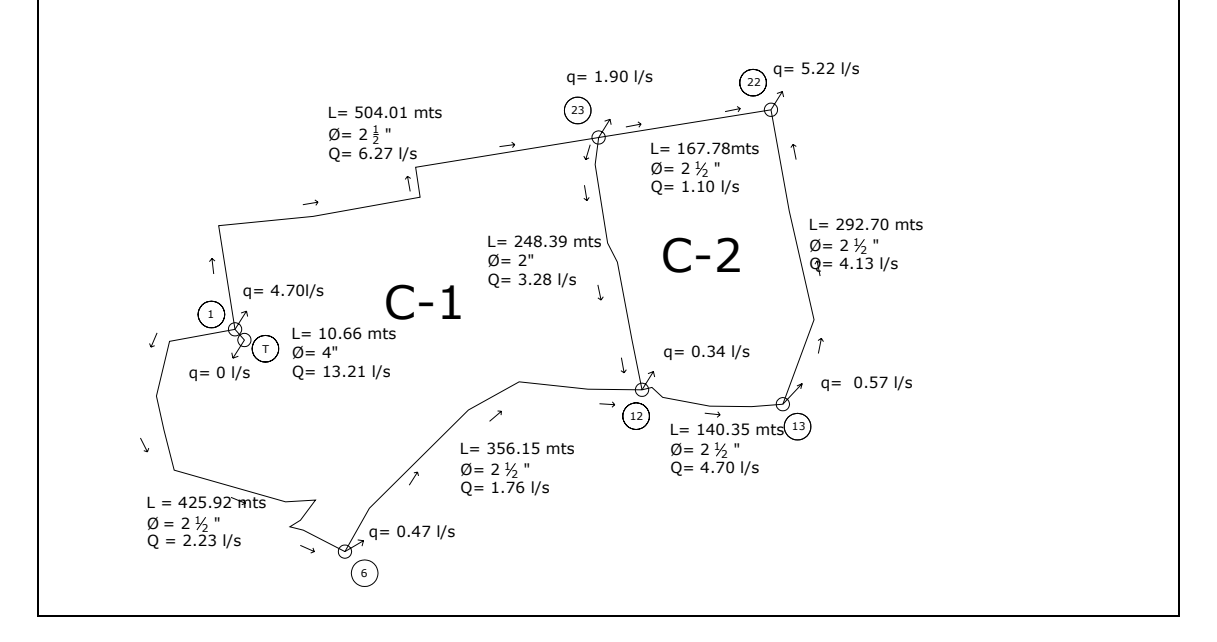

### **Cálculo de caudales en tramos**

El número de viviendas existentes en el tramo determina la población actual y futura, se calculó el caudal de diseño para la población del año 2026. Si los tramos se encuentran comprendidos dentro del circuito cerrado, el procedimiento a seguir es el siguiente:

Tramo uno, comprendido entre el nodo 1 y el 27:

 $QMD = 0.14$ lts / seg 86400seg/ día 100lts / hab / día \*117hab 86400  $QMD = \frac{Dot * Pf}{\sqrt{28.088}} =$  $QDM = 0.22$ lts / seg  $QDM = QMD * FDM = 0.14$ lts / seg \* 1.6  $QHM = 0.34$ lts / seg  $QHM = QDM * FHM = 0.14$ lts / seg \* 2.5

Siendo éste el caudal de diseño.

Para determinar el caudal de diseño de los tramos que pertenecen a ramales abiertos deben compararse el caudal de vivienda con el caudal instantáneo correspondiente. Se diseñó con el mayor de ellos, de la siguiente manera:

Tramo tres, comprendido entre los nodos 2 y 3:

El caudal de vivienda para el sistema, calculado anteriormente es Qv=0.034lts/seg entonces el correspondiente a este tramo se obtiene como el producto del Qv del sistema y el número de viviendas del tramo:

 $Qv_{2-3} = 0.034$ lts / seg \* 4 = 0.14lts / seg

La determinación del caudal instantáneo del tramo se realizó con la ecuación mencionada en el inciso 2.2.6.5, de donde

 $Qi = 0.26$ lts / seg  $Qi = 0.15\sqrt{4} - 1$ 

De los caudales obtenidos se tomó el Qi como caudal de diseño, pues es el mayor de ambos. En el siguiente cuadro se resumen los cálculos realizados para los demás tramos, tanto del circuito cerrado como de los ramales abiertos.

| Tipo de | Nombre           | <b>NODOS</b>    |                           | #              | habitantes   | habitantes  | QDM   | QHM   | Qviv. | Qinst | Qdis  |
|---------|------------------|-----------------|---------------------------|----------------|--------------|-------------|-------|-------|-------|-------|-------|
| ramal   | tramo            | DE              | A                         | vivienda       | actuales     | futuros     | (1/s) | (1/s) | (1/s) | (1/s) | (1/s) |
| Cerrado | $\mathbf 0$      | $\mathsf{T}$    | 1                         | $\mathbf 0$    | $\mathbf{0}$ | $\mathbf 0$ | 0.00  | 0.00  |       |       | 0.00  |
| Cerrado | 1                | 1               | 27                        | 10             | 60           | 117         | 0.22  | 0.34  |       |       | 0.34  |
| Cerrado | $\boldsymbol{2}$ | 1               | $\boldsymbol{2}$          | 9              | 54           | 105         | 0.19  | 0.30  |       |       | 0.30  |
| Abierto | $\mathsf 3$      | $\overline{2}$  | $\ensuremath{\mathsf{3}}$ | 4              | 24           | 47          | 0.09  |       | 0.14  | 0.26  | 0.26  |
| Abierto | 4                | 1               | 3                         | $\overline{7}$ | 42           | 82          | 0.15  |       | 0.24  | 0.37  | 0.37  |
| Cerrado | 5                | $\overline{2}$  | 5                         | 3              | 18           | 35          | 0.06  | 0.10  |       |       | 0.10  |
| Abierto | 6                | 4               | 5                         | 1              | 6            | 12          | 0.02  |       | 0.03  | 0.00  | 0.03  |
| Abierto | $\overline{7}$   | 3               | $\overline{\mathbf{4}}$   | 11             | 66           | 129         | 0.24  |       | 0.37  | 0.47  | 0.47  |
| Cerrado | 8                | 5               | $6\phantom{1}$            | $\overline{2}$ | 12           | 23          | 0.04  | 0.07  |       |       | 0.07  |
| Cerrado | 9                | $6\phantom{1}6$ | 12                        | 6              | 36           | 70          | 0.13  | 0.20  |       |       | 0.20  |
| Cerrado | 10               | 10              | 12                        | $\overline{2}$ | 12           | 23          | 0.04  | 0.07  |       |       | 0.07  |
| Abierto | 11               | $\overline{7}$  | 10                        | 12             | 72           | 141         | 0.26  |       | 0.41  | 0.50  | 0.50  |
| Abierto | 12               | $\overline{7}$  | 4                         | 5              | 30           | 59          | 0.11  |       | 0.17  | 0.30  | 0.30  |
| Abierto | 13               | 1               | 8                         | 19             | 114          | 222         | 0.41  |       | 0.65  | 0.64  | 0.65  |
| Abierto | 14               | 8               | $\overline{7}$            | 5              | 30           | 59          | 0.11  |       | 0.17  | 0.30  | 0.30  |
| Abierto | 15               | 8               | 9                         | $\overline{2}$ | 12           | 23          | 0.04  |       | 0.07  | 0.15  | 0.15  |
| Abierto | 16               | 9               | 11                        | 10             | 60           | 117         | 0.22  |       | 0.34  | 0.45  | 0.45  |
| Abierto | 17               | 25              | 9                         | $\overline{7}$ | 42           | 82          | 0.15  |       | 0.24  | 0.37  | 0.37  |
| Cerrado | 18               | 27              | 25                        | 11             | 66           | 129         | 0.24  | 0.37  |       |       | 0.37  |
| Abierto | 19               | 27              | 26                        | $\overline{2}$ | 12           | 23          | 0.04  |       | 0.07  | 0.15  | 0.15  |
| Abierto | 20               | 25              | 24                        | 15             | 90           | 176         | 0.33  |       | 0.51  | 0.56  | 0.56  |
| Cerrado | 21               | 24              | 15                        | 9              | 54           | 105         | 0.19  | 0.30  |       |       | 0.30  |
| Cerrado | 22               | 15              | 11                        | 1              | 6            | 12          | 0.02  | 0.03  |       |       | 0.03  |
| Cerrado | 23               | 11              | 10                        | 4              | 24           | 47          | 0.09  | 0.14  |       |       | 0.14  |
| Cerrado | 24               | 12              | 13                        | 10             | 60           | 117         | 0.22  | 0.34  |       |       | 0.34  |
| Cerrado | 25               | 13              | 14                        | $\overline{4}$ | 24           | 47          | 0.09  | 0.14  |       |       | 0.14  |
| Abierto | 26               | 10              | 14                        | 13             | 78           | 152         | 0.28  |       | 0.44  | 0.52  | 0.52  |
| Cerrado | 27               | 14              | 16                        | $\overline{7}$ | 42           | 82          | 0.15  | 0.24  |       |       | 0.24  |

**Tabla IX. Caudales en tramos de red de distribución** 

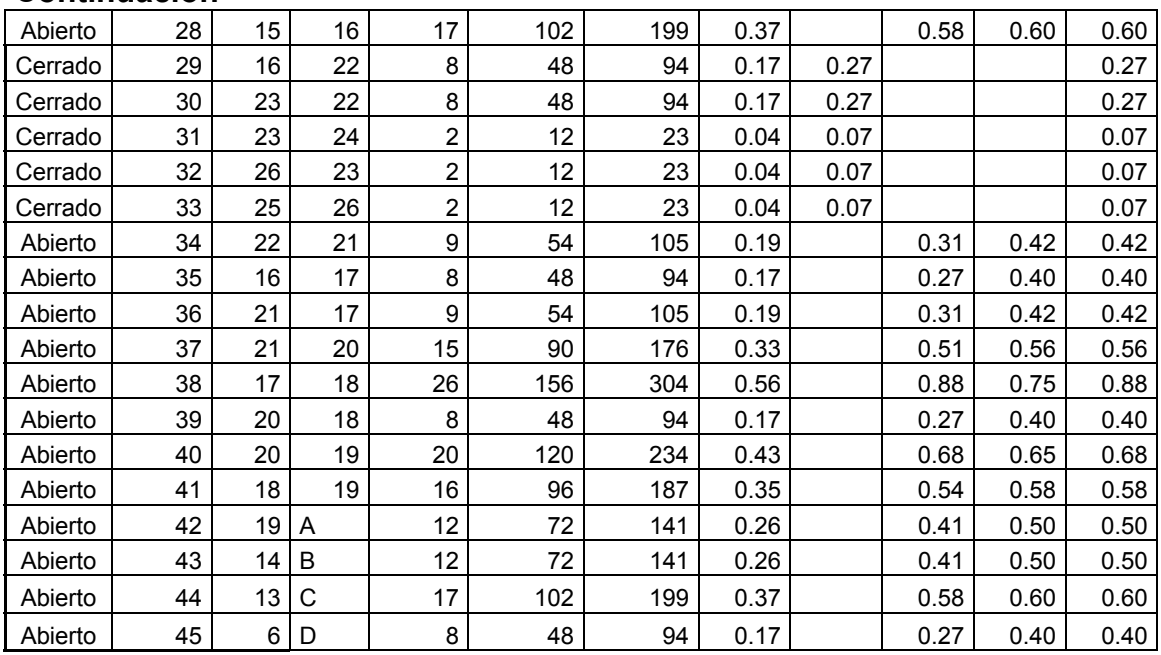

### **Continuación**

Con base a los caudales de diseño se integran los consumos requeridos en cada nodo. Debido a que estos deben ser suplidos por el caudal total disponible, éste se distribuyó por los circuitos de forma tentativa, al igual que el sentido del flujo en la red; la propuesta se rige al principio de continuidad en cada nudo.

Los diámetros fueron propuestos según la magnitud del caudal asumido para cada tramo, contemplando pérdidas menores a 10mca por recorrido en los circuitos. A continuación se procede a calcular pérdidas y caudales balanceados.

### **Método de Hardy Cross para circuitos cerrados de agua potable**

Este método consiste en iteraciones consecutivas cuyo fin es balancear el caudal de los circuitos a partir de las pérdidas por fricción en las tuberías que conforman el sistema. Las especificaciones que se cumplen para emplearlo son las siguientes:

a. La presión deberá estar comprendida entre 14 y 60 mca.

b. La velocidad del flujo, deberá estar entre 0.60 y 3.00 m/s.

c. La red secundaria deberá construirse con tubería PVC de 2" de diámetro. Aplicación del método:

Para cada tramo se calcula la pérdida de carga, mediante la ecuación de Hazen-Williams

$$
Hf = \frac{1743.811 \times L \times Q^{1.85}}{\phi^{4.87} \times C^{1.85}}
$$
 Donde:

Hf = Pérdida del tramo por fricción, en metros.

L = Longitud de tubería, en metros.

Q = Caudal en la tubería a diseñar, en litros/segundo.

 $\phi$  = Diámetro nominal de la tubería, en pulgadas.

C = Coeficiente de rugosidad del material de la tubería, 150 para este diseño.

El valor del caudal debe ser ingresado con el signo correspondiente al sentido asumido, positivo a favor de las agujas del reloj, negativo en caso contrario.

Luego de calcular las pérdidas, Hf, se determinó la relación H/Q; y posteriormente se obtiene el ∆Q, de la siguiente manera:

$$
\Delta Q = \frac{-\sum Hf}{1.85 \times \sum \frac{Hf}{Q}}
$$

Todas las tuberías comunes a dos circuitos, deben ser modificadas por los ∆Q correspondientes a dicho tramo; esto con el fin de que el caudal y el sentido sean el mismo para ambos.

Con los resultados, se procede a calcular el caudal modificado según la formula siguiente:

$$
Q_{\rm mod\,fficado} = Qo + \Delta Q + \Delta Q_{\rm tuberiacomún}
$$

Este nuevo caudal será el inicial para la siguiente iteración, con el que se calculan nuevamente las pérdidas y los ∆Q respectivos para obtener otro caudal modificado; el ciclo se repite hasta que la diferencia entre el caudal inicial y el modificado, de la última iteración, sea del 5%. A continuación se presentan las iteraciones para el diseño del circuito cerrado de la red.

| , ada ki i mnora koradion adi mologo do Haray<br>----- |                      |        |                   |     |         |             |       |         |                |               |
|--------------------------------------------------------|----------------------|--------|-------------------|-----|---------|-------------|-------|---------|----------------|---------------|
|                                                        |                      |        |                   |     | Q       | 1 ITERACIÓN |       |         |                |               |
| Circuito                                               | Tramo                | L(m)   | $\varnothing$ (") | С   | (1/s)   | hf(m)       | hf/Q  | Δ       | $\Delta$ común | $Q$ ( $I/s$ ) |
|                                                        | <b>INICIO</b>        |        |                   |     |         |             |       |         |                |               |
|                                                        |                      | 10.658 | 4.000             | 150 | 13.21   | 0.243       |       |         |                |               |
|                                                        |                      |        |                   |     |         |             |       |         |                |               |
|                                                        | 123                  | 504.01 | 2.50              | 150 | 6.27    | 28.52       | 4.55  | $-1.74$ |                | 4.53          |
|                                                        | 12<br>23             | 248.39 | 2.00              | 150 | 3.28    | 12.57       | 3.83  | $-1.74$ | $-1.89$        | $-0.35$       |
|                                                        | 12 <sup>°</sup><br>6 | 356.15 | 2.50              | 150 | $-1.76$ | $-1.92$     | 1.09  | $-1.74$ |                | $-3.50$       |
|                                                        | 6 1                  | 425.92 | 2.50              | 150 | $-2.23$ | $-3.56$     | 1.60  | $-1.74$ |                | $-3.97$       |
|                                                        |                      |        |                   |     |         | 35.60       | 11.07 |         |                |               |
|                                                        |                      |        |                   |     |         |             |       |         |                |               |
|                                                        | 22<br>23             | 167.78 | 2.50              | 150 | 1.10    | 0.38        | 0.34  | 1.89    |                | 2.99          |
| 2                                                      | 13<br>22             | 292.70 | 2.50              | 150 | $-4.13$ | $-7.65$     | 1.85  | 1.89    |                | $-2.24$       |
|                                                        | 13<br>12             | 140.35 | 2.50              | 150 | $-4.70$ | $-4.66$     | 0.99  | 1.89    |                | $-2.81$       |
|                                                        | 12 23                | 248.39 | 2.00              | 150 | $-3.28$ | $-12.57$    | 3.83  | 1.89    | 1.74           | 0.35          |
|                                                        |                      |        |                   |     |         | $-24.50$    | 7.02  |         |                |               |

**Tabla X. Primera iteración del método de Hardy Cross** 

**Tabla XI. Tercera iteración, final del método** 

|          |                  |        |          |     |               | 3 ITERACIÓN |      |        |                |               |
|----------|------------------|--------|----------|-----|---------------|-------------|------|--------|----------------|---------------|
| Circuito | Tramo            | (m)    | (")<br>Ø | С   | $Q$ ( $I/s$ ) | hf(m)       | hf/Q | Δ      | $\Delta$ común | $Q$ ( $I/s$ ) |
|          | <b>INICIO</b>    |        |          |     |               |             |      |        |                |               |
|          |                  | 10.66  | 4.00     | 150 |               |             |      |        |                |               |
|          |                  |        |          |     |               |             |      |        |                |               |
|          | -23              | 504.01 | 2.50     | 150 | 4.64          | 16.35       | 3.52 | 0.0215 |                | 4.66          |
|          | 23 12            | 248.39 | 2.00     | 150 | $-1.53$       | $-0.42$     | 0.81 | 0.0215 | $-0.017$       | $-1.52$       |
|          | 12 <sub>6</sub>  | 356.15 | 2.50     | 150 | $-3.39$       | $-6.46$     | 1.91 | 0.0215 |                | $-3.37$       |
|          | 6<br>$\mathbf 1$ | 425.92 | 2.50     | 150 | $-3.86$       | $-9.82$     | 2.54 | 0.0215 |                | $-3.84$       |

### **Continuación**

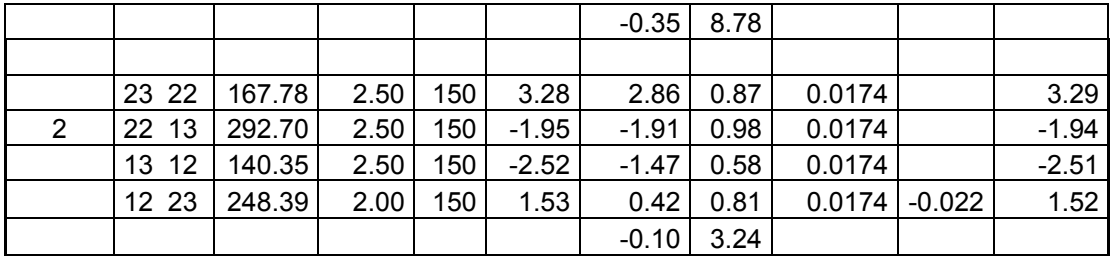

### **Chequeo de velocidades**

El caudal final proporcionado por el método de Hardy-Cross, fue sometido a revisión mediante la determinación de las velocidades de cada tramo, si los valores exceden los límites anteriormente establecidos, se propone un nuevo diámetro. Los resultados se adjuntan en el siguiente cuadro.

|          |               |        |                   |     |               | Q final | Hf final | Velocidad |
|----------|---------------|--------|-------------------|-----|---------------|---------|----------|-----------|
| Circuito | Tramo         | L(m)   | $\varnothing$ (") | С   | $Q$ ( $I/s$ ) | tuberia | tuberia  | (m/s)     |
|          | <b>INICIO</b> |        |                   |     |               |         |          |           |
|          |               | 10.66  | 4.00              | 150 | 13.21         | 13.21   | 0.24     | 1.63      |
|          |               |        |                   |     |               |         |          |           |
|          | 1 23          | 504.01 | 2.50              | 150 | 6.27          | 4.66    | 16.49    | 1.47      |
|          | 12<br>23      | 248.39 | 2.00              | 150 | 3.28          | $-1.52$ | $-0.42$  | $-0.75$   |
|          | 12 6          | 356.15 | 2.50              | 150 | $-1.76$       | $-3.37$ | $-6.38$  | $-1.06$   |
|          | 6<br>1        | 425.92 | 2.50              | 150 | $-2.23$       | $-3.84$ | $-9.72$  | $-1.21$   |
|          |               |        |                   |     |               |         |          |           |
|          |               |        |                   |     |               |         |          |           |
|          | 23 22         | 167.78 | 2.50              | 150 | 1.10          | 3.29    | 2.89     | 1.04      |
| 2        | 22 13         | 292.70 | 2.50              | 150 | $-4.13$       | $-1.94$ | $-1.88$  | $-0.61$   |
|          | 13 12         | 140.35 | 2.50              | 150 | $-4.70$       | $-2.51$ | $-1.46$  | $-0.79$   |
|          | 12 23         | 248.39 | 2.00              | 150 | $-3.28$       | 1.52    | 0.42     | 0.75      |

**Tabla XII. Pérdidas, velocidad, longitudes y diámetros finales en tramos** 

### **Cálculo de la cota piezométrica**

La línea piezométrica es el perfil de las presiones en determinado tramo. Para trazarla, es necesaria conocer las cotas piezométricas de cada nodo, que se obtienen de la siguiente forma.

La cota piezométrica inicial en un sistema de distribución por gravedad es igual a la elevación de la salida del tanque de distribución. El resto de cotas son el resultado de la resta entre la cota piezométrica del nodo anterior y las pérdidas por fricción del tramo analizado.

### **Chequeo de presiones**

Las presiones serán la diferencia existente entre las cotas piezométrica y de terreno en un punto, deben estar comprendidas entre los 14 y 60mca. A continuación se presentan los datos para nodos de los circuitos cerrados del diseño.

|                |                     |               |    | $\ddotsc$                |         |              |        |                  |       |  |
|----------------|---------------------|---------------|----|--------------------------|---------|--------------|--------|------------------|-------|--|
|                |                     |               |    | PIEZOMÉTRICA Y PRESIONES |         |              |        |                  |       |  |
| Circuito       | Nombre de           | <b>Nodos</b>  |    | Cota piezométrica        |         | Cota terreno |        | Presiones m.c.a. |       |  |
|                | tramo               | De            | A  | Inicio                   | Final   | Inicio       | Final  | Inicio           | Final |  |
|                |                     |               |    |                          |         |              |        |                  |       |  |
| 0              | INICIO <sub>1</sub> | <b>INICIO</b> | 1  | 1015.00                  | 1014.76 | 1000.00      | 999.90 | 15.00            | 14.86 |  |
|                |                     |               |    |                          |         |              |        |                  |       |  |
| 1              | 23<br>1.            | 1             | 23 | 1014.76                  | 998.27  | 999.90       | 983.45 | 14.86            | 14.82 |  |
| 1              | 12<br>23            | 23            | 12 | 998.27                   | 997.85  | 983.45       | 972.88 | 14.82            | 25.78 |  |
| 1              | 12 <sub>6</sub>     | 6             | 12 | 1005.04                  | 998.66  | 937.14       | 972.88 | 57.90            | 25.78 |  |
| 1              | 16                  | 1             | 6  | 1014.76                  | 1005.04 | 999.90       | 937.14 | 14.86            | 57.90 |  |
|                |                     |               |    |                          |         |              |        |                  |       |  |
| $\overline{2}$ | 23 22               | 23            | 22 | 998.27                   | 995.38  | 983.45       | 978.83 | 14.82            | 16.55 |  |
| 2              | 22 13               | 22            | 13 | 995.38                   | 993.50  | 978.83       | 962.75 | 16.55            | 30.75 |  |
| 2              | 13 12               | 12            | 13 | 997.85                   | 996.39  | 972.88       | 962.75 | 35.10            | 30.75 |  |
| $\overline{2}$ | 12 23               | 23            | 12 | 998.27                   | 997.85  | 983.45       | 962.75 | 14.82            | 35.10 |  |

**Tabla XIII. Cálculo de cota piezométrica y presiones** 

En el diseño realizado se corroboró que las presiones para los ramales abiertos cumplieran el rango especificado como permisible. Obteniendo los siguientes resultados.

|                |                |                |       |          |     |      |         | Presión |
|----------------|----------------|----------------|-------|----------|-----|------|---------|---------|
| Nombre         |                | <b>NODOS</b>   | Qdis  | Longitud | C   | Ø    | Pérdida | final   |
| tramo          | DE             | A              | (1/s) | m        |     | in   | m       | mca     |
| 3              | $\overline{2}$ | 3              | 0.26  | 89.52    | 150 | 2.00 | 0.04    | 27.01   |
| 4              | 1              | 3              | 0.37  | 91.13    | 150 | 2.00 | 0.32    | 20.03   |
| 6              | 4              | 5              | 0.03  | 115.65   | 150 | 2.00 | 0.00    | 59.56   |
| $\overline{7}$ | 3              | 4              | 0.47  | 131.78   | 150 | 2.00 | 0.14    | 46.53   |
| 11             | 7              | 10             | 0.50  | 186.02   | 150 | 2.00 | 0.20    | 31.28   |
| 12             | $\overline{7}$ | 4              | 0.30  | 82.88    | 150 | 2.00 | 0.02    | 43.66   |
| 13             | 1              | 8              | 0.65  | 187.47   | 150 | 2.00 | 3.11    | 21.60   |
| 14             | 8              | $\overline{7}$ | 0.30  | 63.96    | 150 | 2.00 | 0.21    | 28.64   |
| 15             | 8              | 9              | 0.15  | 10.48    | 150 | 2.00 | 0.01    | 22.27   |
| 16             | 9              | 11             | 0.45  | 174.88   | 150 | 2.00 | 0.13    | 29.85   |
| 17             | 25             | 9              | 0.37  | 96.08    | 150 | 2.00 | 0.04    | 15.66   |
| 19             | 27             | 26             | 0.15  | 233.97   | 150 | 2.00 | 0.01    | 20.01   |
| 20             | 25             | 24             | 0.56  | 170.87   | 150 | 2.00 | 0.27    | 21.60   |
| 26             | 10             | 14             | 0.52  | 175.87   | 150 | 2.00 | 0.22    | 30.15   |
| 28             | 15             | 16             | 0.60  | 177.19   | 150 | 2.00 | 0.36    | 20.31   |
| 34             | 22             | 21             | 0.42  | 173.91   | 150 | 2.00 | 5.22    | 16.88   |
| 35             | 16             | 17             | 0.40  | 159.71   | 150 | 2.00 | 2.38    | 18.88   |
| 36             | 21             | 17             | 0.42  | 94.60    | 150 | 2.00 | 0.06    | 19.11   |
| 37             | 21             | 20             | 0.56  | 227.68   | 150 | 2.00 | 3.03    | 23.63   |
| 38             | 17             | 18             | 0.88  | 248.62   | 150 | 2.00 | 2.68    | 23.87   |
| 39             | 20             | 18             | 0.40  | 61.62    | 150 | 2.00 | 0.03    | 23.78   |
| 40             | 20             | 19             | 0.68  | 289.90   | 150 | 2.00 | 1.89    | 24.72   |
| 41             | 18             | 19             | 0.58  | 204.54   | 150 | 2.00 | 0.37    | 26.30   |
| 42             | 19             | A              | 0.50  | 94.97    | 150 | 2.00 | 0.10    | 37.11   |
| 43             | 14             | B              | 0.50  | 130.68   | 150 | 2.00 | 0.14    | 29.81   |
| 44             | 13             | C              | 0.60  | 241.32   | 150 | 2.00 | 0.49    | 44.86   |
| 45             | 6              | D              | 0.40  | 192.65   | 150 | 2.00 | 0.10    | 65.19   |

**Tabla XIV. Presiones finales en ramales abiertos** 

### **2.2.7.4 Obras hidráulicas**

Los siguientes detalles se presentan en el plano de obras hidráulicas, hoja 10, de los planos constructivos, mostrados en el apéndice.

### **Caja reunidora de caudales**

Se proyectó la instalación de una caja reunidora de caudales, a la entrada del tanque de almacenamiento, a manera de unificar los caudales provenientes de las tres fuentes de abastecimiento.

El volumen de esta caja es de 2.56m<sup>3</sup>; será de mampostería de piedra con un colchón de arena como base para las válvulas de compuerta; tuberías para rebalse y desagües fijadas con abrazaderas de 3/8"; pichachas plásticas y anclajes de 0.30m\*0.30m\*0.40m de concreto ciclópeo.

### **Cajas de válvulas de compuerta**

Las válvulas de compuerta se empelan con el objeto de restringir el paso del agua, a manera de aislar en determinado momento algún elemento o sección de la instalación para efectuar alguna reparación, inspección o mantenimiento.

Estas válvulas estarán protegidas por cajas de mampostería de piedra con tapaderas de concreto reforzado, tendrán una lechada de arena como base. Éstas estarán enterradas y serán colocadas en los puntos donde se dividen los circuitos cerrados de la red principal.

### **Pozos de visita**

Se colocarán para la protección y acceso a las válvulas de compuerta que están instaladas a la salida del tanque de almacenamiento. Tendrán una profundidad de 3.90 metros a partir del nivel del terreno y estarán conformados por paredes de ladrillos de punta rústicos, alisados con una mezcla cementocal, un colchón de arena como base y tapaderas circulares de concreto reforzado.

### **Pasos de zanjón**

Se utilizan en sustitución de pasos aéreos cuando las secciones son menores de cinco metros, su función es proteger a la tubería que estaría a la vista debido a la topografía del lugar, es decir, cuando la pendiente del terreno cambie de manera abrupta. Estarán formados por anclajes de mampostería de piedra. La ubicación de los pasos de zanjón se muestra en los planos de planta perfil en los planos constructivos en el apéndice.

### **2.2.7.5 Sistema de desinfección**

El alimentador automático de tricloro se instalará en serie con la tubería de distribución de 6 pulgadas que conduce del tanque de almacenamiento al tanque de distribución, esto a manera de que en forma directa se inyecte la solución. El lugar de protección donde se almacenará el material de mantenimiento del alimentador, será la caseta de bombeo.

La cantidad de litros a tratar a través del sistema será el caudal de bombeo por doce horas al día. Este caudal es de 16.92lts/seg. Haciendo un total de 730,944 litros diarios.

### **2.2.8 Programa de desinfección y mantenimiento**

Las tabletas de tricloro es una forma de presentación del cloro. Son pastillas de 200 gramos de peso, tienen un tamaño de 3 pulgadas de diámetro, por 1 pulgada de espesor, con una solución de cloro al 90% y un 10% de

estabilizador. La velocidad a la que se disuelve en agua en reposo es de 15 gramos en 24 horas.

Para determinar la cantidad de tabletas al mes para clorar el caudal de bombeo se hace mediante la fórmula para hipocloritos, y esta es:

%CL  $G = \frac{C*M*D}{2(2)}$ 

 Donde: G= Gramos de tricloro C= Miligramos por litro deseados M= Litros de agua a tratarse por día D= Número de días %CL= Concentración de cloro

La cantidad de gramos de tricloro oscila entre 0.07% y 0.15%, éste depende del caudal de bombeo a tratar, para este proyecto (16.92lts/seg=730,944lts/día) se utilizará un valor del 0.1%, por lo que se tiene:

 $G = 24364.8$ gramos 0.9  $G = \frac{0.001*730,944$ lts / día \* 30días

Lo cual significa que se necesitan 122 tabletas al mes. Estas serán colocadas por el fontanero de mantenimiento de forma gradual en el alimentador, cuidando de su limpieza una vez al mes. El gasto de operación del sistema de desinfección será tomado en cuenta para la propuesta de la tarifa.

### **2.2.9 Propuesta de tarifa**

Para que un sistema de agua potable cumpla con su cometido y sea sostenible durante el período para el que se diseña, se requiere de un fondo de operación y mantenimiento. Para esto se determinó una tarifa que cada una de

las viviendas deberá cancelar. El cálculo se realizó con base a los lineamientos del proyecto de agua y salud rural de CARE, empleando la metodología siguiente:

Costo de operación (O)

Este costo representa el pago al fontanero por revisión de tubería, conexiones domiciliares, mantenimiento y operación del sistema de desinfección y de bombeo, estimando para ello que recorrerá 3 kilómetros de línea, revisará 40 conexiones al mes y atenderá la limpieza y cuidado de los sistemas mensualmente. Además se contempla un factor que representa las prestaciones. Por lo que se tiene:

$$
O = 1.43 * \left[ \frac{L_{\text{tuberia}} * \text{jornal}}{L_{\text{tuberia/mes}}} + \frac{\#_{\text{conexiones}} * \text{jornal}}{40_{\text{conexiones/mes}}} + \frac{\text{Mantenimiento * Jornal}}{30_{\text{dias/mes}}} \right]
$$
  

$$
O = 1.43 * \left[ \frac{6.25 \text{km} * Q40}{3 \text{km}} + \frac{390 \text{conexiones} * Q40}{40 \text{conexiones}} + \frac{Q40}{30} \right] = Q678.77 / \text{mes}
$$

Costo de mantenimiento (M)

Este costo se utilizará para la compra de materiales del proyecto cuando sea necesario sustituir los que estén instalados. Se estima como el 4 por millar del costo total del proyecto.

 $M = Q272.81/mes$  $\overline{20}$ 0.004 \* Q1,364,056.00 20  $M = \frac{0.004 * Costoproyecto}{88} =$ 

Costo de tratamiento (T)

Éste será el que se requiere para la compra y mantenimiento del método de desinfección, gasto que se hará mensualmente.

T= Costo tableta en gramos\*Numero de tabletas a utilizar en un mes T= Q0.50/tableta\*122tabletas=Q61.00/mes

Costo de administración (A)

Representa el fondo que servirá para gastos de papelería, sellos, viáticos, etc. Se estima un 15% de la suma de los anteriores.

 ${\sf A} = {\sf 0.15}$  \*  $({\sf O} + {\sf M} + {\sf T})$  ${\sf A}$  = 0.15 \* (Q678.77 + Q272.81+ Q61.00) = Q151.89 / mes

Costo de reserva (R)

Éste es, la cantidad de dinero dedicada a cualquier imprevisto que afecte al proyecto. Será del 12% de la suma de los costos de operación, mantenimiento y tratamiento.

 $R = 0.12*(O+M+T)$  ${\sf R}$  = 0.12 \* (Q678.77 + Q272.81+ Q61.00) = Q121.51/ mes

Costo de operación de bombas (CB)

Para operar las bombas del sistema se requiere de un costo adicional por energía eléctrica, y este será:

 $CB = CB_{\text{pozo}} + CB_{\text{tanque}}$ 

$$
CB_{\text{pozo}} = \text{Pot}_{\text{bomba}} * \text{Horas}_{\text{bombeo}} * \text{No.}_{\text{días}} * \text{CostO}_{\text{kilowatt}}
$$
\n
$$
\text{Pot}_{\text{bomba}} = 15 \text{Hp} * \frac{745.70 \text{watts}}{1 \text{Hp}} * \frac{1 \text{Kw}}{1000 \text{watts}} = 11.1855 \text{kw}
$$
\n
$$
\text{CB}_{\text{pozo}} = 11.1855 \text{kw} * 12 \text{hrs} * 30 \text{días} * \text{Q1.43} / \text{kw} = \text{Q5,758.29} / \text{mes}
$$

 $CB = Q5,758.29 + Q3,838.86 = Q9,597.15$ / mes CB<sub>tanque</sub> = 7.457kw \* 12hrs \* 30días \* Q1.43 / kw = Q3,838.86 / mes 7.457kw  $\mathrm{Pot_{tangue}} = 10 \mathrm{Hp} * \frac{745.70 \mathrm{watts}}{1 \mathrm{Hp}} * \frac{1 \mathrm{kw}}{1000 \mathrm{watts}} =$ 

Cálculo de tarifa propuesta (TAR)

$$
T = \frac{O + M + T + A + R + CB}{\text{\# viviendas}}
$$
  
\n
$$
T = \frac{Q678.77 + Q272.81 + Q61.00 + Q151.89 + Q121.51 + Q9597.15}{390 \text{viviendas}}
$$
  
\n
$$
T = Q27.90 / mes
$$

La tarifa debe ajustarse a las características del proyecto, por lo tanto, se propone el precio mínimo de Q30.00 por servicio mensual. Este es un valor accesible para la población, ya que actualmente se paga Q20.00 por un servicio que no satisface las necesidades de la población y las tarifas que la municipalidad propone oscilan entre Q10.00 y Q45.00 mensuales.

### **2.2.10 Planos y detalles**

Los planos constructivos para el diseño de la red de distribución se presentan en el apéndice, estos están conformados por las plantas de densidad poblacional, de topografía, curvas de nivel, diseño general, diseño hidráulico, perfiles de ramales abiertos, detalle de tanque de almacenamiento y de obras hidráulicas.

### **2.2.11 Presupuesto**

Para el presupuesto de construcción se aplicaron los mismos criterios que los usados para el edificio municipal y este se presenta a continuación.

### **2.2.12 Cronograma de ejecución**

El cronograma de ejecución se desglosó de acuerdo a los renglones de trabajo del proyecto así como un estimado de tiempo para cada una de las actividades que se requieren para la construcción y ejecución. Éste se muestra en la siguiente página.

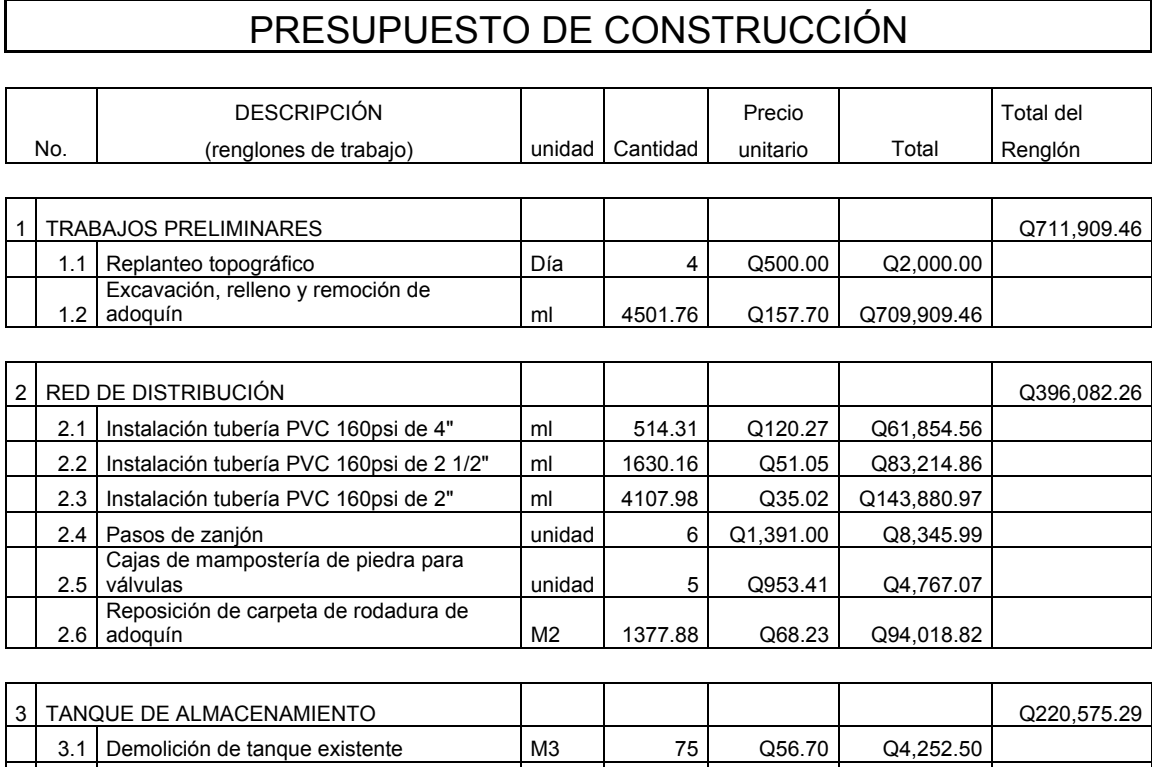

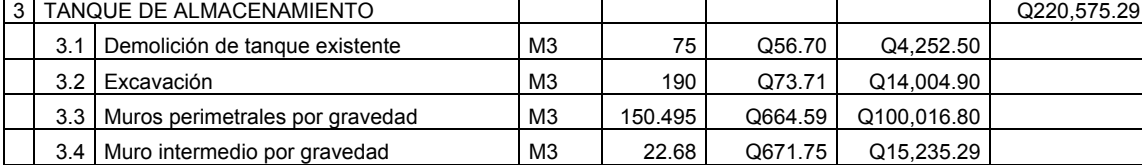

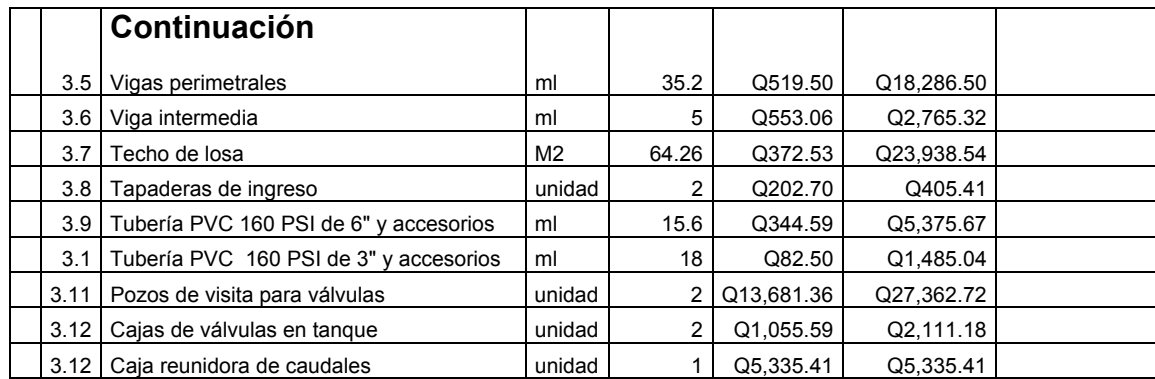

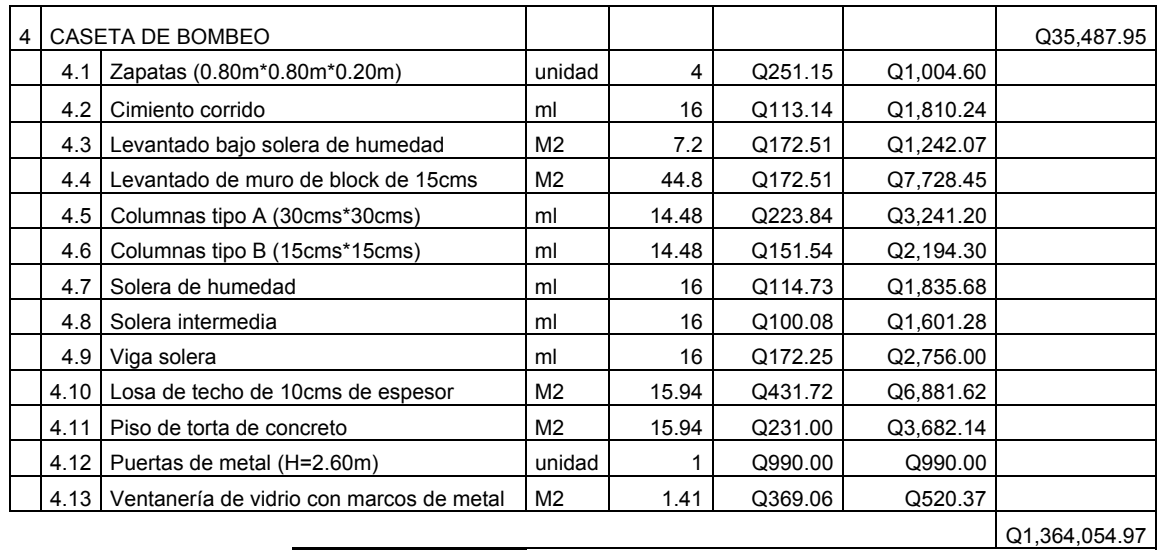

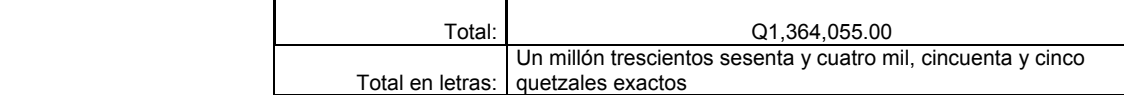

# CRONOGRAMA DE EJECUCIÓN

# **DISEÑO DE RED DE DISTRIBUCIÓN DE AGUA POTABLE<br>SAN LUIS PUEBLO NUEVO, PASTORES, SACATEPÉQUEZ**

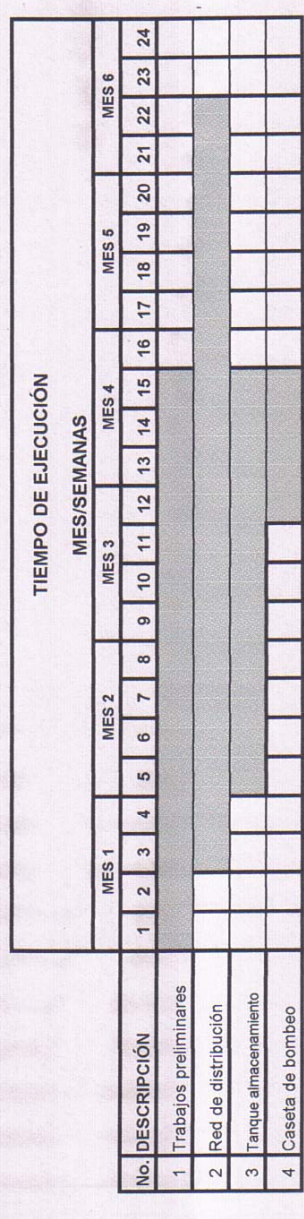

### **2.2.13 Evaluación de impacto ambiental**

El proyecto será sometido a una evaluación ambiental inicial, requerido por el Ministerio de Ambiente y Recursos Naturales. Según las observaciones dictaminadas por dicha entidad sobre los resultados, deberá realizarse el estudio de impacto ambiental correspondiente.

La actividad a desarrollar se caracteriza como ampliación y remodelación del sistema existente. El área total de la aldea es de 254,908.27m2, siendo el área para construcción de 3,805.47m2.

Este proyecto se realiza en el interior del sector urbano de la aldea, siendo éste y el manto freático las áreas principales de influencia; el mayor riesgo que podría presentarse durante la ejecución corresponde al producido por movimientos de tierra. En el siguiente cuadro se describen otras alteraciones y sus respectivas medidas de mitigación.

| No. | <b>ALTERACIONES</b>                                                         | MEDIDAS DE MITIGACIÓN                                                               |
|-----|-----------------------------------------------------------------------------|-------------------------------------------------------------------------------------|
|     | Sistema atmosférico:                                                        |                                                                                     |
| 1   | Presencia de partículas en suspensión y                                     | Riego constante, para humedecer el área.                                            |
|     | polvo.                                                                      | Dotación de equipo de seguridad a los                                               |
|     |                                                                             | trabajadores.                                                                       |
| 2   | Posible emanación de gases<br>provenientes                                  | Manejo adecuado de los químicos a utilizar.                                         |
|     | de solventes utilizados.                                                    |                                                                                     |
| 3   | Generación de ruido, propios de las                                         | Coordinación de trabajo en horas hábiles.                                           |
|     | actividades.                                                                |                                                                                     |
|     | Sistema lítico y edáfico:                                                   |                                                                                     |
|     | Movimiento de tierra, corte y relleno<br>sin movilización fuera del área de | Manejo ordenado de los volúmenes<br>extraídos                                       |
|     | actividad.                                                                  | ejecutando una compactación adecuada.                                               |
|     | Sociedad y cultura:                                                         |                                                                                     |
|     |                                                                             | Inconvenientes en la circulación peatonal Correcta señalización de área de trabajo, |

**Tabla XV. Evaluación de impacto ambiental** 

### **Continuación**

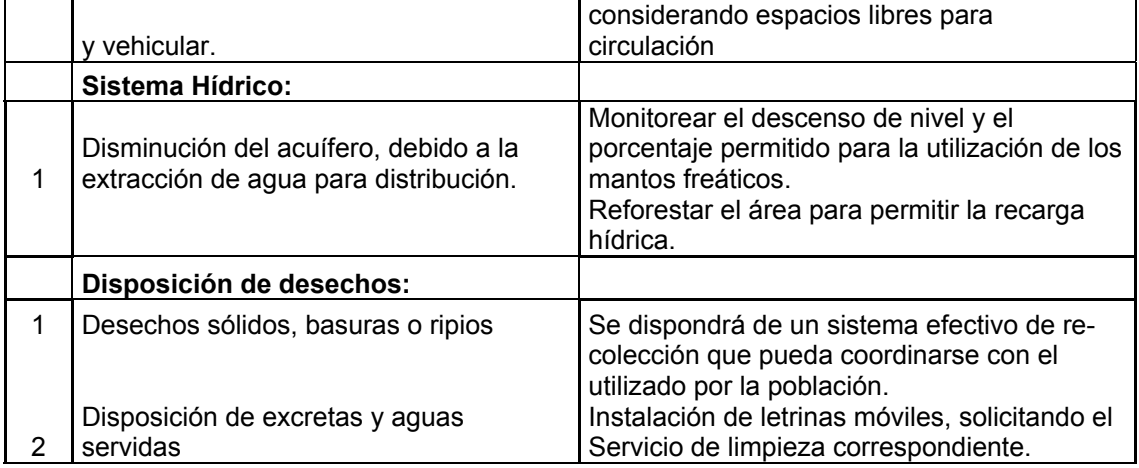

Considerando la carencia de una flora y fauna significativa, así como las alteraciones previamente descritas, los impactos ambientales son mínimos. No obstante, deberán ser mitigados o disueltos mediante la implementación de las medidas de Salud, Seguridad y Medio Ambiente previstas.

### **2.2.14 Evaluación socioeconómica**

La evaluación de proyectos por medio de métodos matemáticos y financieros es de utilidad para conocer la rentabilidad que generarán. Para ello se utilizarán los métodos del valor presente neto y la tasa interna de retorno, que se describen a continuación.

### **2.2.14.1 Valor presente neto**

El valor presente neto (VPN) se utiliza para comparar alternativas de inversión. Consiste en transformar la inversión inicial, los ingresos y egresos anuales, así como valores de rescate futuros de un proyecto a un valor presente, a manera de determinar si este es rentable al término del periodo de funcionamiento; para el presente proyecto se determino el VPN con una tasa de interés igual a la tasa de rendimiento mínima atractiva, que en el mercado actual es del 11%. El procedimiento a realizar será:

Costo de ejecución= Q1, 364,056.00, debido a la característica del proyecto, esta inversión no es recuperable y deberá ser proporcionada por alguna institución, sea o no gubernamental. Para el análisis de VPN, este rubro no se considerará debido a que se analiza si el proyecto es autosostenible.

Reposición de equipo de bombeo: Q56, 000.00

Las bombas que se utilizarán en el sistema tienen una vida útil, por lo que deberán ser reemplazadas durante el período de diseño. El precio actual de una bomba MEYER de 15Hp es de Q35, 000.00 y el de una de 10Hp, Q21, 000.00, por lo que se tendrá este gasto de mantenimiento cada 7 años.

Costo de operación y mantenimiento anual (CA) =Q10883.13\*12meses CA=Q130, 597.56 Tarifa poblacional anual (IA) = Q30/vivienda\*390vivienda\*12meses IA=Q140, 400.00

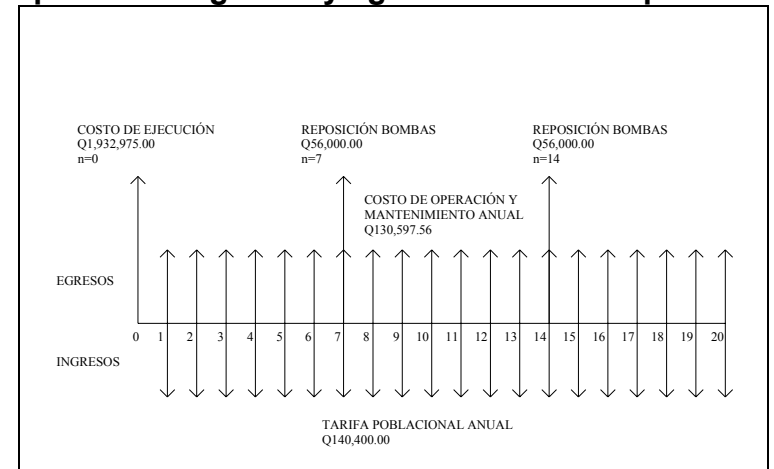

### **Figura 31. Esquema de ingresos y egresos durante el periodo de diseño**

1era reposición de equipo de bombeo

$$
VP = \frac{VF}{(1+i)^n}
$$

Donde VP= valor presente

 VF= Costo futuro por reposición de equipo de bombeo n=Período en que se reemplazará el equipo de bombeo i=Tasa de interés

$$
VP = \frac{56,000}{\left(1+0.11\right)^7} = \text{Q26,972.87}
$$

2da reposición de equipo de bombeo

$$
VP = \frac{VF}{(1+i)^n} = \frac{56,000}{(1+0.11)^{14}} = Q12,991.71
$$

Costo de operación y mantenimiento

$$
VP = CA * \left[ \frac{(1+i)^n - 1}{i*(1+i)^n} \right] = 130597.56 * \left[ \frac{(1+0.11)^{20} - 1}{0.11*(1+0.11)^{20}} \right] = Q1,039,991.22
$$

Tarifa poblacional

$$
VP = IA * \left[ \frac{(1+i)^n - 1}{i*(1+i)^n} \right] = 140,400 * \left[ \frac{(1+0.11)^{20} - 1}{0.11*(1+0.11)^{20}} \right] = Q1,118,51.27
$$

El valor presente neto estará dado por la sumatorias de ingresos menos los egresos que se realizaron durante el periodo de funcionamiento del sistema.

 $VPN = Q38,095.47$ VPN = Q1,118,051.27 - Q26,972.87 - Q12,991.71 - Q1,039,991.22 VPN = ingresos – egresos

Con la tarifa propuesta, el proyecto podrá cubrir todos los costos de operación y mantenimiento que se necesitan durante el período de funcionamiento. Además, se dispondrá de una cantidad de dinero adicional para otros proyectos pequeños de carácter social para la aldea de San Luis Pueblo Nuevo.

### **2.2.14.2 Tasa interna de retorno**

Ésta es utilizada para evaluar el rendimiento de una inversión. Debido a que el presente proyecto es de carácter social, es imposible obtener una tasa interna de retorno TIR atractiva; por lo que el análisis socioeconómico que se realiza a nivel municipal para este tipo de inversión es de costo/beneficio, éste se determina de la siguiente manera:

Costo=Inversión inicial-VPN=Q1, 364,056.00-Q38, 095.47=Q1, 325,960.53 Beneficio=No. de habitantes beneficiados (a futuro) Costo/beneficio=Q1,325,960.53/4567habitantes=Q290.33/hab

Las instituciones de inversión social, toman las decisiones con base al valor anteriormente obtenido y las disposiciones económicas que posean. Según las expectativas de las entidades que colaboran con la municipalidad de Pastores, se tiene un rango aproximado de hasta Q.500.00 por habitante.

De lo anterior se concluye que el proyecto, podría ser considerado favorablemente por cualquiera de las instituciones que trabajan actualmente con la municipalidad.

## **CONCLUSIONES**

- 1. El edificio municipal de Pastores fue diseñado con base a las características que se requieren para un área sísmica, garantizando la resistencia de la estructura a movimientos de este tipo.
- 2. En el diseño de la red de distribución de agua potable de la aldea San Luis Pueblo Nuevo, se tomaron las siguientes consideraciones: dotación, período de diseño, población, presiones máximas y mínimas, desinfección, circuitos cerrados y abiertos, por lo que posee una planificación adecuada para resolver las necesidades requeridas por la población y se adapta a los componentes con los que actualmente se tiene.
- 3. Como resultado del diagnóstico de necesidades, se evidenció que la cabecera municipal y poblaciones aledañas son vulnerables a catástrofes naturales, debido a la urbanización inadecuada en el cauce del río "Guacalate", siendo propensas a inundaciones, como la acontecida por el paso del huracán "Stan" en Octubre del año 2005.
- 4. Los proyectos desarrollados son factibles económicamente, debido a que son obras de primera necesidad para el municipio, por lo que la inversión que se requiere puede ser financiada por distintas entidades de carácter gubernamental o privadas.
- 5. A través del Ejercicio Profesional Supervisado, el estudiante de ingeniería civil tiene la oportunidad de aplicar los conocimientos adquiridos durante la formación académica, en la resolución de problemas reales, adquiriendo experiencia, criterio y madurez.

# **RECOMENDACIONES**

### **A la municipalidad de Pastores.**

- 1. En proyectos futuros, considerar un diseño y planificación adecuada basados en criterios de ingeniería para obtener resultados beneficiosos; de esta manera las inversiones sociales solucionarán satisfactoriamente las necesidades de la población.
- 2. Dar prioridad a la ejecución de los proyectos propuestos, debido a que son de necesidad primaria. Según el grado de importancia que se le asignó a la nueva edificación municipal, ésta podrá utilizarse como centro de albergue en situaciones de emergencia.
- 3. Localizar y utilizar nuevas fuentes de abastecimiento de agua superficial para la aldea San Luis Pueblo Nuevo, con el objetivo de reducir costos de operación y mantenimiento en la extracción de agua subterránea.
- 4. Implementar un sistema adecuado de prevención de desastres que pueda aplicarse en las áreas susceptibles de inundación del municipio.

# **BIBLIOGRAFÍA**

- 1. **Código de diseño de hormigón armado ACI 318R-99**. s.i. s.e 1999. 576pp.
- 2. Comisión Guatemalteca de Normas COGUANOR. **Normas para exámenes bacteriológico y físico-químico sanitario, norma COGUANOR 29001.** Guatemala: s.e.
- 3. Estrada Hurtarte, Gustavo Adolfo. Manual de cuantificación de materiales para urbanizaciones y edificaciones. Tesis Ing. Civil. Guatemala, universidad de San Carlos de Guatemala, Facultad de Ingeniería, 1990.
- 4. Instituto de Fomento Municipal INFOM. **Guía para el sistema de abastecimiento de agua potable a zonas rurales**. Guatemala: s.e. 1997.
- 5. Nilson, Arthur H. **Diseño de estructuras de concreto**. 12ª edición. Colombia: Editorial McGraw-Hill Interamericana, S.A. 1999. 722 pp

# **APÉNDICE**

- $\checkmark$  PLANOS DE EDIFICIO MUNICIPAL DE DOS NIVELES
- $\checkmark$  PLANOS DE RED DE DISTRIBUCIÓN DE AGUA POTABLE
- 9 RESULTADOS DE EVALUACIÓN DEL VALOR SOPORTE DEL SUELO
- 9 RESULTADOS DE ANÁLISIS FÍSICO-QUÍMICO SANITARIO Y **BACTERIOLÓGICO**

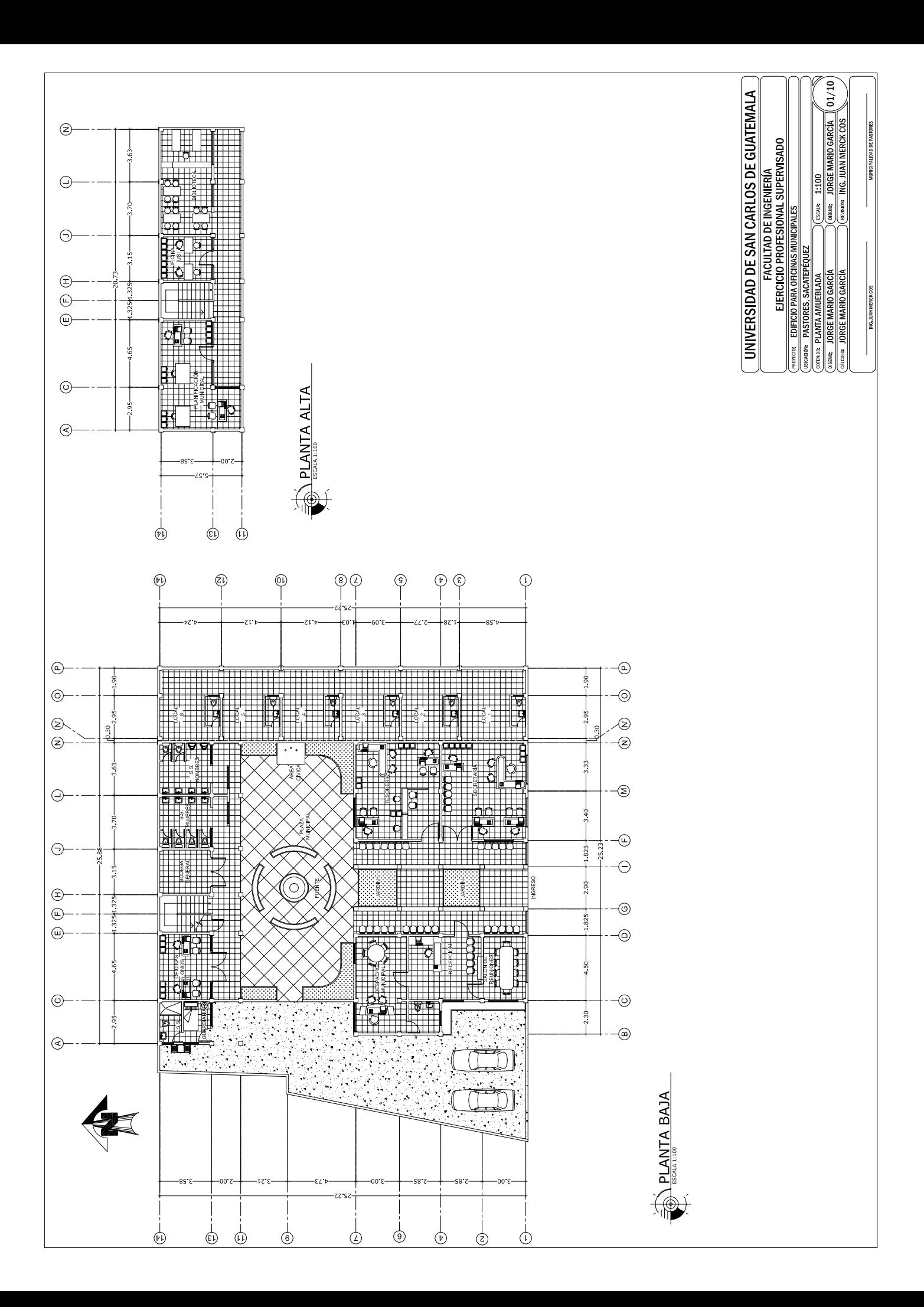

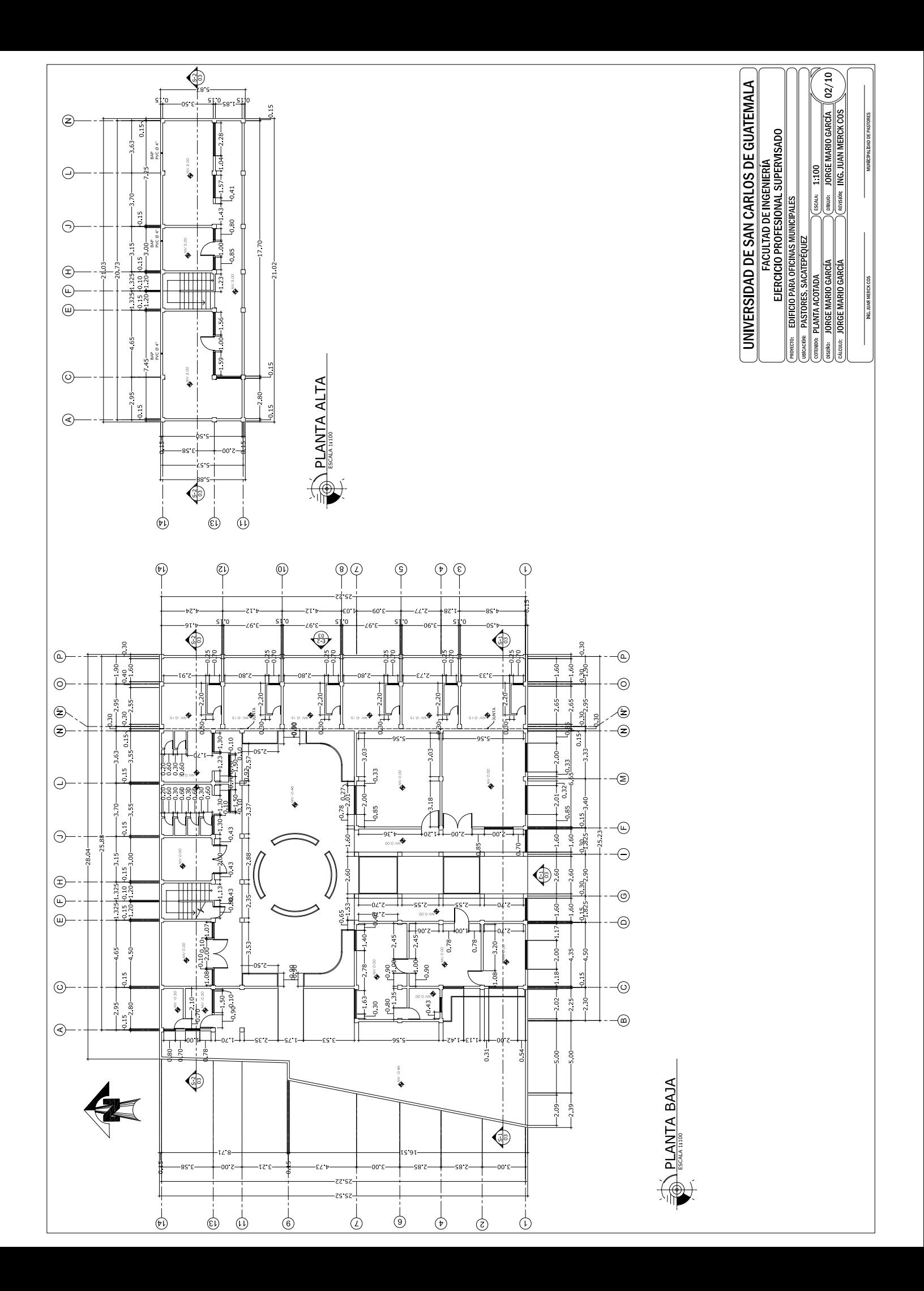

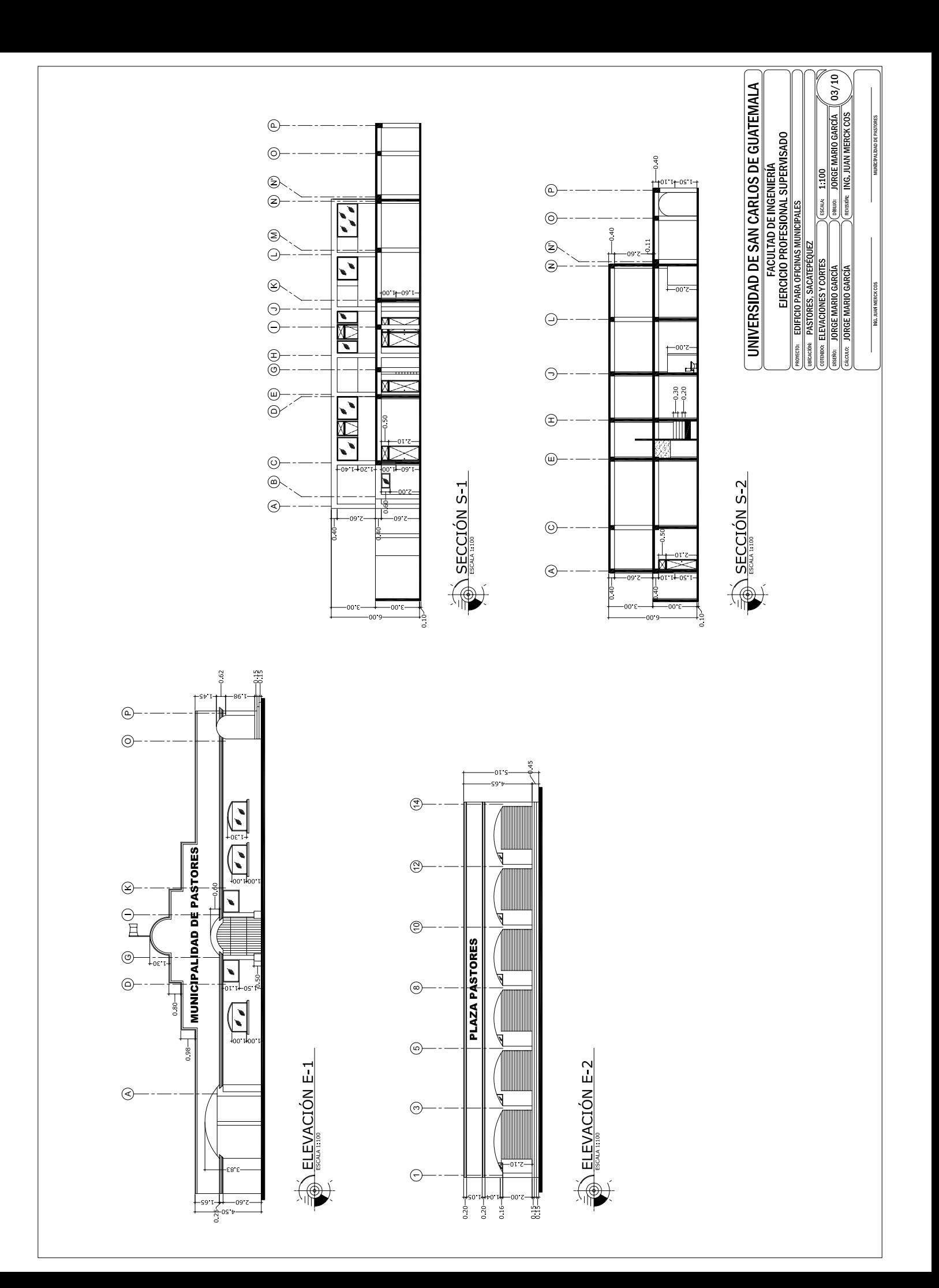
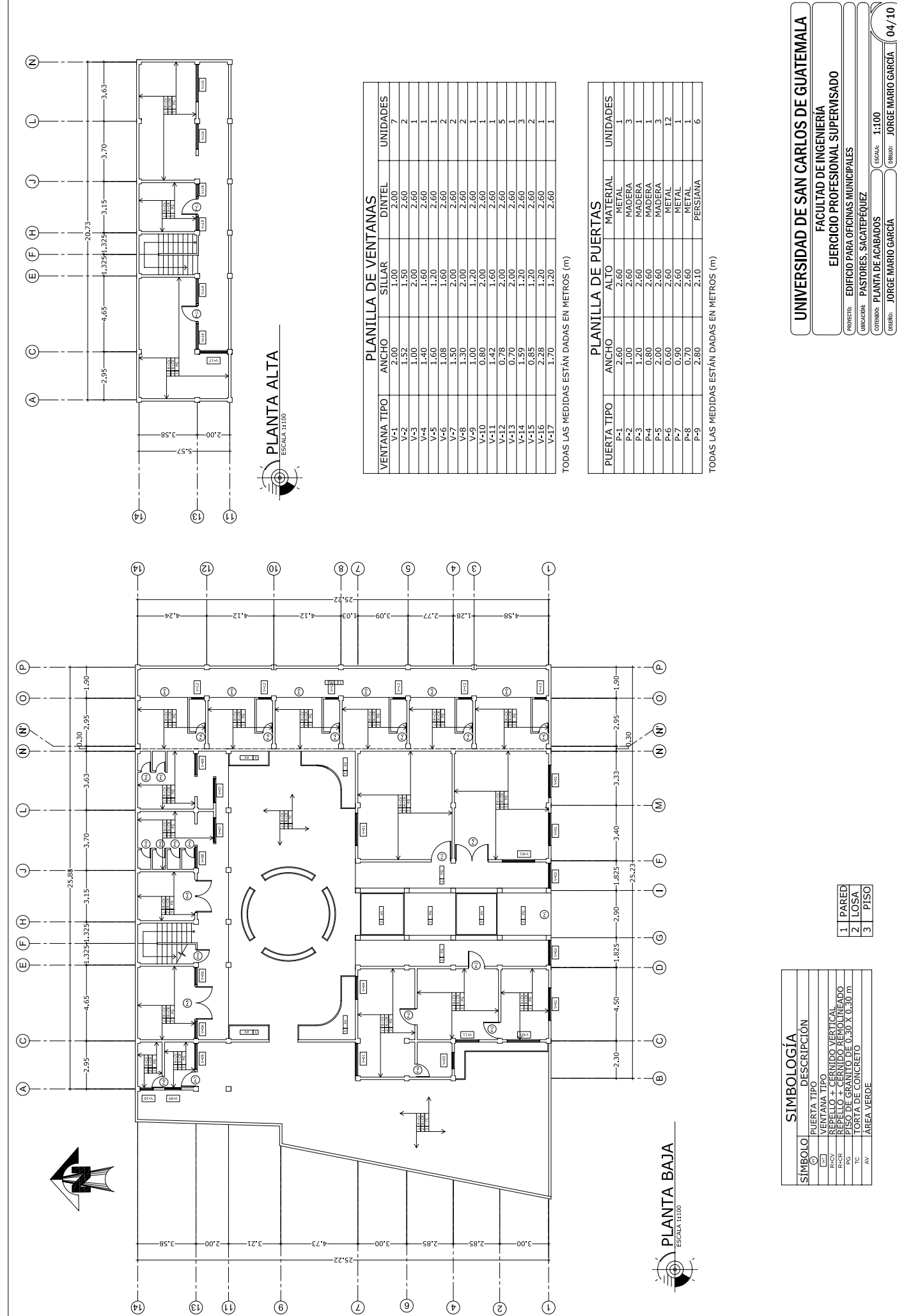

**JORGE MARIO JIBUJO:** DISENO: JORGE MARI

REVISIÓN: ING JUAN MERCK

**SACRO JORGE MARIO GARCÍ** 

**ING. JUAN ME** 

MUNICIPALIDAD

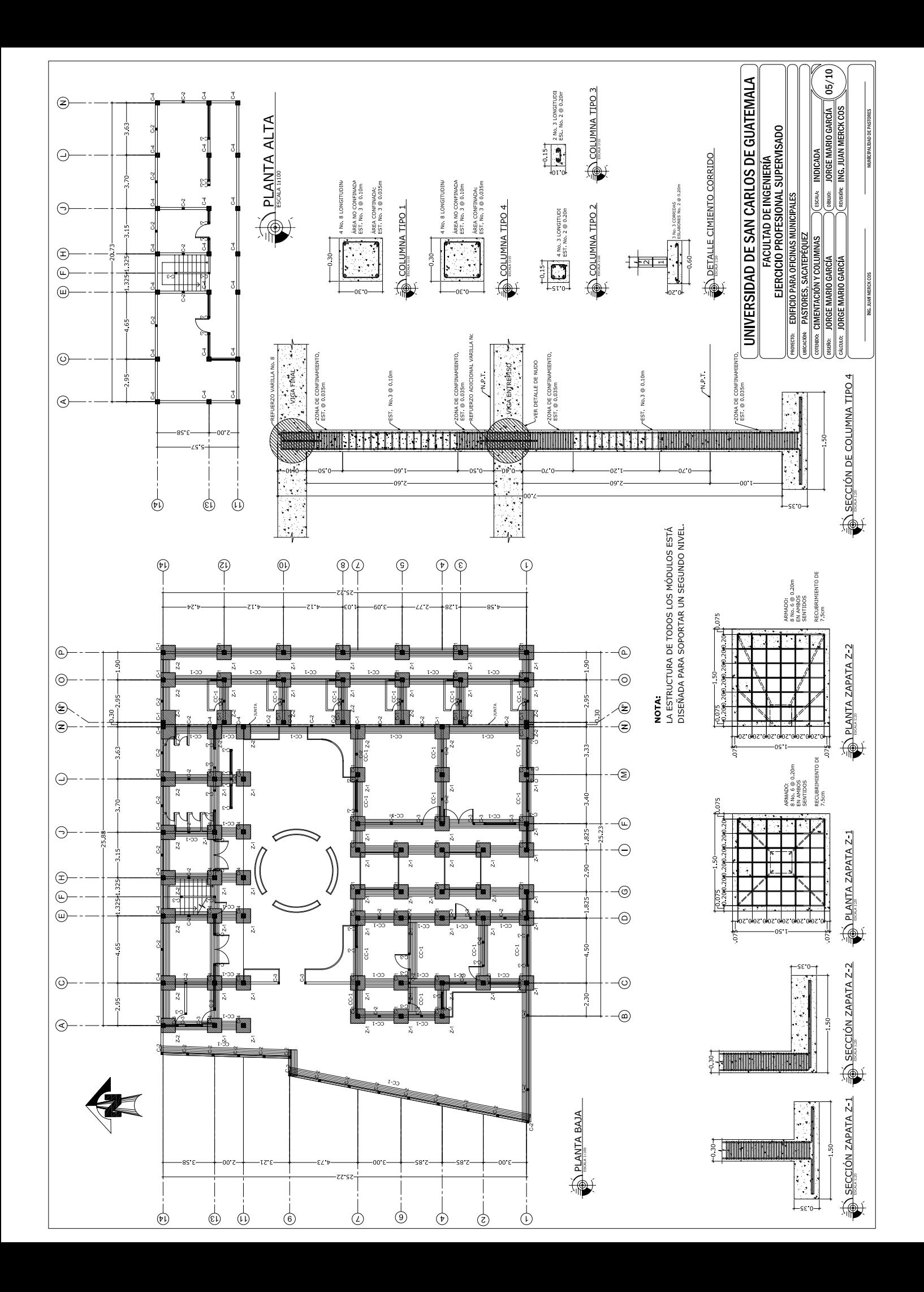

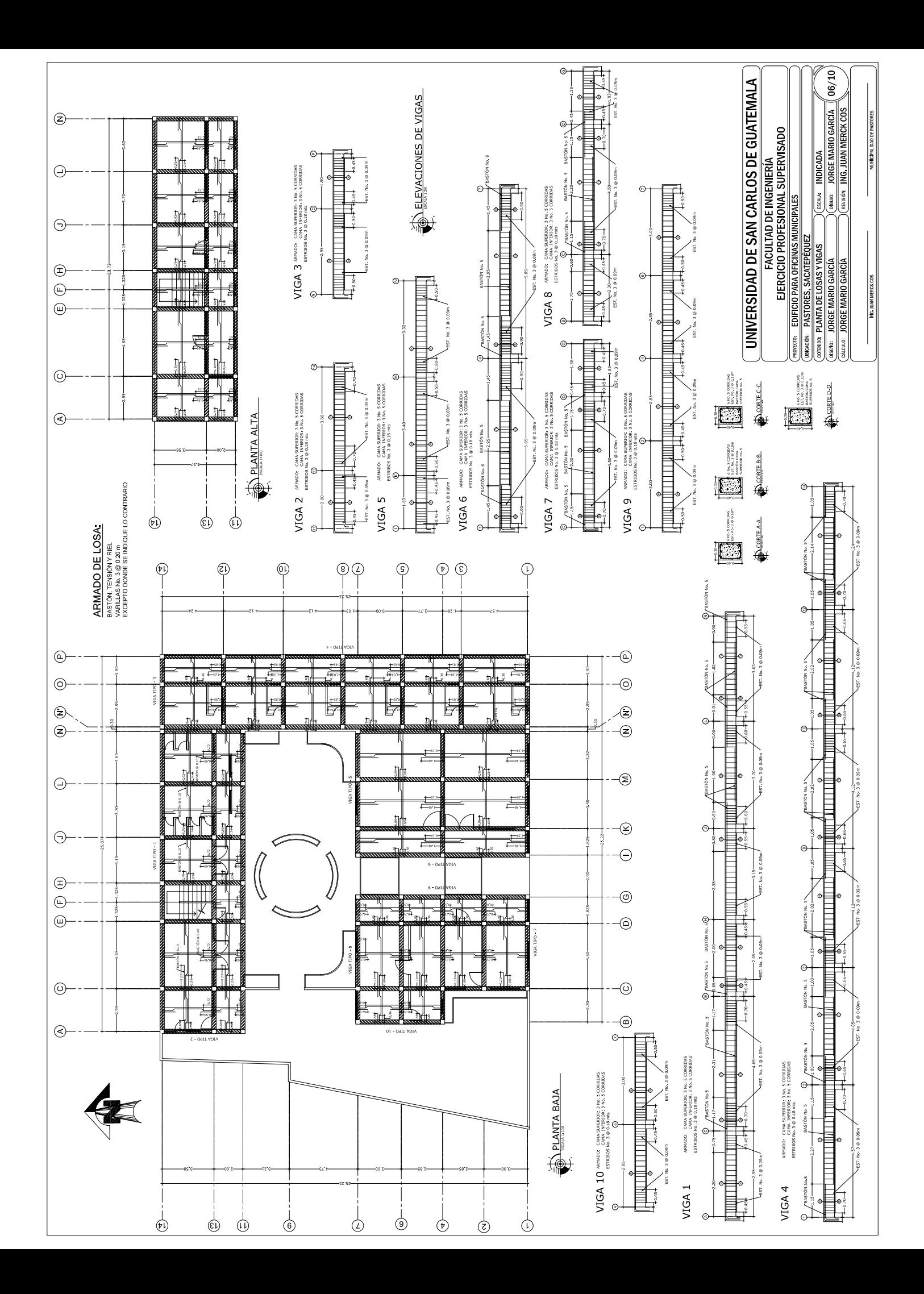

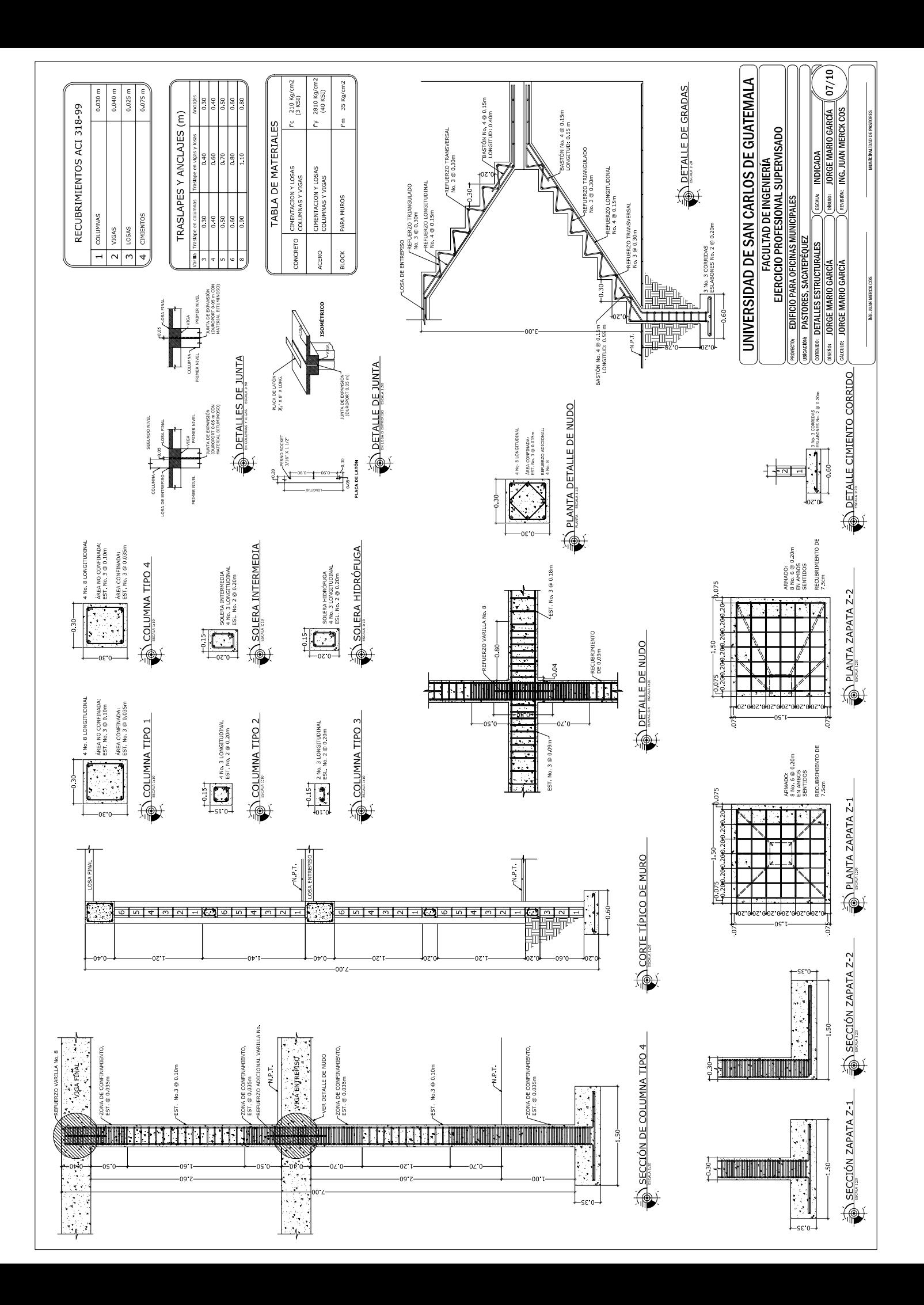

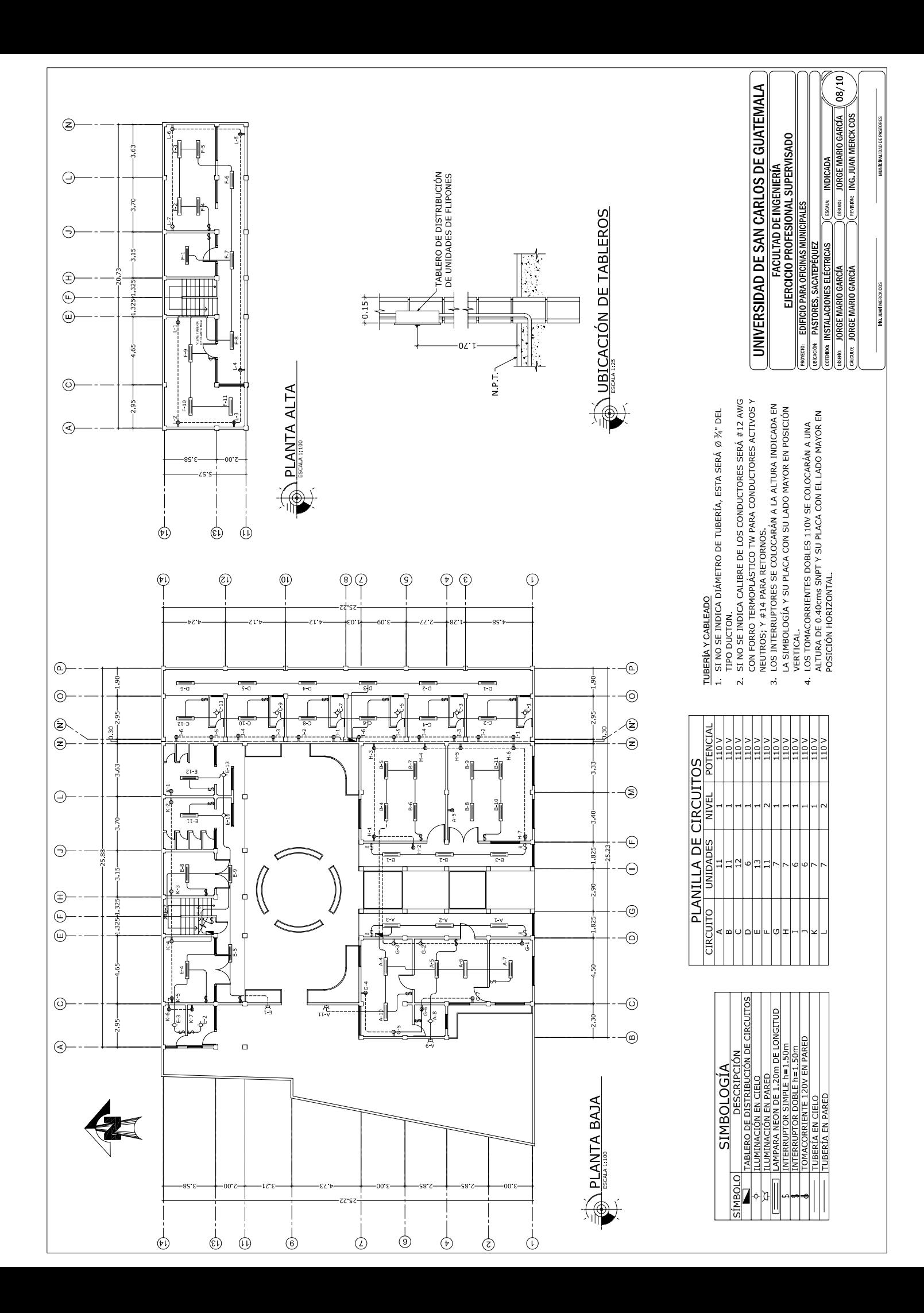

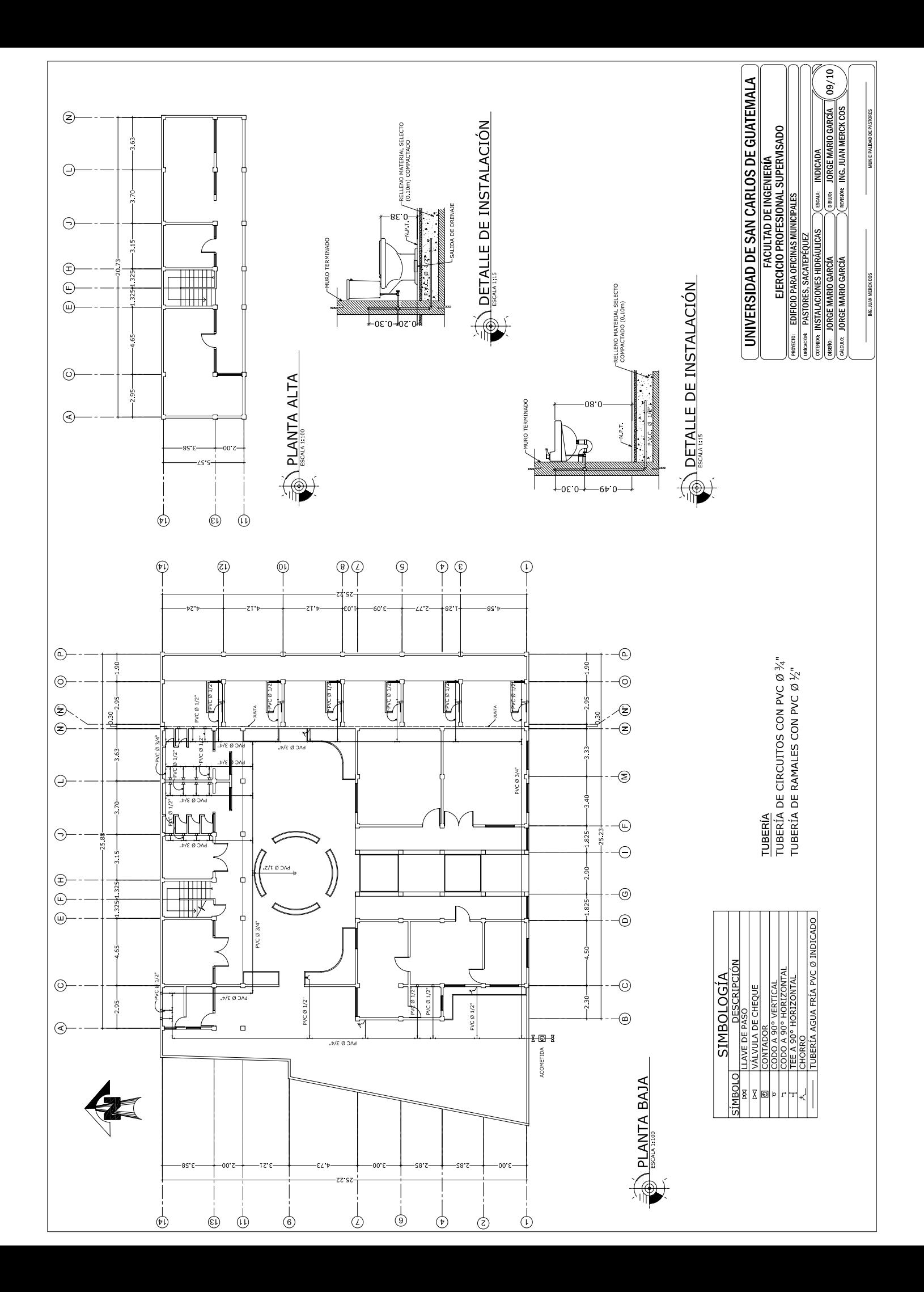

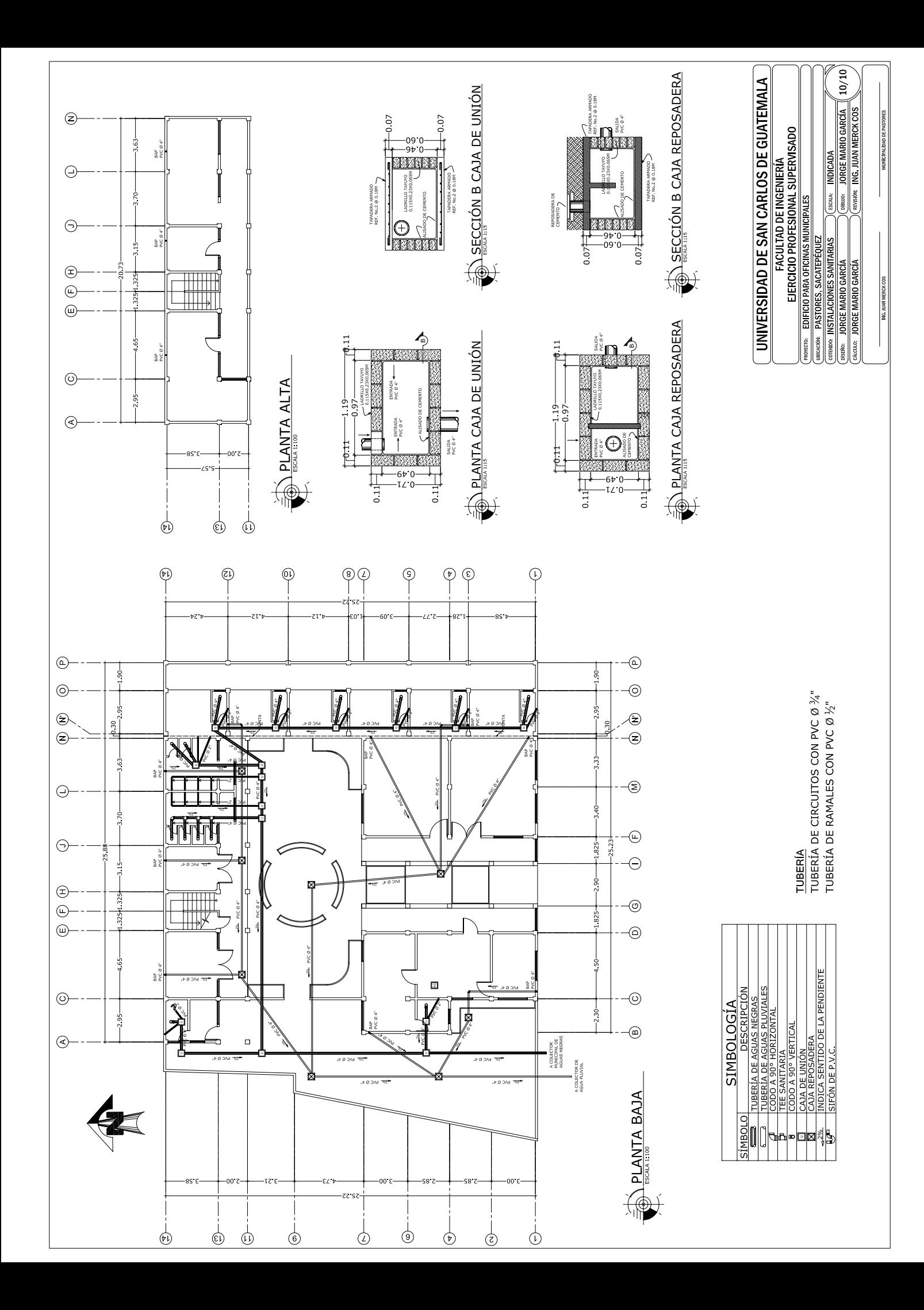

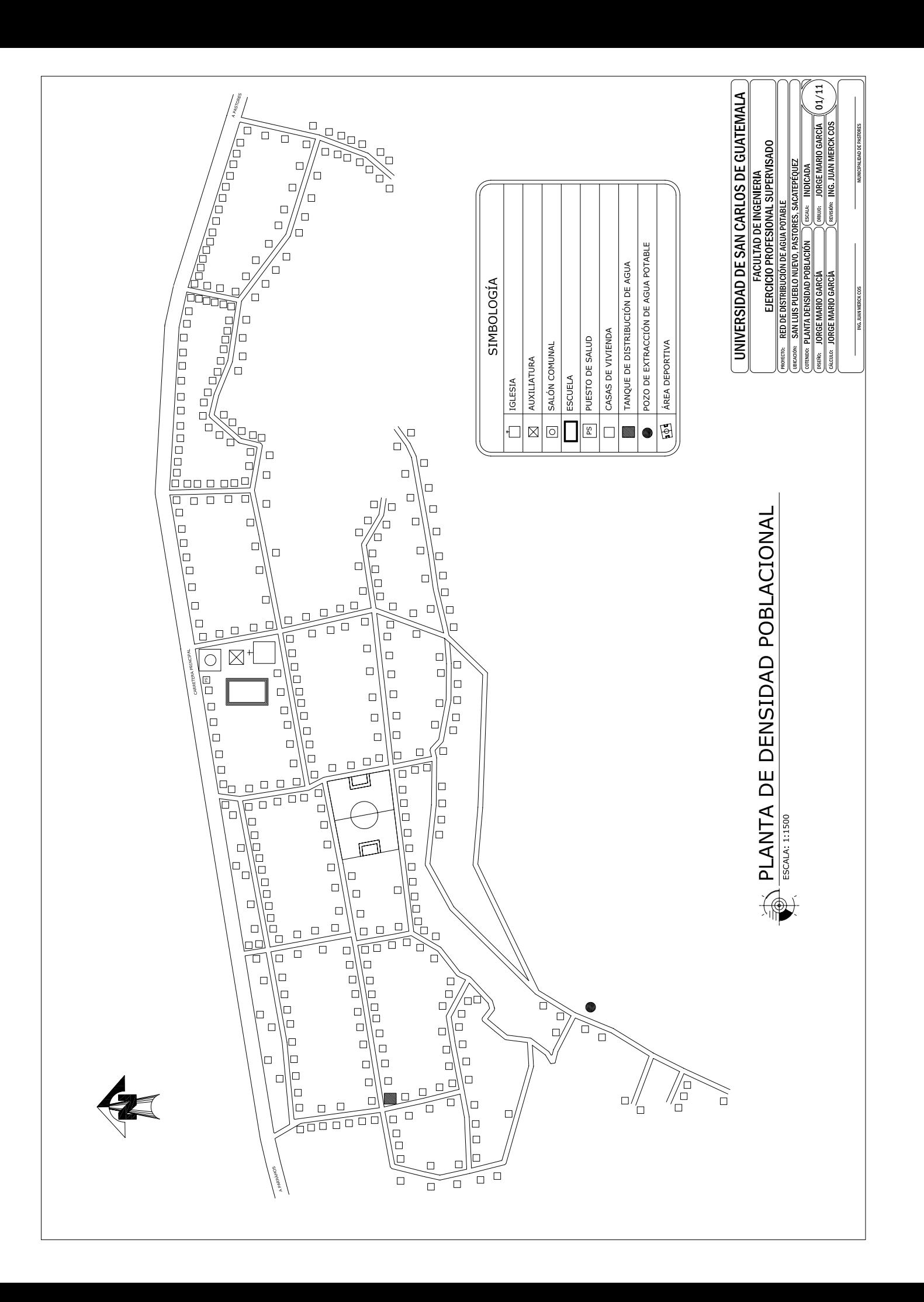

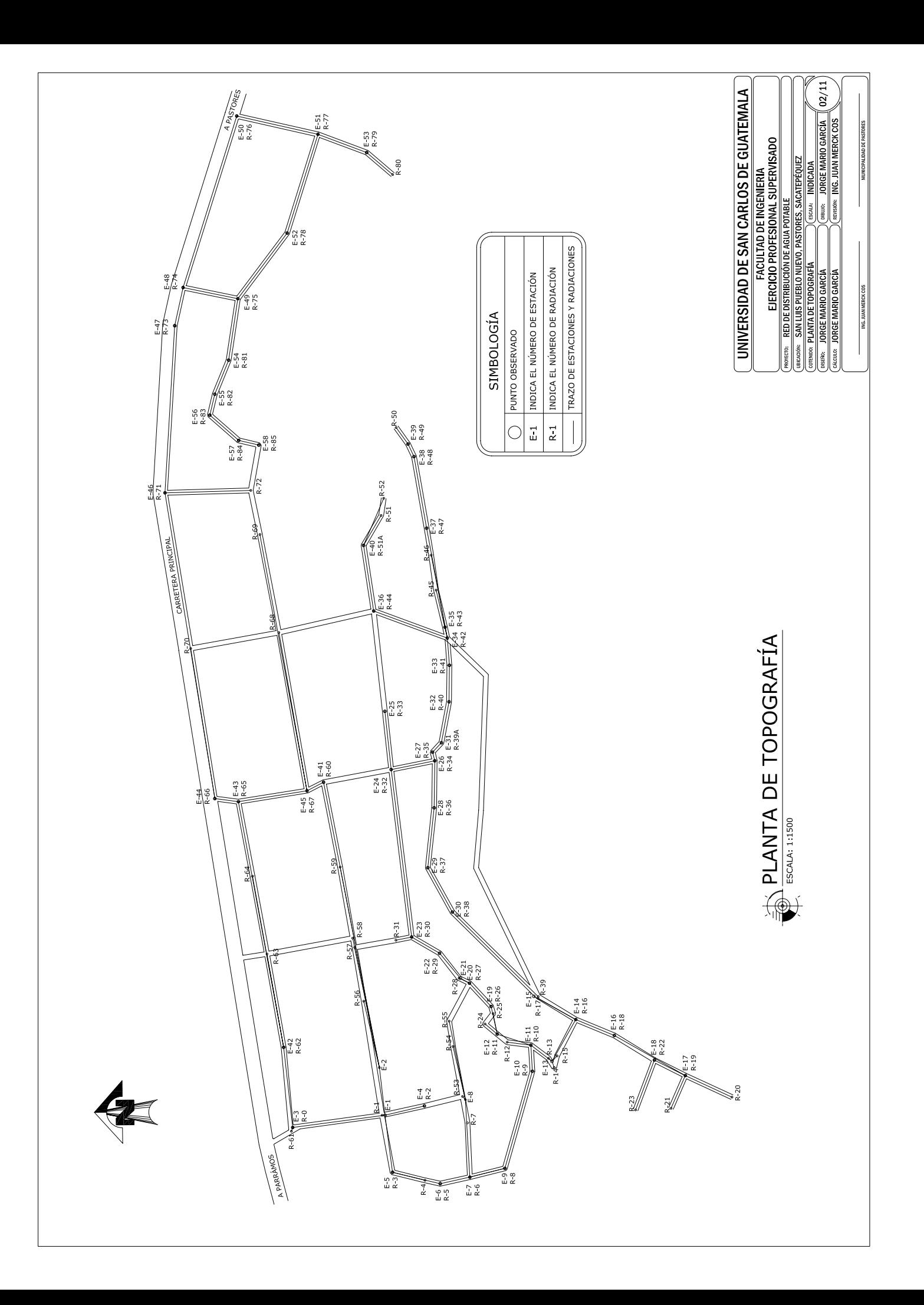

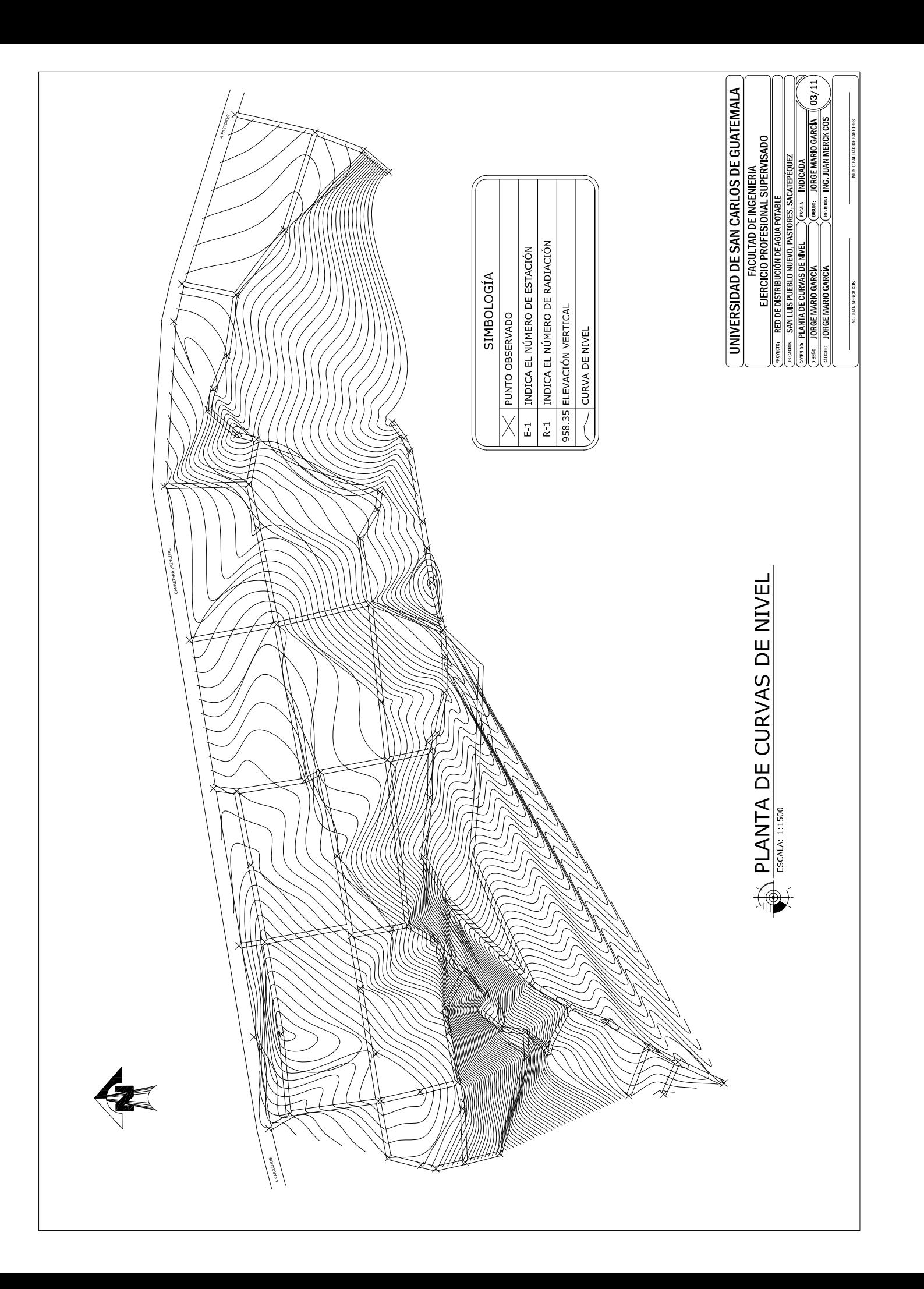

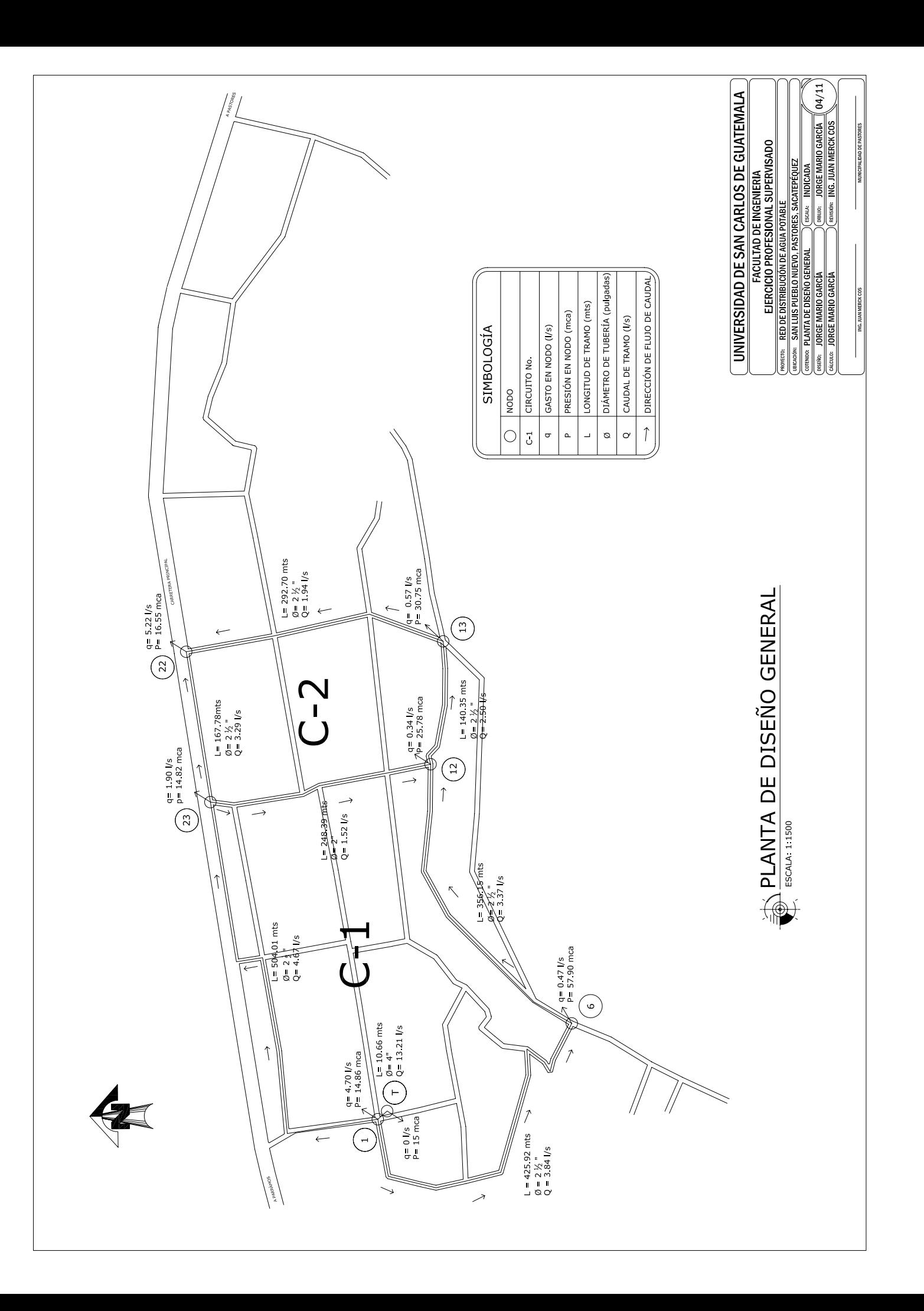

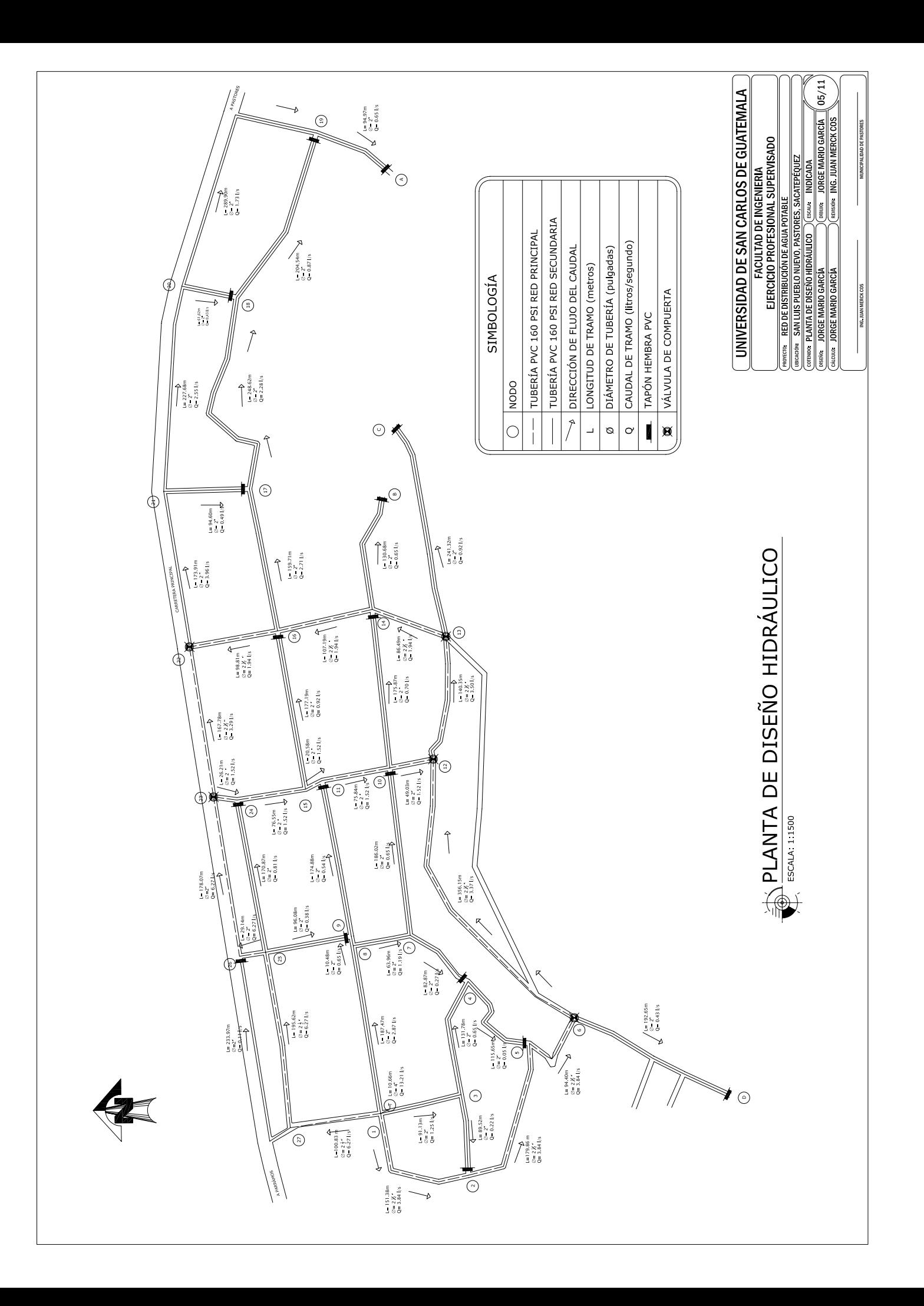

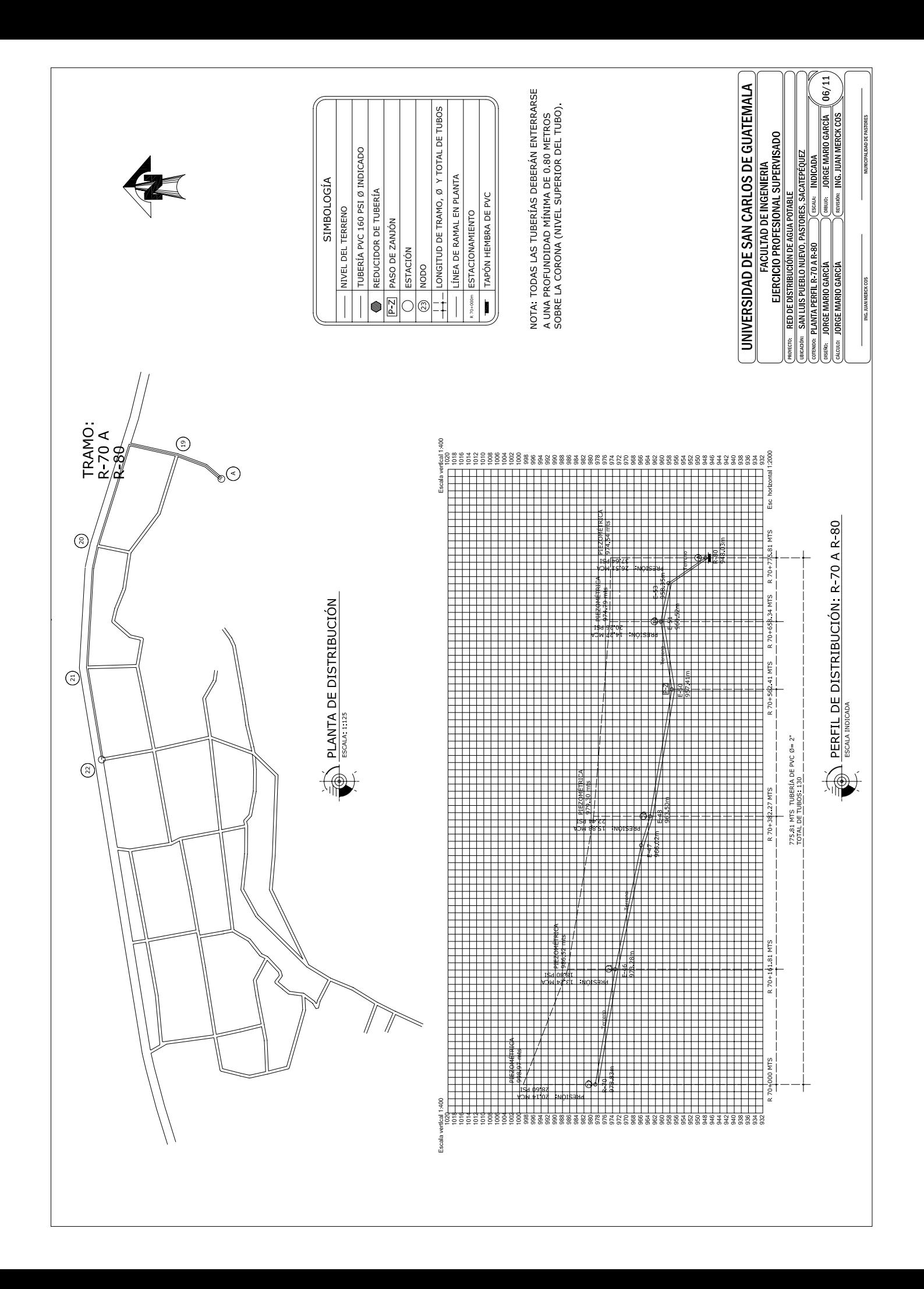

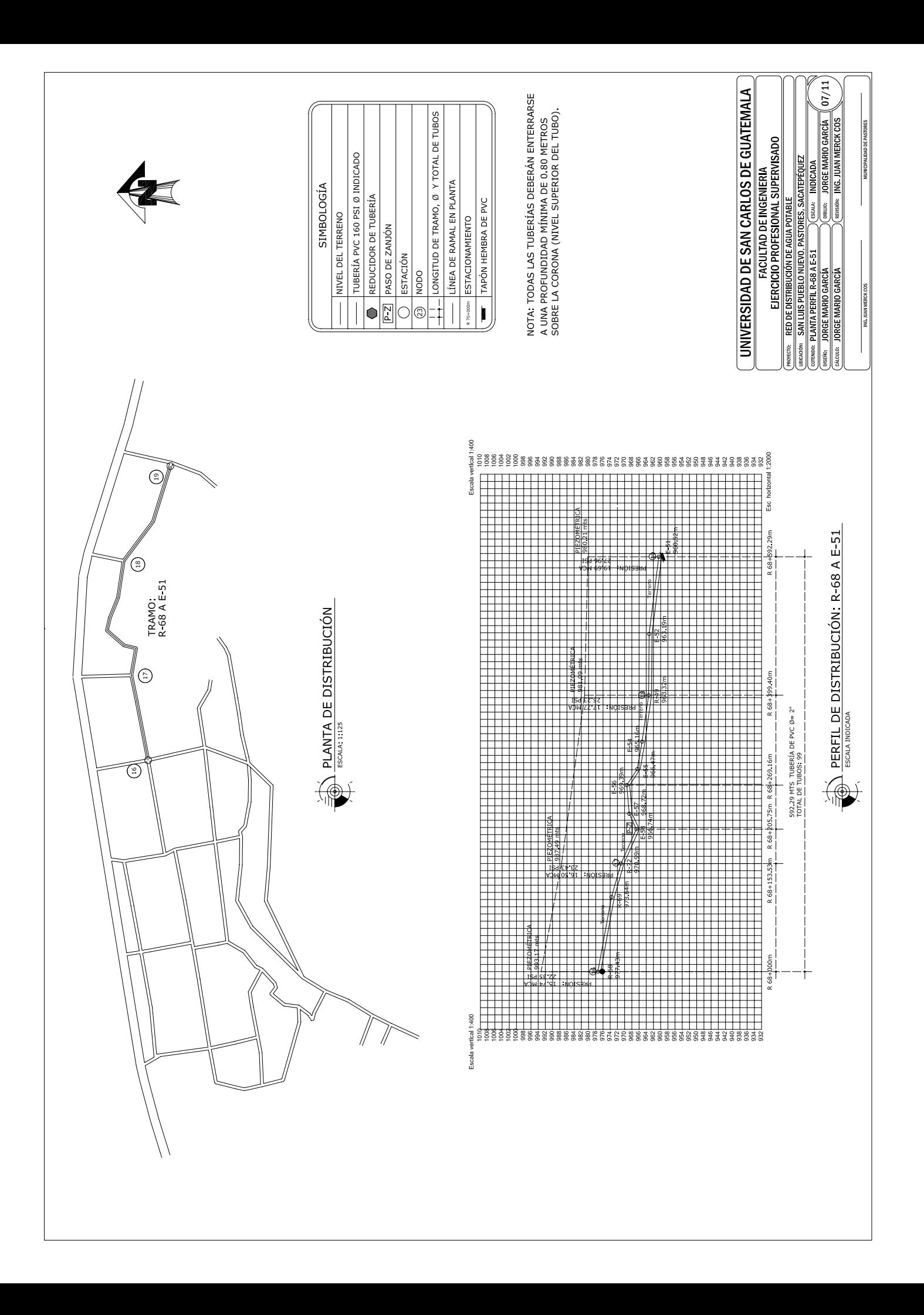

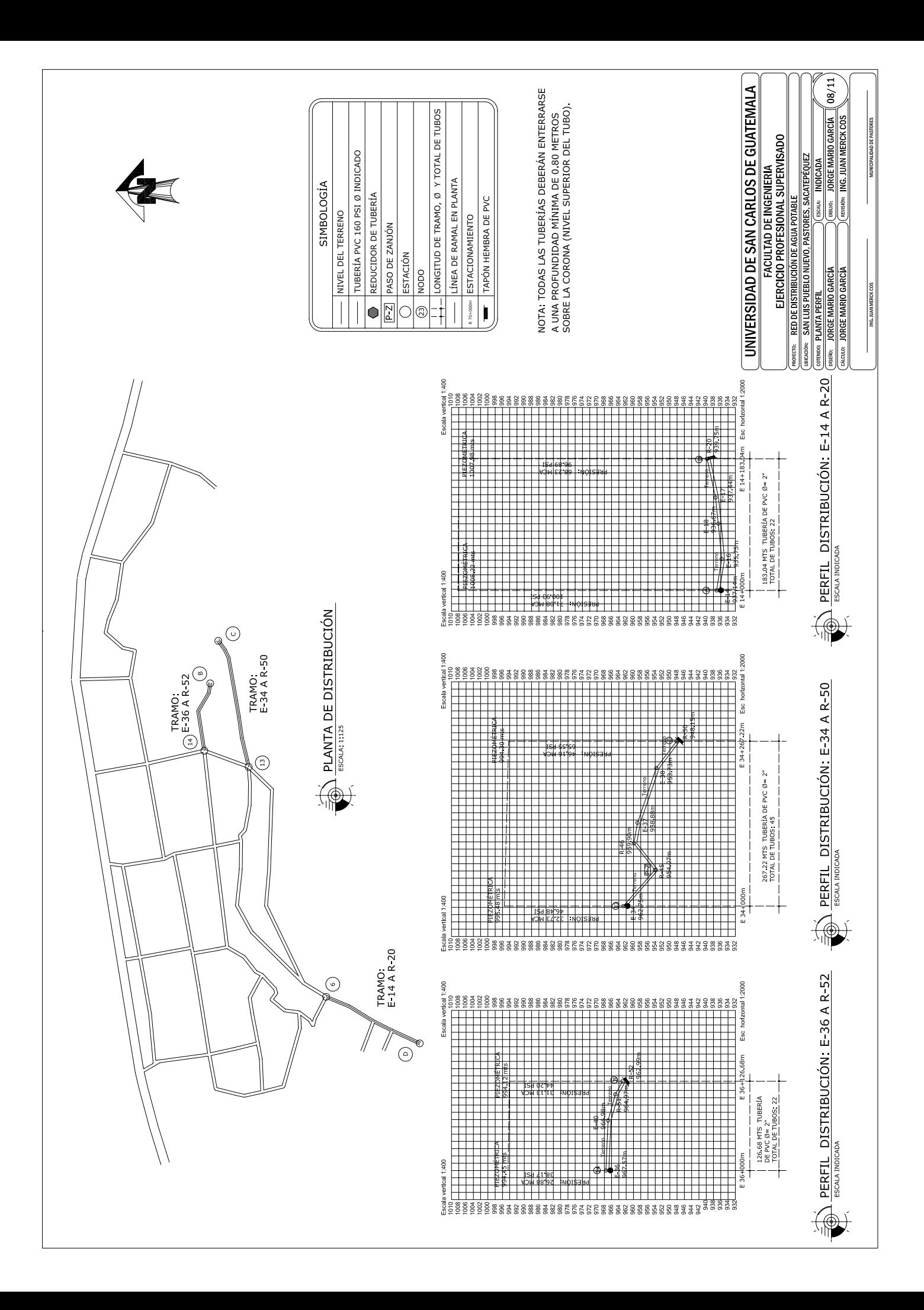

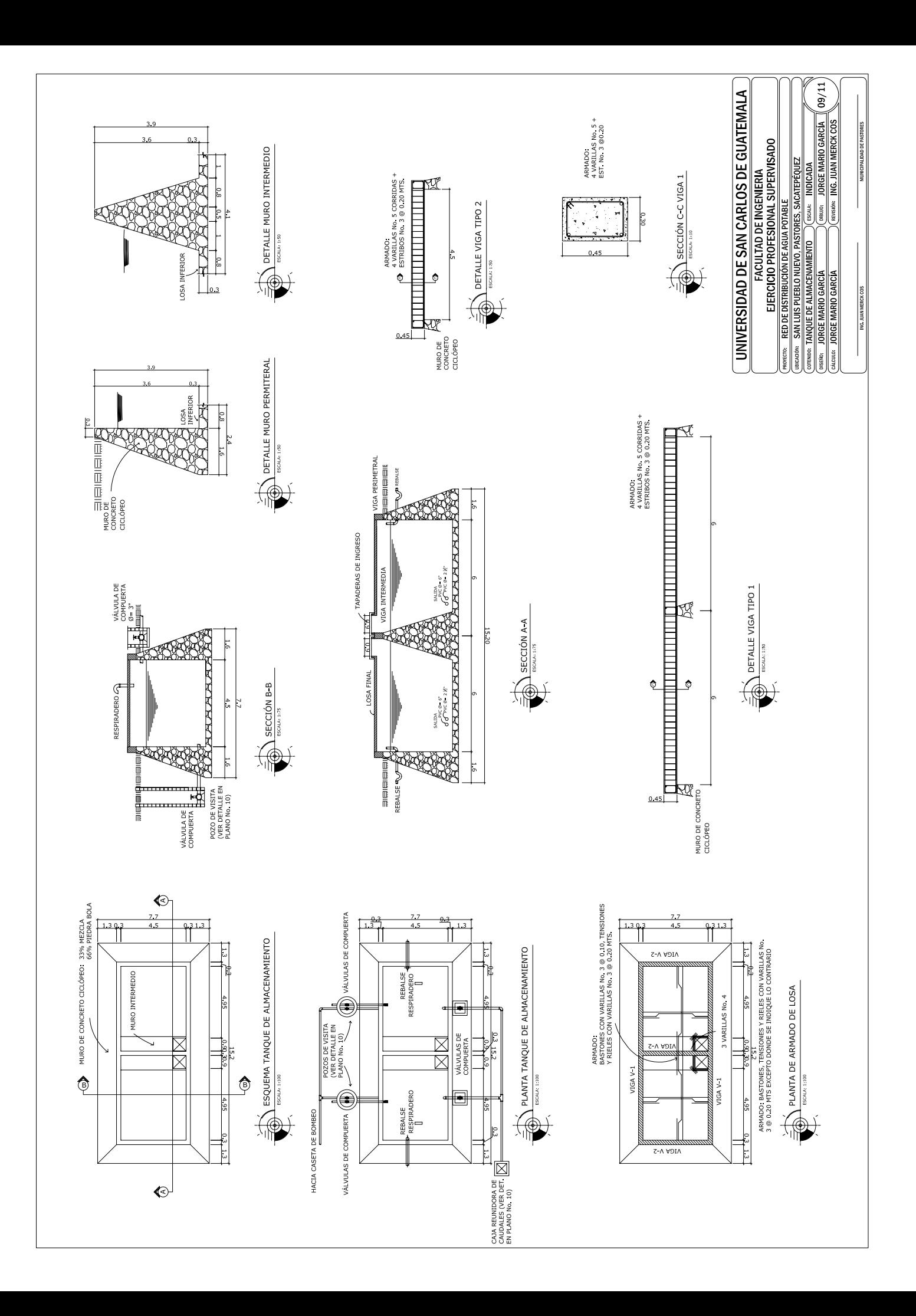

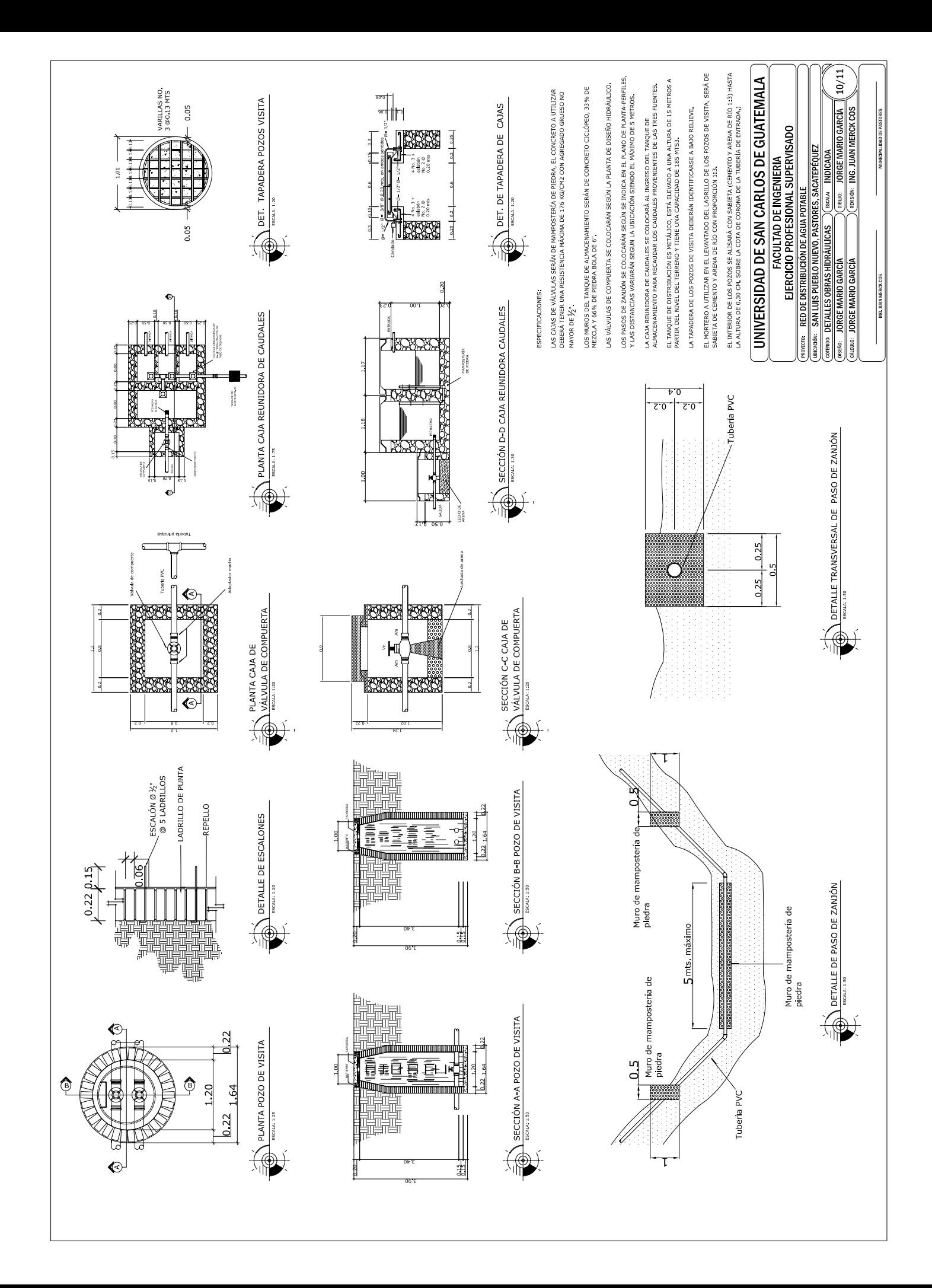

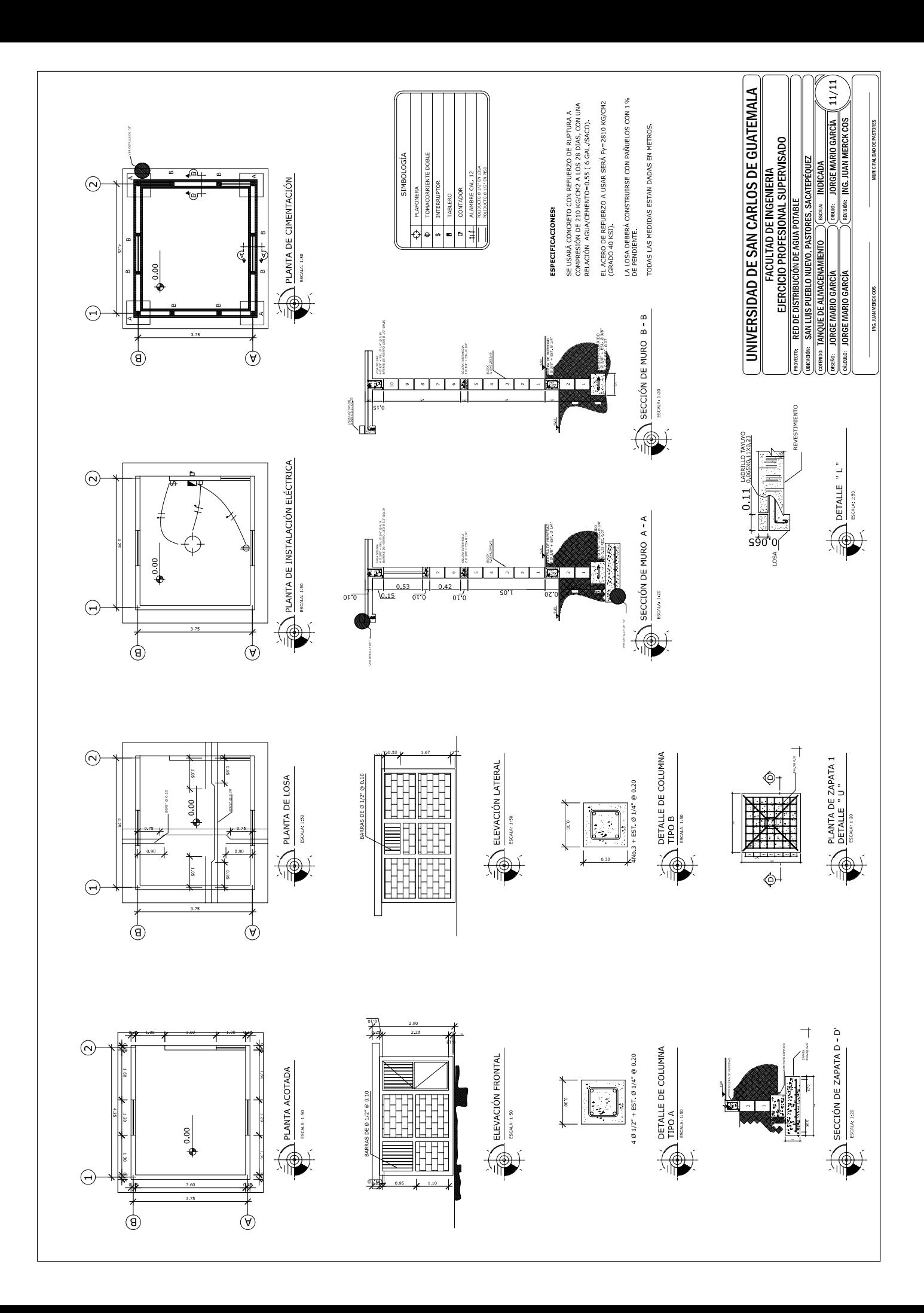

## **Figura 32. Ensayo de compresión triaxial, diagrama de Mohr**

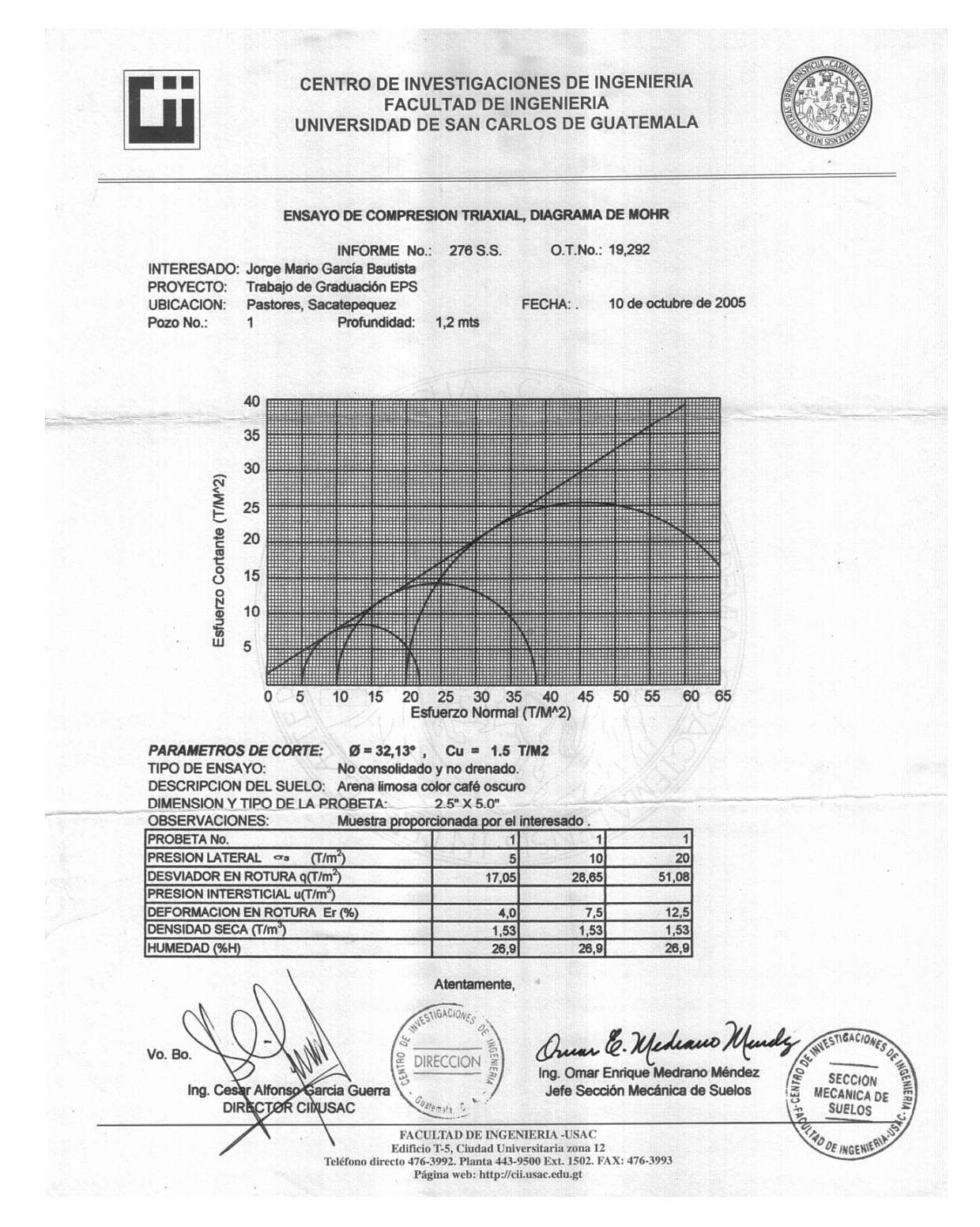

## **Figura 33. Análisis físico químico sanitario**

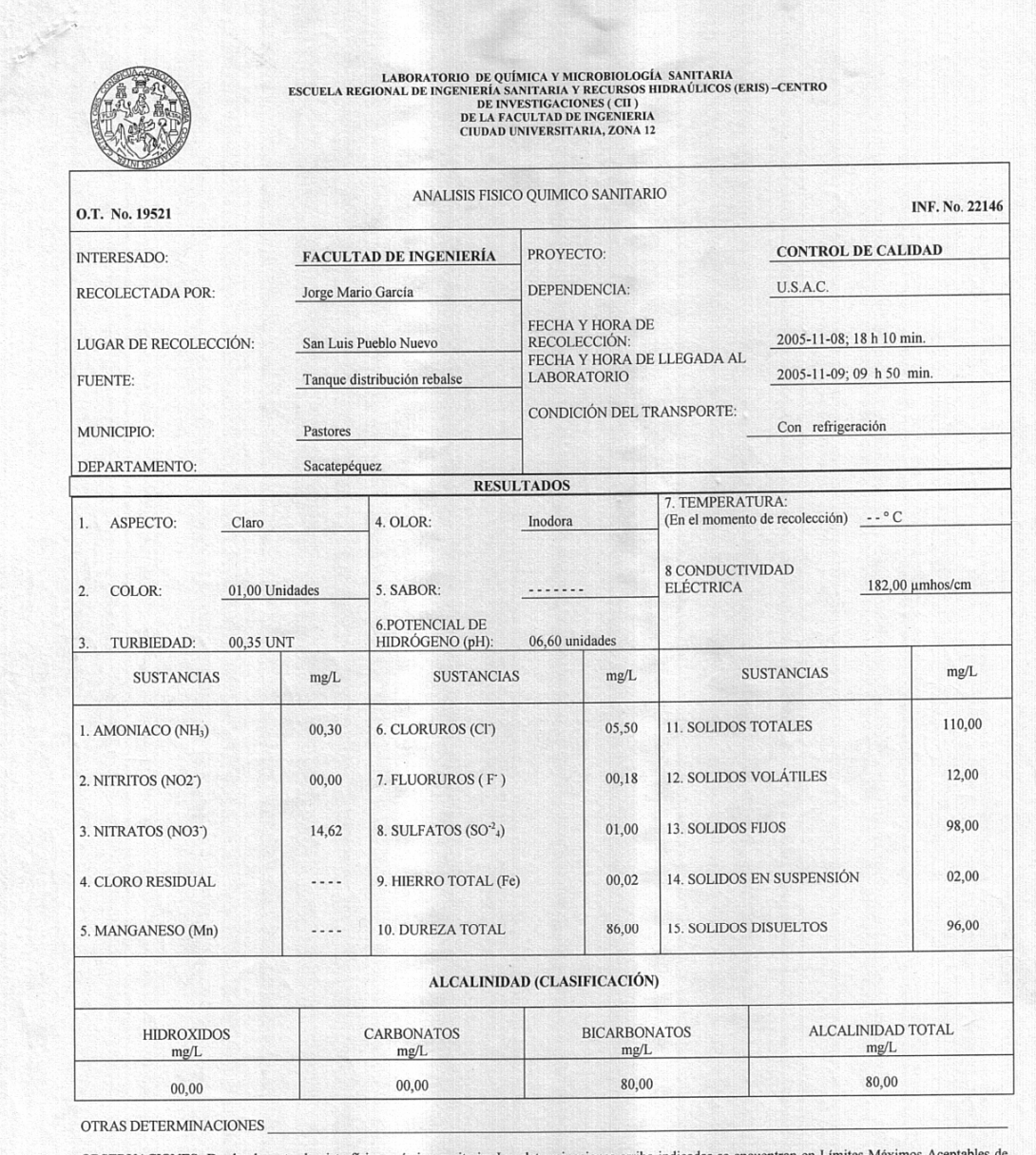

OBSERVACIONES: Desde el punto de vista físico químico sanitario: Las determinaciones arriba indicadas se encuentran en Límites Máximos Acep<br>normalidad . Según norma COGUANOR NGO 29001.

normalidad. Según northa COGUANOR NGO 29001.<br>TÉCNICA "STANDARD METHODS FOR THE EXAMINATION OF WATER AND WASTEWATER" DE LA A.P.H.A. – A.W.W.A. W.E.F. 20<sup>TH</sup><br>EDITION 2000, NORMA COGUANOR NGO 4-010 (SISTEMA INTERNACIONAL DE U  $-112$  $Gu$ DIRECCION

 $Vo.Bo.$ Ing. Cesar Alfonso García Guerra

147

## **Figura 34. Examen bacteriológico**

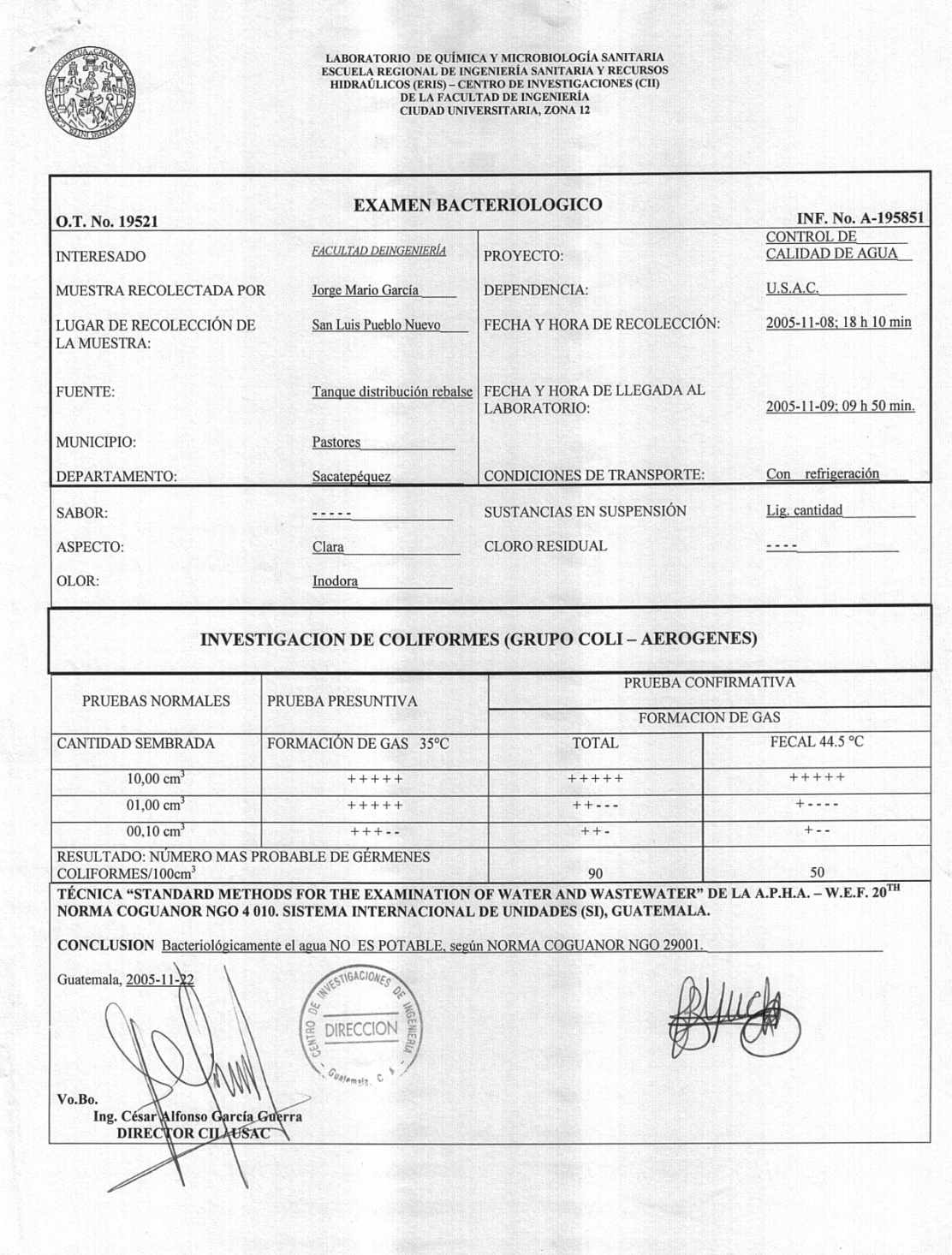